- 41<br>2 Epr

### UNIVERSIDAD NACIONAL AUTONOMA DE MEXICO FACULTAD DE INGENIERIA

.."DISEÑO DE UN SISTEMA AUTOMATICO COMPUTARIZADO DE ADQUISICION DE DATOS A PARTIR DE LA SEÑAL DE VI-DEO PARA ESTUDIOS ETOLOGICOS"

TESIS PROFESIONAL

Que para obtener el Titulo de INGENIERO MECANICO ELECTRICISTA (Area de Electr6nica)

P RE S E N T A N:

CHIO ARJONA JUAN IGNACIO ESCOBAR ROJO ADRIANA

México, D.F. Marzo 1985

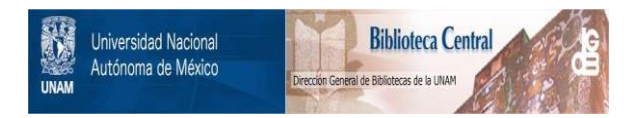

# **UNAM – Dirección General de Bibliotecas Tesis Digitales Restricciones de uso**

# **DERECHOS RESERVADOS © PROHIBIDA SU REPRODUCCIÓN TOTAL O PARCIAL**

Todo el material contenido en esta tesis está protegido por la Ley Federal del Derecho de Autor (LFDA) de los Estados Unidos Mexicanos (México).

El uso de imágenes, fragmentos de videos, y demás material que sea objeto de protección de los derechos de autor, será exclusivamente para fines educativos e informativos y deberá citar la fuente donde la obtuvo mencionando el autor o autores. Cualquier uso distinto como el lucro, reproducción, edición o modificación, será perseguido y sancionado por el respectivo titular de los Derechos de Autor.

### I N D I C E

INTRODUCCION 1  $\overline{a}$ DESCRIPCION DEL PROBI,EMA 1 3 **OBJETIVOS** RESUMEN DE LA ESTRUCTURACION DE LA TESIS POR CAPITULOS 6

Pág.

Ă

# CAPITULO I:

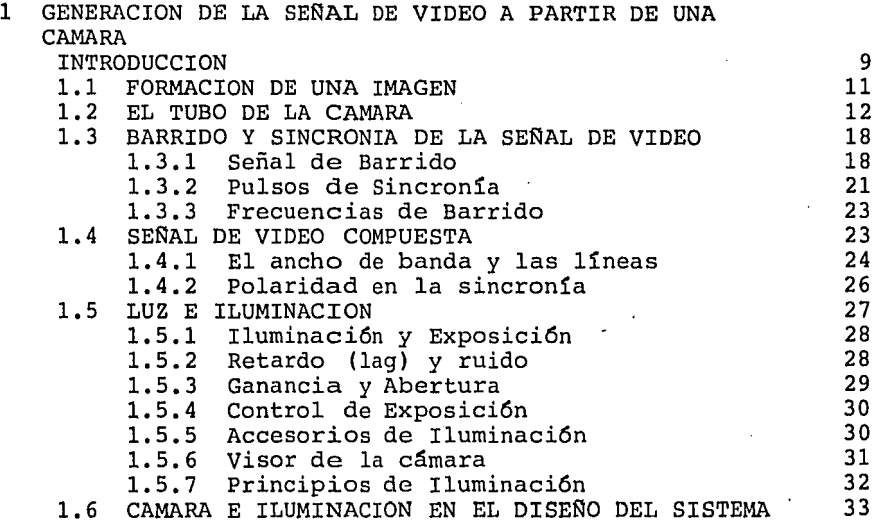

### CAPITULO II:

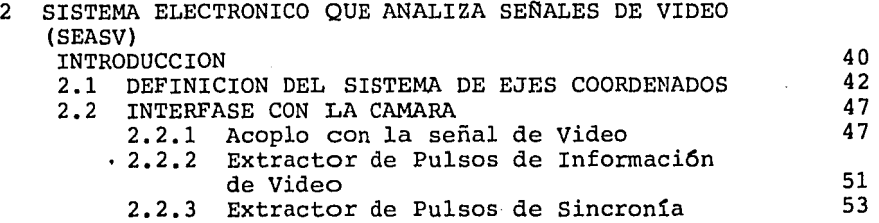

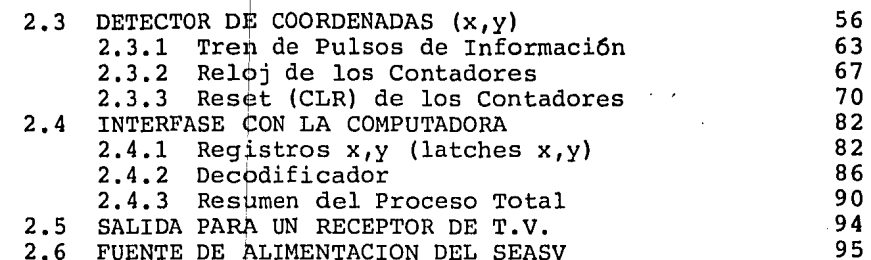

Pág.

# CAPITULO III:

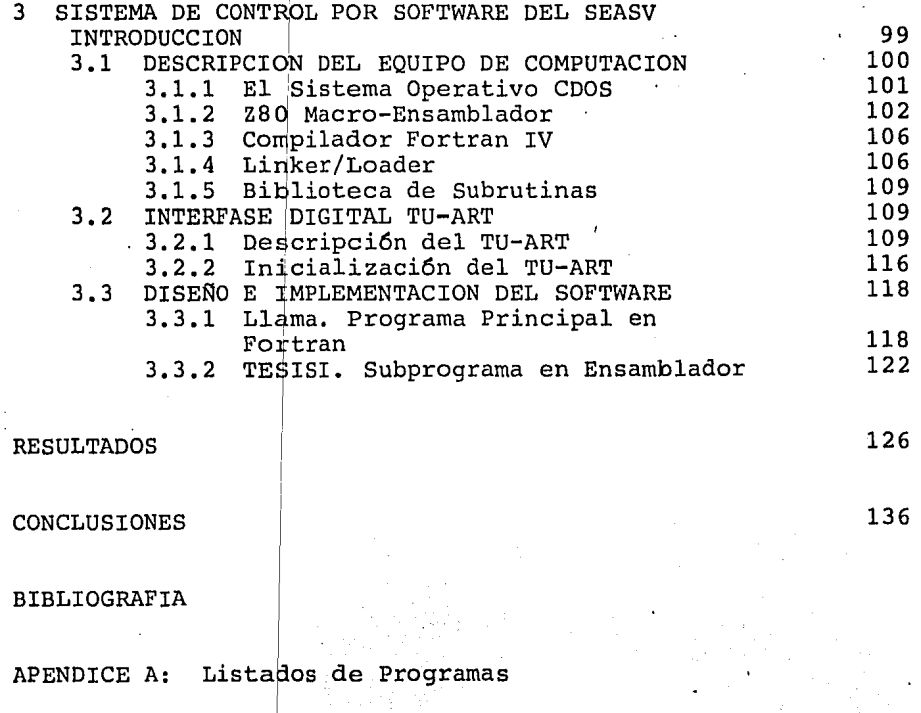

APENDICE B: Guía de Programación del usuario

### INTRODUCCION

Descripci6n del problema,

Uno de los problemas más importantes en las cien- cias que estudian la conducta animal es el de comprender cuáles son los mecanismos por medio de los cuales el sistema nervioso puede coordinar conductas sensorimotoras. En el laboratorio de Bioingenieria del Centro de Investigaciones en Fisiologia -Celular (CIFC) de la U.N.A.M. se está desarrollando un estudio multidisciplinario, combinando diferentes ramas de la ciencia como Fisiología, Anatomía, Etología, Ingeniería y Cibernética, que trata de identificar los posibles mecanismos que controlan la coordinación visuomotora en anfibios e insectos. Uno de los objetivos principales es el de proponer teorias generales de c6mo la compleja estructura del sistema nervioso de estos animales podría controlar la diversa gama de pautas motoras que presenta.

El papel que puede jugar la ingenieria en este tipo de estudios puede ser dividido en dos grandes partes: primero, en el desarrollo e implementaci6n en computadora de modelos ma temáticos de procesos neuronales, que permitan la propuesta de una teoría general de coordinación visuomotora en animales <mark>con</mark> un sistema nervioso complejo y que presenten patrones conductua

les relativamente sencillos (2, 8, 9); segundo, el diseño e im plementación de sistemas electrónicos y computacionales (instru mentación) que resuelvan problemas que se presentan en la captu ra de datos durante la conducción de experimentos empíricos, así como la automatización del procesamiento de los mismos. Esta tesis cae dentro de la segunda clasificación.

El trabajo reportado en esta tesis serelaciona, en particular, con una parte del provecto global del laboratorio de Bioingeniería del CIFC de la U.N.A.M., que estudia la conduc ta de barrido del insecto llamado mantis religiosa (10), esta conducta la presenta el animal una vez que fija su atención en un objetivo, (el objeto de mayor altura en el medio ambiente) y consiste en una serie de balanceos de su cabeza en un plano paralelo al plano donde se localiza dicho objetivo. En este estudio se postula la hipótesis de que esta conducta de barrido le sirve al animal para estimar la distancia a la que se encuen tra un objetivo fijo con respecto a su posición en el espacio tridimensional.

Los parámetros importantes a medir son: amplitud del barrido, su velocidad y el tiempo utilizado por el animal para tomar la decisión de aproximarse, por medio de un salto ó caminando, al objetivo.

 $\overline{2}$ 

El método empleado, hasta antes del desarrollo de esta tesis, para la medici6n de estos parámetros consistía en filmar la conducta con una cámara de video conectada a una vi deocasetera, para que posteriormente, a través de un análisis de la película grabada, el investigador midiera en la pantalla de una televisi6n los parámetros mencionados de acuerdo a una escala estimada entre la imagen real y la captada por la cáma ra.

Como puede observarse de la breve descripci6n del proceso de captura y procesamiento de datos, siguiendo este procedimiento existe la posibilidad de incurrir en mediciones con un alto grado de error, el cual variaría de experimento a  $\mathbb{R}$ experimento sobre todo si consideramos la posibilidad de que el análisis de datos sea realizado por diferentes personas en el desarrollo del proyecto. Esto se resolvería en parte si se contara con un sistema automático computarizado de adquisici6n y procesamiento de datos para la estimación de los parámetros de interés.

Objetivos

Debido a que las técnicas de medición utlizadas du rante el análisis de la conducta de barrido de la cabeza de la

mantis religiosa, descritos en la secci6n anterior, presentan ciertas limitaciones que introducen errores en la estimaci6n de parámetros, se planteó la necesidad de contar con un siste ma automático computarizado para la captura de información y su procesamiento para la determinación de parámetros de inte- rés (amplitud, tiempo y velocidad de barrido.). Para ésto, el laboratorio de Bioingeniería del CIFC de la U.N.A.M. cuenta con un sistema de microcomputadora (CROMEMCO SISTEMA TRES) y una cá mara de video (PANASONIC WV-3100), por lo que el objetivo prin cipal de este trabajo es el diseño e implementación de un siste ma electr6nico, utilizando una microcomputadora, que realice.en. forma automática la captura y procesamiento de información menclonado anteriormente.

ticas: Dicho sistema debe tener las siguientes caracterís-

> 1) Un escenario que facilite la obtención de infor maci6n para que el sistema 'pueda cuantificar los parámetros de interés en el estudio del ba lanceo de la mantis religiosa.

'

2) El sistema debe interactuar con el usuario, de tal manera que éste no requiera de un gran cono cimiento sobre eléctrónica o computación.

1

3) Debe contar con· un dispositivo que permita la transmisión en tiempo real hacia la computado ra de la secuencia de eventos que ociurren durante la conducta de barrido. Como se cuenta con una cámara de video para el registro de imá genes, el problema se reduce al diseño de una interfase entre la cámara y la microcomputadora.

RESUMEN DE LA ESTRUCTURACION DE LA TESIS POR CAPITULOS

El trabajo que se presenta en esta tesis está estructurado en tres capítulos, cada uno de los cuales describe paso a paso el desarrollo del sistema, y dos apéndices.

El primer capítulo contiene una breve introducción te6rica sobre cámaras de video, señales de video e iluminaci6n, para tener un soporte te6rico que haga comprensible el manejo de la cámara y la señal que se obtiene de ésta en el desarrollo de la tesis. Además al ser la cámara el elemento trans- ductor, de la imagen a señal eléctrica, del sistema se hace una descripci6n de la forma de c6mo se usa la cámara de c6mo se construye el escenario y se maneja la iluminación que se requiere para obtener la informaci6n deseada en forma de señal eléctrica o señal de video con un nivel de ruido adecuado.

En el capítulo dos se hace mención a la informa-ción que se puede extraer de la señal de video para obtener los valores, en tiempo real, de las coordenadas  $(x,y)$  del pun to de mayor luminosidad en la imagen. Posteriormente se describe en detalle la forma de c6mo se fue desarrollando el diseño del "hardware" del sistema, explicando cada una de sus etapas, concebidas en base a propiedades de la señal eléctrica de video, y su implementaci6n electr6nica, ésto es, la descom posici6n de la señal de video en pulsos de informaci6n o pul-

sos de niveles de intensidad luminosa y en pulsos de sincro- nía para controlar los contadores que determinan los valores de las coordenadas (x,y) del punto de mayor luminosidad en una imagen. Después se describen el diseño de los circuitos nece sarios para generar las señales requeridas por cada contador y finalmente se habla de los circuitos que se necesitan a la salida de la fase electr6nica para conectarse a una interfase con dos puertos en paralelo que permite la comunicaci6n de - nuestro diseño con una microcomputadora Cromanco Sistema Tres, que forma parte del equipo existente en el laboratorio de bio i ingeniería del Centro de InV¡estigaciones Fisiol6gicas (CIFC) de la Universidad Nacional Aut6noma de México (UNAM).

En el tercer capítulo se cubre la etapa de control y manejo de informaci6n del sistema por medio de la microcomputadora (diseño del sistema de software). Se hace una descripci6n de las características de funcionamiento y programaci6n de la interfase digital que se utiliz6 para realizar la comunicaci6n entre el circuito electr6nico y la microcomputadora, así como las fuentes de interrupción que tiene para lle var a cabo las rutinas de interrupci6n que accesan la informa ción, generan una base de tiempo real y las señales que contro lan algunas etapas del SEASV. Se describe el softwaré utilizado (lenguaje de alto nivel y lenguaje ensamblador), y se presen-

tan los programas implementados para controlar el acceso y despliegue de informaci6n durante las diferentes etapas del sistema completo ("Hardware y Software"). Finalmente en este mismo capítulo, se presentan y discuten los resultados ob tenidos al realizar diversas pruebas con dicho sistema.

En el apéndice A se presentan los listados de los programas diseñados. Finalmente en el apéndice B se presenta una quía de programación para el usuario.

B

# CAPITULO I. GENERACION DE LA SEÑAL DE VIDEO A PARTIR DE UNA CAMARA

Introducci6n

En la introducci6n de este tarbajo se mencionan las razones por las cuales se decidi6 utilizar una cámara de video como elemento sensor del sistema. Esta traduce la in- formación de niveles de intensidad luminosa, en la imagen cap a tada, en señales eléctricas. Dichas señales son procesadas posteriormente por medio de un circuito electrónico, que cons tituye la etapa de "hardware" del sistema, para extraer la in ·formaci6n necesaria para determinar la posici6n, dentro de un sistema coordenado de referencia, del punto de más luminosi- dad.

Por estas razones se ve la necesidad de introdu- cir en este primer capítulo fundamentos te6ricos sobre las principales características de las cámaras de video. Se discuten las características y propiedades de la señal de video que se genera a través de la cámara y además se revisan algunos conceptos sobre iluminaci6n y diseño de escenarios.

Posteriormente con la informaci6n descrita, y de acuerdo a los objetivos expuestos en la introducci6n, se ana-

lisan las características que presenta la señal que se obtiene en la salida de la cámara.

Finalmente, analisando dichas situaciones, se explica cómo se construy6 el escenario, contando con el equipo existente en el laboratorio de bioingeniería del CIFC de la - UNAM, para obtener a la salida de la cámara la señal de video más adecuada que nos permita obtener resultados confiables al término de una sesi6n de experimentos.

### 1. 1 FORMACION DE UNA IMAGEN

 $\ddot{\phantom{0}}$ 

El principio fundamental de un equipo de video es el hecho de que una imagen pueda convertirse en una señal  $$ eléctrica y ser transmitida, bien sea por cable o por radiofrecuencia. Cuando la señal se recibe puede ser reconstruÍda como imagen visible; la imagen puede ser considerada como variaciones de luces y sombras y se divide en un número muy ele vado de puntos que van desde el negro hasta el blanco puro, a través del gris; estos puntos a su vez están distribuÍdos a lo largo de la pantalla de televisión en serie de líneas hori zontales, ligeramente inclinadas formando un cuadro (625 en -Europa y 525 en América y Jap6n),.

Con objeto de lograr el efecto de movimiento cada uno de estos cuadros no debe de permanecer más de 1/25 de segundo en Europa y 1/30 de segundo en América; en la práctica, sin embargo incluso esta cortísima duración puede hacer parecer al movimiento discontinuo cuando se contempla, por lo que cada cuadro de la acci6n es explorado dos veces por el tubo, mediante una serie de líneas entrelazadas que combinadas producen un cuadro completo. Así la frecuencia de muestreo de campo de cada sistema es el doble de la frecuencia que se barre cada cuadro, es decir, 50 Hz en Europa y 60 Hz en América <sup>y</sup>Jap6n (que corresponde a la frecuencia de la red de suminis tro eléctrico). (5)

#### $1.2$ EL TUBO DE LA CAMARA

La señal de video se genera en el tubo de la cáma La entrada es la luz de la escena que será televisada y ra. la salida es una señal eléctrica. La imagen está invertida cuando se proyecta en el tubo, ésto se corrige electrónicamen te y se alimenta como una señal de video a la grabadora o receptor.

La operación del tubo de la cámara se ilustra en el diagrama de la figura No. 1. Este principio se aplica tan to para sistemas monocromáticos como para tubos rojos, verdes y azules para la televisión a color.

Los principales tipos de tubos de cámara que se han usado son: tubo orthicon, tubo vidicon, tubo plumbicon y tubo saticón.

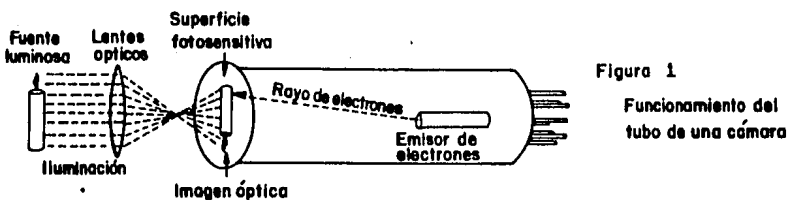

La forma más común de tubo para las cámaras domés ticas o semiprofesionales es el vidic6n (ver fig. 2). La len te proyecta la imagen en foco en una placa (normalmente de (7mm con 25 mm de diámetro) . La placa denominada mosaico está recubierta por la cara del lado de la lente con una película conductora bransparente de 6xido de estaño y por la otra cara de un material fotoconductor. El material fotoconductor hace posible la generaci6n de la señal de video y consiste en la variaci6n de la resistencia eléctrica segGn la cantidad de luz que incide sobre un punto dado. Posteriormente es .necesario un método para examinar de forma organizada las distintas resistencias a través del mosaico a fin de reconstruir la ima- gen en la pantallaide T.V. Esto es posible mediante un rayo de electrones lanzado desde un cátodo en el extremo trasero del tubo. El rayo de electrones tiene que incidir sobre el mosaico cuya resistencia ha sido modificada por zonas muy pe~ queñas debido a la cantidad de luz que ha reflejado la escena que se está filmando y pasa a través de la superficie conductora exterior del mosaico como una pequeña parte de la señal de video. Para explorar todo el campo de la imagen, la fina corriente de electrones comienza en el ángulo de la parte su perior izquierda de la placa y se mueve hacia la derecha bajando ligeramente; cuando alcanza el borde de la derecha, el punto salta hacia el borde izquierdo (un\_ poco más abajo esta vez) para examinar la línea siguiente y así sucesivamente has

ta la parte inferior de la placa. Cuando alcanza la parte in ferior vuelve instantáneamente a la parte superior izquierda de la placa para explorar otro campo que estará entrelazado con el primero, para formar una imagen completa en 1/25 de se gundo o en 1/30 de segundo. Este retorno rápido es conocido como "borrado" (fly back).

La dirección del rayo se controla por bobinas maq néticas de deflexión, que rodean al tubo. Asimismo la concen traci6n del rayo es un pequeño punto para enfocarlo, es efectuada por una bobina externa de enfoque. Los movimientos del rayo están sincronizados por un impulso de sincronía horizontal, y vertical, conocidos como factores de "sincronía de línea" y "sincronía de campo",respectivamente. La sincronía de línea indica al rayo cuando debe volver a la izquierda a comenzar una nueva línea; mientras que la sincronía de campo contiene la instrucción de que vuelva a lo alto del mosaico para el próximo campo. El impulso vertical puede tomarse tan to de la frecuencia de la alimentaci6n como por un cristal os cilador cuya frecuencia de oscilaci6n sea la necesaria (60 Hz), el impulso horizontal se obtendría de un cristal oscilador cuya frecuencia de oscilaci6n sería en este caso de 15,750 Hz. El receptor de TV reconstruye el proceso para proyectar la imagen.

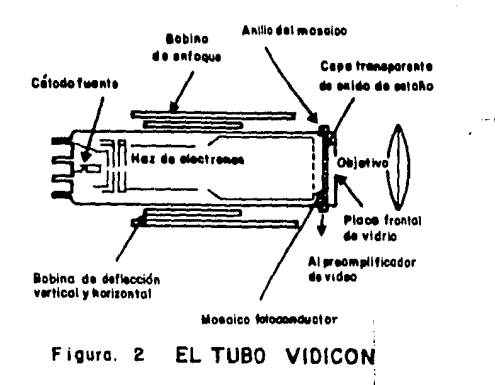

El tubo plumbicón actualmente muy corriente en el uso profesional, es un perfeccionamiento del vidicón normal ya que evita de alquna manera el rayado, o "estelas de luz", a las cuales está sujeto el vidicón cuando registra objetos móviles brillantes en un nivel bajo de iluminación general. El rayo de electrones es esencialmente el mismo que el del vi dicón, sin embargo, el plumbicón tiene un nuevo tipo de mosai co que contiene monóxido de plomo (Pb0) para la cara fotocon-En este tipo de tubo se reducen las dimensiones ya ductora. que el espesor del mosaico es de 15 µm, mientras que el del vidicón es de 25 mm.  $(7)$ .

Cámaras condispositivo de par de carga CCD.

En los últimos modelos de cámaras y grabadoras en una sola pieza, se utiliza un dispositivo de par de carga -

(charge coupled device,CCD) en lugar del tubo convencional. Este dispositivo funciona de una forma similar al tubo, con la diferencia de que no necesita un cañon de electrones que genere un barrido para su exploración, ni altos voltajes o en volturas al vacio como los tubos de la cámara ya que todo el sistema sensor de imagen está contenido en un solo circuito integrado de estado s6lido semiconductor; éste es explorado según una matriz microsc6pica de lineas verticales y horizontales grabadas en su superficie. Este tipo de tecnología de estado s6lido sustituirá con seguridad a los tubos en un futu ro pr6ximo.

## Cámara de Video a Colores.

La información que nuestros ojos-reciben del mundo exterior es de dos tipos: brillo y longitud de onda. El brillo de los objetos nos dice que cantidad de luz incide sobre éllos, mientras que la longitud de onda se transmite a noso-tras como color.

 $\ddot{\sim}$ 

Es posible producir cualquiera de los colores del espectro por la combinación de solo tres de sus componentes: rojo, verde y azul que son los colores primarios y cuya combi naci6n por proyecci6n nos permitirán observar todos los colores de la escala visibles. En video, el tinte de un color en

particular es denominado croma, el cual se modifica por su - grado de brillo (luminancia), bien sea hacia el blanco o el negro. La luminancia afecta el grado en que el color es más claro u oscuro lo cual se conoce como grado de saturaci6n de este color. En otras palabras rojo + verde + azul = croma <sup>y</sup> croma + luminancia = color en su saturaci6n con el grado de brillo correcto.

En una cámara de blanco y negro el único factor que define la imagen es la luminancia (conocida como Y); mien tras que en una cámara de color cada punto de la imagen debe analizar tanto la luminancia, como el croma, lo que significa cuatro fuentes separadas de iniformaci6n; rojo (R), verde (G), azul (B) y luminancia $_{\mathbb{C}}(Y)$ . La forma más sencilla, pero más voluminosa de resolver el problema es disponer cuatro tubos, con espejos dicroicos que actúan como filtros de color, para distribuir la luz a los tubos de R, G, B y Y respectivamente;  $$ otra alternativa serfa colocar tres tubos obteniendo la luminancia al sumar la salida total de los tres tubos. Actualmen te es posible leer el croma y la luminancia con un solo tubo provisto de un filtro de tres colores, el cual es explorado rápida y alternativamente para dar las tres salidas de color <sup>y</sup> puede complementarse con un vidic6n para la luminancia (cámara de 2 tubos), lo más común actualmente es combinar las tres salidas en un solo tubo proporcionando una cámara compacta.

Además de los dispositivos corrientes en las cáma ras de blanco y negro, las cámaras de color poseen un disposi tivo de ajuste para equilibrar el color denominado "balance de blanco". (5)

### 1.3 BARRIDO Y SINCRONIA DE LA SEÑAL DE VIDEO

El área rectangular que es barrida por el rayo de electrones que se deflecta horizontal y verticalmente se deno mina pantalla. Con la señal de video el tubo de T.V. reprodu ce la imagen en la pantalla, asimismo para controlar los barri dos vertical y horizontal correctamente sigue los pulsos de sincronía horizontal y vertical que forman parte de la señal.

1.3.1 SEÑAL DE BARRIDO

Se considera una señal diente de sierra como co-rr'iente de barrido lineal para un tubo electromagnético. Esta corriente fluye de las bobinas de deflexi6n y tiene un valor pico de 400mA que corresponde a una deflexi6n del rayo de 20", es decir, 5" por 100 mA. La sincronía horizontal mueve el - rayo en un ciclo de la señal de izquierda a derecha de la pan talla y regresa inmediatamente (fly back) al extremo izquierdo; de la misma manera la sincronía vertical mueve el rayo de arriba hacia abajo de la pantalla regresando rápidamente

hacia arriba en un solo ciclo de la señal. como el nGmero de líneas horizontales barridas en 1 segundo es 15750, la frecuen cia del barrido horizontal es de 15750 Hz. Para la deflexi6n vertical, la frecuencia de la señal es igual a la frecuencia de campo gue es igual a 60Hz. Durante el tiempo de regreso del rayo (fly back) tanto horizontal como vertical, la información es "blanqueada", es decir, durante ese tiempo no habrá <sup>1</sup>imagen en la pantalla, por lo que es necesario minimizar ese i tiempo tanto como sea posible. El tiempo de regreso del barri do horizontal, corresponde aproximadamente a un 10% del perio do de la señal. si usualmente es de 63.5 µs, la duración del "flybak" será de 6. 35 µs. Par:a el caso del barrido vertical cuya frecuencia es menor, el tiempo de regreso es menor del -5%, se consideran más o menos 500 µs que correspondería al - tiempo de barrido de ocho líneas horizontales. (7)

Anteriormente habíamos dicho gue era necesario ba rrer dos veces cada cuadro para aumentar la frecuencia y crear una sensación continua de movimiento. El procedimiento que se ha adoptado universalmente emplea un entrelazamiento de líneas horizontales, es decir, primero explora las lineas nones completando un campo de 262.5 líneas y regresa a explorar las li neas pares (262.5) terminando así un cuadro de 525 líneas.

La geometría del procedimiento se muestra en la figura No. 3.

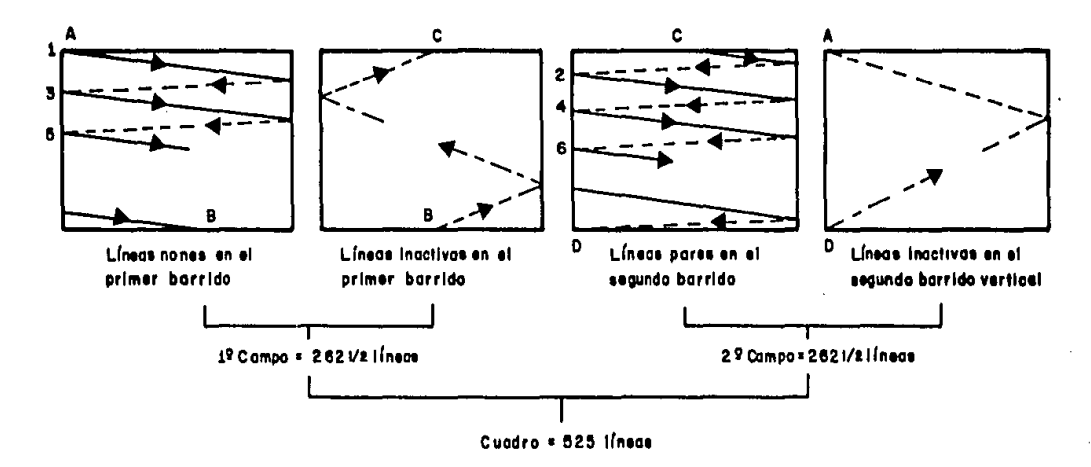

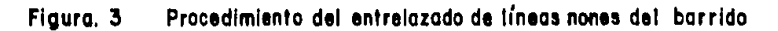

 $\bullet$ 

 $\bullet$ 

Hay que tomar en cuenta que durante el barrido - del primer campo de lineas nones, el rayo comienza en el ex- tremo izquierdo de la pantalla y barrera 262 } líneas; mientras que el siguiente campo será iniciado en la parte central de la pantalla.

## l. 3. 2 Pulsos ide Sincronia

Los pulsos de sincronia horizontales y verticales sincronizan el barrido horizontal y vertical respectivamente con la posición de la información de la imagen en la pantalla. ' ~;-t'. :::· ~· *:·:<* -~-j~'.~;?~~%~: i(i+:;:.:}~:./ ~\;.·~~: '. Los pulsos de sincronia horizontal tienen una frecuencia de -15750 Hz y los de sincronia vertical tienen una frecuencia de 60 Hz; estos pulsos se transmiten como parte de la imagen, -- $. . . . . . . . . . . . . . . .$ pero se envían durante el período de blanqueo, cuando no hay transmisión de información de imagen, ya que los pulsos de sin cronía inicializan el regreso tanto horizontal como vertical. La forma de los pulsos de sincronía se muestra en la figura -No. 4. Todos los pulsos tienen la misma amplitud pero varian en ancho de pulso.

El diagrama de la figura mencionada dibuja los pulsos de sincronia, separados de la señal gue contiene la in formaci6n de la imagen, para hacer más objetiva su comprensi6n.

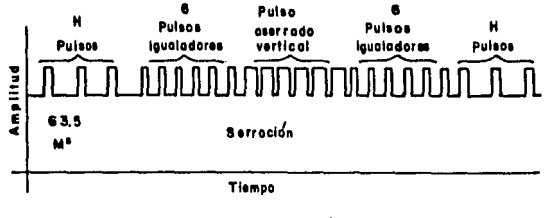

Figura. 4 Pulsos de sincronía

Los pulsos que se muestran en la figura anterior, de izquierda a derecha son: tres pulsos de sincronia horizontal, un grupo de seis pulsos igualadores, un pulso vertical -"aserrado" y seis pulsos adicionales igualadores que son se-guidos por tres pulsos de sincronia horizontal.

La sincronía vertical está compuesta además del pulso de sincronía aserrado, de seis pulsos igualadores al -principio y fin de éste y su efecto es proveer formas de onda idénticas en la señal de sincronía vertical ya que ésta está separada por campos nones y pares de tal manera que una sin-cronía constante puede ser obtenida para un buen enlace de los campos. La frecuencia de los pulsos igualadores es de -- $31500$  Hz.  $(7)$ 

1.3.3 Frecuencias de Barrido

Frecuencia de cuadro  $=$ 30 cuadros/seg Frecuencia de campo 60 campos/seg  $\equiv$ Frecuencia de línea  $=$ 15750 líneas/seg

De la relación de frecuencia respecto al período de duración, f =  $\frac{1}{p}$  podemos obtener el tiempo que ocupa la lec tura de una línea de información de un campo y de un cuadró

> Tiempo de duración de un cuadro =  $1/30s = 0.033$  seg Tiempo de duración de un campo =  $1/60s = 0.0166$  seg Tiempo de duración de una línea =  $1/15750s = 63.5$  us

1.4 SEÑAL DE VIDEO COMPUESTA

La señal de video compuesta está formada por la unión de la señal analógica que contiene la información de la imagen, más la señal digital de los pulsos de sincronía; además tiene un recordatorio, linea por linea, del nivel de ne- gro puro que actúa como referencia para el grado de luminancia. En el caso de un monitor de color, necesita una cantidad mayor de información sobre el color o croma de cada particula de información visual.

1.4.1 El ancho de banda y las líneas.

La serie de frecuencias abarcadas por una señal simple de video en blanco y negro es muy grande y está relacio nada directamente con el nfunero de unidades de información que ha de transmitir en cada sequndo; se expresa en Hertz (Hz). -Un Hertz, o unidad de frecuencia, puede contener dos unidades de información visual, mientras que el cuadro completo de 525 l!neas de señal de video necesitará no menos de 8 millones de unidades de información por sequndo; 4 millones de Hertz - --(4MHz). (A causa de la diferencia del estandar de líneas, el ancho de bandas necesario en Europa es de 5.5MHz, 20% más que el sistema americano). (5)

Cada línea transporta cientos de elementos de detalles de video y una línea se repite 30 veces por segundo; solamente a través de esta gran cantidad de información electr6nica puede mantenerse la definici6n de la imagen. Una lí nea ocupa sólo 63.5 µs, de los cuales 53.5 µs se utilizan  $$ para la información de la imagen, el resto del tiempo se dedi ca al impulso, de sincronía de linea, referencia de color (burst) y nivel de blanco que act6a como una referencia de ne gro con respecto a la cual se mide la señal hasta el punto de "máximo blanco".

En resumen la señal de video compuesta de blanco y negro se forma de líneas horizontales (H) con una duraci6n de 63.5 µs y contiene los pulsos de blanqueo H que duran de - 9.5 a 11.5 µs, los pulsos de sincronía H de 4.75  $\pm$  0.5 µs, el "front porch" de 1.27 µs (mínimo) y el "back porch" de 3.Blµs (mínimo) y la línea visible dura de 52 a 54 µs¡ y del blanqueo vertical cuya duración total es de  $0.8$  ms a  $1.3$  ms, y compren de seis pulsos de sincronía vertical, la duraci6n de cada pul so es de H/2 = 31.75 µs, por lo tanto la duración de los seis pulsos es de 190.5 µs, además contiene 6 pulsos igualadores con una duración por pulso 2;54 µs, la duración de cada aserra ci6n de la sincronía vertical es de 2.54 µs y finalmente el tiempo de campo visible es de 15 ms a 16 ms, englobado todo por la duraci6n total del campo equivalente a 16.7 ms = 1/60 seg. La figura No. 5 muestra un diagrama de señal de video compuesta para campos sucesivos.(?)

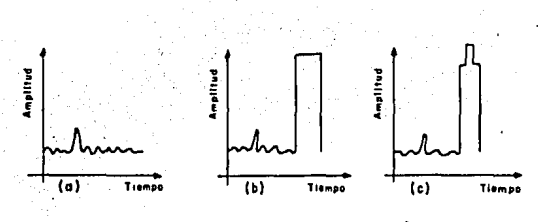

FIGURA 9.1 LAS TRES COMPONENTES DE LA SEÑAL DE VIDEO COMPUESTA. a) - Señal de la camara de una línea horizontal. **b) - Pulso de blanqueo horizontal añadido e la señat de la cámara.** c) - Pulso de eincronia añadido al pulso de bianqueo.

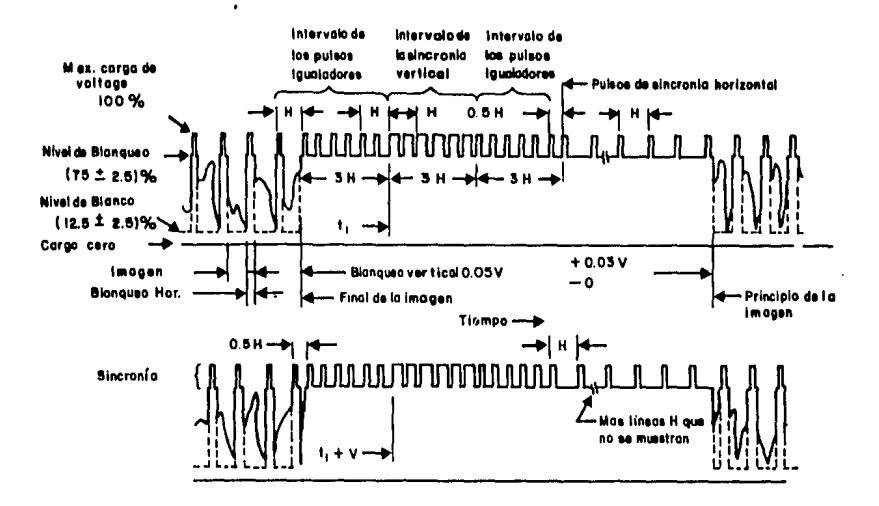

Figura 5.2 Señal de video compuesta. Vigual a  $1/60s$ 

 $1.4.2$ Polaridad de la Sincronía.

Se puede observar que la señal de video que sale de la cámara, al ser vista en el osciloscopio puede mostrar dos formas mostradas en la figura No. 6. La primera muestra polaridad de sincronía positiva y la segunda polaridad de sin cronía negativa. En términos del tubo de la cámara la sincro nía negativa es la polaridad correcta en la rejilla de control para cortar la corriente del rayo de electrones para obtener el nivel de negro. En el cátodo se requiere polaridad de sin cronía positiva, ya que un voltaje positivo en el cátodo co-rresponde a un voltaje negativo en la rejilla de control. En cualquier caso hay que recordar que las amplitudes de blanco son siempre opuestas a los pulsos de sincronía.

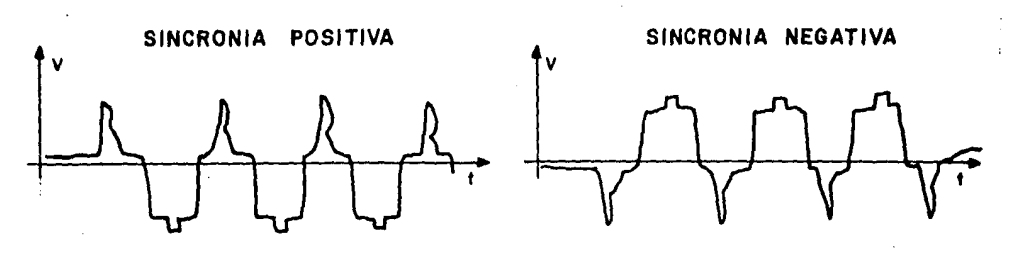

**POLARIZACION DE** SINCRONIA **FIGURA 6** 

#### 1.5 LUZ E ILUMINACION

Por iluminación se entiende todo tipo de operacio nes, desde el simple incremento de la luz existente con reflec tores o aumentando la potencia de las bombillas, hasta un equi po completo de iluminación. En cualquier caso la videocámara está limitada críticamente por el nivel dominante de iluminación y en el actual estado de la técnica, la iluminación do-méstica normal puede producir resultados incluso inaceptables.  $(5)$ 

1.5.1 Iluminación y Exposición \*

Por lo general la calidad de la imagen de video es afectada por el nivel de iluminaci6n. En video la canti- dad de luz se mide, bien sea en candelas-pie (iluminaci6n prQ ducida por un foco de una candela de potencia sobre una super ficie de color blanco puro situada a un pie de distancia) o en lux (lumen por m ). Una candela-pie es igual a 10.76 lux. Debido a la ley del inverso de los cuadrados; al duplicarse la distancia de una 'fuente luminosa producirá una iluminaci6n cuatro veces menor sobre un objeto determinado; ésto significa que la capacidad de filmaci6n está limitada por el nivel de iluminaci6n, ya que las cámaras domésticas no dan resultados aceptables por debajo de 50 lux aproximadamente, que es el nivel de iluminaci6n de un recinto brillantemente iluminado y darán 6ptimos resultados por arriba de una iluminaci6n de - 250 lux.

## 1.5.2, Retardo (lag) y ruido

La falta de exposición se manifiesta en el video en un aumento progresivo del nivel del "ruido" visual. A medida que la sensibilidad del tubo se eleva automáticamente para hacer frente a las imágenes oscuras, el tubo se hace sensible

al "retardo" (lag). El retardo es el retraso producido cuando hay objetos brillantes en movimiento, en relaci6n con el tubo, a bajos niveles de iluminación y es el defecto más serio del tubo vidic6n. Los tubos más nuevos como el Plumbic6n y el Satic6n han sido mejorados desde este punto de vista.

### 1.5.3 Ganancia y Abertura

La salida de la cámara está determinada por tres factores principales: el nivel de iluminación, el grado de ga nancia de la cámara (amplificación electrónica de la señal de video) y la abertura del objetivo: En una cámara de video el control automático de ganancia (AGC) aumentará dicha ganancia hasta que se haya alcanzado una salida satisfactoria y sola- mente entonces se disminuirá la abertura para reducir la luz que llega al tubo (en condiciones de sol brillante, por ejemplo). Esta es la raz6n por la que se encuentran problemas de ruido y retardo en condiciones de ganancia elevada.

La abertura máxima viene determinada por el objetivo que equipa la cámara o, en caso de objetivos intercambia bles, el que se utilice.

El AGC de la cámara s6lo controlará el nivel de -

nivel de iluminaci6n promedio de la escena, por lo que en situaciones donde existan contraluces muy fuertes, u objetos predominantemente blancos se debe abrir más el diafragma.

l. 5. 4 Control de Exposici6n

En video la cámara misma se emplea como exposímetro, ya que registrará la cantidad exacta de luz que es graba da.

Si la cámara tiene solamente un visor óptico, estará equipada con algún tipo de indicador de exposición en el visor que como mínimo indicará si existe falta de luz. Puesto que el tubo en una videocámara está sometido a variaciones electr6nicas del grado de ganancia (en la práctica es como si fuese una película que variase de velocidad) además de las va riaciones de abertura, que a menudo se realizan automáticamen te, los fot6metros convencionales no se usan corrientemente en el trabajo de video: la cámara es el fot6metro.

1.5.5 Accesorios de Iluminación

Para variar las condiciones de iluminación de una escena además de los focos mismos, existe una gran variedad -

de accesorios que nos permiten lograr este objetivo, entre - los más comunes viseras, conos, banderas que restringen o con centran los rayos luminosos. Gasas, medias gasas y rejillas metálicas que proporcionan una luz más difusa; plantillas que producen una distribuci6n de luz moteada y filtros.

Filtros: El filtro más corriente es de cristal - azul dicroico, utilizado con los focos de cuarzo para aumentar la temperatura de color. También son corrientes las láminas de gelatina que pueden ser de azul total, según el grado de co rrección de color que se desea; Otros filtros pueden destinar se para efectos (rojo, naranja) o pueden diseñarse para correc ci6n de color de otras fuentes·luminosas.

### l. 5.6 Visor de'la Cámara

El visor de la cámara constituye una parte muy im portante de ésta, ya que a través de éste se puede controlar la grabaci6n en cuanto al encuadre, enfoque, acercamientos, iluminaci6n, exposici6n, etc., y dependiendo del tipo de vi- sor del que se trate la cámara puede tener mayor o menor versa tilidad. Los visores más comunes son el 6ptico, el reflex y el electr6nico.

El visor 6ptico es el más econ6mico de los tres -

tipos principales, pero tiene la desventaja que el punto de vista no es exactamente el mismo que el del objetivo. El visor reflex desvía algo de la luz que entra en el objetivo hacia el visor y da una idea real del encuadre y enfoque que está tomando la máquina. El visor electrónico tiene la gran ventaja de mostrar el encuadre y el enfoque y, en algún modelo, la exposición aparente y el contraste de la imagen a grabar.

#### $1.5.7$ Principios de Iluminación

Existen ciertos principios básicos que son comunes a todas las situaciones de filmación; éstos pueden identificar se tomando como ejemplo la iluminación de una cara, lo cual ofrece una variedad de posibilidades muy grande.

Equilibrio de las luces: Se comienza siempre por el foco principal y se añade luego los focos de aclarado y de fondo por ese orden. La relación entre el foco principal y el de aclarado es importante y debe ser apreciada cuidadosamente con un fotómetro. Alternativamente puede comprobarse el equilibrio directamente a través de un monitor.

Foco principal: Tanto la altura como el ángulo -del foco principal tienen un efecto determinante en el tipo -
de iluminación que se intente. Es el primer foco que debe co locarse procurando localizarlo de tal manera que no cree sombras indeseables sobre el objeto de filmación. El ángulo con respecto a la cámara estará determinado en parte por la direc ción hacia la cual se encara el objeto.

Cuando se está limitado a un solo foco, la luz debe difundirse con fibra de vidrio y colocarse arriba y a un lado de la cámara. La forma más. cruda de iluminaci6n se obten dría si se coloca al foco encima·de la cámara o tras de ella, de tal manera que no proporciona ninguna profundidad ni modelo al objeto.

1.6 CAMARA E ILUMINACION EN EL DISENO DEL SISTEMA

En los puntos anteriores de este capítulo se hizo una introducci6n técnica sobre los conceptos básicos necesa- rios para el diseño de la primera parte del sistema que a con tinuación utilizaremos para explicar sus características y  $-$ funcionamiento.

El objetivo principal en esta parte consiste en filmar el movimiento del animal de tal manera que se pueda ob tener una señal de video con determinadas características que permita su fácil procesamiento a través del circuito electró-

nico (segunda parte). La señal de video debe contener la infor maci6n específica, que forme una imagen con una figura blanca, (que seria el punto de interés), sobre un fondo negro, es decir, que por cada cuadro compuesto de 525 lineas horizontales, se tenga un número mínimo de líneas con niveles de blanco en donde únicamente un pulso de cada linea horizontal alcance el nivel máximo de blanco y el resto de las líneas permanezcan en negro.

En la figura No. 7 se muestra un ejemplo esquemáti co de la señal de video compuesta deseada, (sincronía positiva).

Es importante hacer hincapié sobre la señal mostra da en la figura, se desea obtener exclusivamente un pulso por cada linea horizontal con una amplitud máxima de voltaje (ni- vel blanco) .

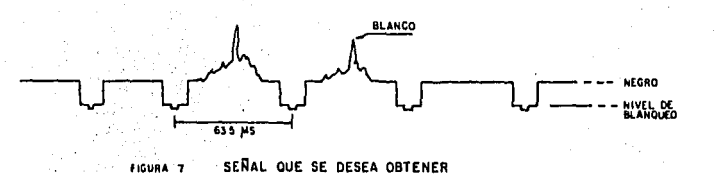

El tipo de cámara que se utiliz6 para hacer las -  $\alpha$ rabaciones fue una videocámara de color Panasonic  $WV-3100$ , cuyas características principales son:

Fuente de poder: 12V d.c.

Consumo de potencia: 8.5 watts

Barridos: 525 lfnea/60 campos/30 cuadros por

segundo

Tubo de la cámara: cámara de un solo tubo Vi dic6n 54094 con filtro de tiras de 2/3" y de flexi6n~magnética

Nivel de salida de video: 1.0 Vpp NTSC (Na- tional Television System Comitee) 75 Ohms. Resoluci6n. Horizontal: 240 lineas al centro Relación señal/ruido: 45dB (140 candelas-pie  $a$   $F2.8$ )

Iluminación requerida: 140 candelas-pie - - $(1400 \text{lux})$  a F2. 8)

Mínimo de iluminación requerida: 7 candelaspie {70 lux)

Lentes: 6:1 automático/I.uz Manual/Control de Iris, zoom de potencia 12.5 - 75mm Fl.4 Visor: Electr6nico de 1 3/8" con control de exposición, indicador de abertura de iris -para control de iluminaci6n, indicador de

grabaci6n e indicador de grabaci6n en interio res y exteriores.

El filtro de tiras es uno de los principales sisternas para obtener una señal completa de video en color de un vidic6n. La cara del tubo está dividida en tiras de tres colo res, que son leídas por los correspondientes electrodos en for ma de tiras en la placa. La luminancia se deduce por la suma de las tres salidas de croma. La cámara de un solo tubo es la más común en la· actualidad en el campo del video doméstico. No hay problemas de registro ya que los tres colores y la luminan cia se obtienen de un solo tubo. La cámara es de muy poco peso.

Hacemos la aclaración que este tipo de cámara no es exclusivo del diseño ya que puede usarse cualquier videocámara con características similares a la mencionada.

 $\frac{1}{2}$ 

Debido a que nuestro interés está centrado en el movimiento de un volumen determinado (puede ser el animal com pleto considerado corno un punto o alguna parte específica de su cuerpo considerada de la misma forma) se puede conseguir - ·este objetivo creando una escena plana y contrastada, es de- cir, una escena donde exista una variaci6n directa entre un blanco (objeto a estudiar) y el negro (fondo de filmación) sin necesidad de pasar por tonalidades intermedias y eliminar el

efecto tridimensional. Es evidente que para esta situaci6n el color no es relevante siempre y cuando esté contrastado en partes claras que se considerarían como blanco y oscuras que serían negro. De esta manera si obtenemos una grabación donde el objeto de estudio sea predominantemente blanco sobre un fondo negro tendremos el tipo de señal que habíamos mencionado anteriormente. Para lograr los efectos mencionados cons- truímos un escenario cuyo fondo será negro y los elementos que lo integren serán de colores preferentemente oscuros de tal manera que tenga un contraste con el color del sujeto en estudio. La cámara se sitúa a una distancia tal de la escena que logre captar un plano general de ésta y así tener en el cuadro del visor el área total donde puede moverse el animal estudiado; bajo estas circunstancias se requiere un tripié para mante ner la videocámara fija ya que no será necesario seguir con ésta la trayectoria del animal.

La iluminación es un factor muy importante para obtener los resultados esperados y para lograr una iluminación adecuada se utilizó un solo foco difusor montándolo encima de la cámara o atrás de ella para evitar la profundidad de la es cena y obtener un contraste marcado (ver figura 9).

Es importante considerar la uniformidad e intensi dad de la iluminaci6n ya que se le debe proporcionar a la cá-

mara suficiente luz para la exposici6n y para evitar el efecto de lag "retardo", pues dadas las circunstancias y características del tubo vidic6n de la cámara es muy probable caer en este error. El control de la iluminaci6n se realiza en este caso a través del visor electr6nico de la cámara.

En caso de no lograr el contraste deseado es posi ble usar filtros para la cámara de tal manera que el color del objeto estudiado al pasar a través del filtro quede en ni veles de blanco contrastando con el color oscuro del escena- rio.

Otra solución por la que se puede optar en caso de no obtener la señal esperada después de haber ajustado todas las variables mencionadas a sus valores limites, es pintar de un color claro, de preferencia blanco, el animal o la parte que se esté estudiando con algún tinte que no lo afecte o que modifique las condiciones del experimento para lograr el efecto de contraste y obtener la señal deseada.

El resultado de esta primera parte del diseño del sistema· que analiza la señal que sale de la cámara, se muestra en la gráfica de la siguiente figura.

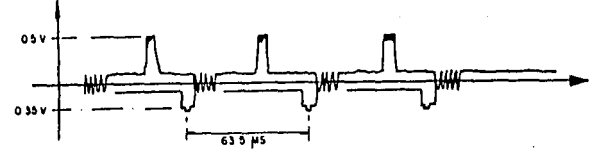

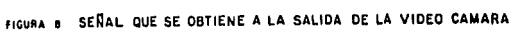

 $\overline{a}$ 

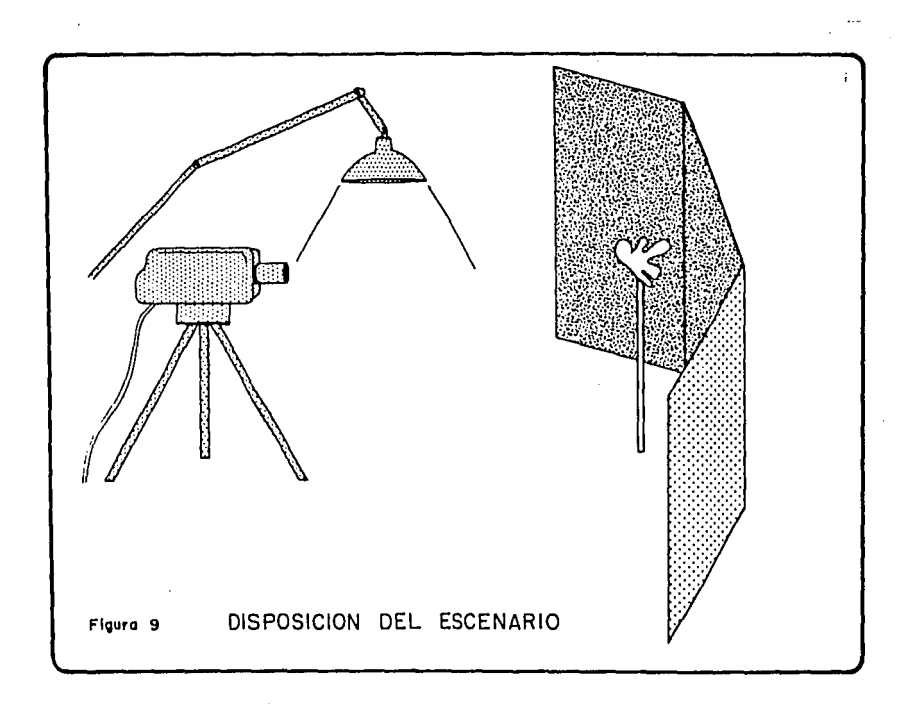

## CAPITULO II. SISTEMA ELECTRONICO QUE ANALIZA SENALES DE VIDEO (SEASV) Introducci6n

En el capítulo anterior se describe la señal de vi deo obtenida a la salida de la cámara de televisi6n y se anali san las características que ésta posée. En el presente capítu lo describimos el sistema electr6nico ("Hardware") que analiza dicha señal. El sistema está estructurado en tres bloques, que se muestran en el diagrama de la fig. 10, los cuales se describen detalladamente a lo largo de este capítulo.

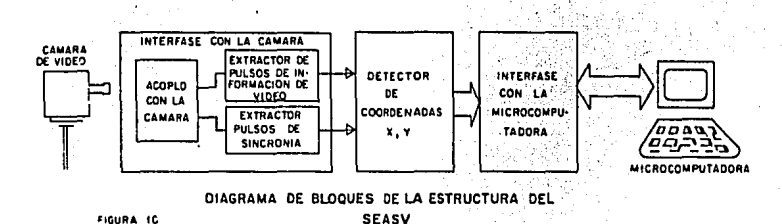

El primer bloque, denominado Interfase con la Cámara, consta de tres etapas: a) Acoplo con la señal de video. En esta secci6n se discuten las características del diseño del circuito para acoplar el SEASV con la cámara. De esta etapa se pasa simultáneamente a las etapas b) y e). b) Extrae tor de pulsos de informaci6n de video. Se discuten las caracter1sticas del diseño del circuito que separa los pulsos de información de video de la señal de video compuesta, y por úl timo, c) Extractor de pulsos de sincronía. En esta última eta pa se discute el circuito diseñado para separar los pulsos de sincronía de la señal de video compuesta.

En el segundo bloque, denominado Detector de Coor denadas (x, y), se menciona el diseño del circuito que obtiene las coordenadas (x, y) del punto de mayor intensidad luminosa en la imagen a partir de las señales obtenidas en la eta pa anterior.

Finalmente en el último bloque, denominado Interfase con la Computadora, se describe el circuito de salida del SEASV, el cual recibe la informaci6n de la etapa anterior y la envía a la microcomputadora a través de un puerto en paralelo de entrada/salida que forma parte de una interfase digital, llamada TU-ART que es parte del equipo de computación que se us6.

El objetivo principal en esta etapa, es lograr la cuantificación, en tiempo real, de la posición instantánea, dentro de un sistema de ejes (x-y) coordenadas, de un objeto en movimiento, ésto es, obtener electrónicamente las coordena das de la trayectoria del movimiento del objeto bajo estudio o de alguna parte específica de éste a partir de la señal de video que se obtiene de una cámara de televisión. Por estas razones en este capitulo se discuten tambi€n las caracter1sti cas de la señal de video expuestas en el capitulo anterior, para extraer de ella la informaci6n necesaria para la determi nación de las coordenadas $(x, y)$ del punto de mayor luminosidad en una imagen, así como la trayectoria seguida por dicho punto durante el análisis de una secuencia de imágenes.

2.1 Definición del Sistema de Ejes Coordenados,

El barrido de la señal de video que ocurre en una cámara de televisión presenta una especie de cuadrícula forma da por las lineas horizontales y la resolución, o número de puntos, dentro de cada linea del muestreo horizontal realizado por la cámara. Estas caracteristicas del sistema de barrí do de una cámara de televisión nos da un marco de referencia para poder definir el sistema de ejes coordenados (x, y) que se desea.

Para definir un sistema de ejes coordenados es ne cesario hacer un análisis de la información que se obtiene a partir de la señal de video y basar el diseño del sistema elec tr6nico que analisa señales de video (de aquí en adelante refe rido como SEASV) en funci6n de dicha informaci6n.

La señal de video compuesta que se obtuvo de la cá mara genera una imagen totalmente contrastada, es decir, el ob jeto bajo estudio refleja una cantidad de luz mucho mayor que la que refleja el resto de la imagen, ésto es, el objeto bajo estudio tiene el color más claro con respecto a todo el escena rio y además pierde la definición de su contorno, semejando un punto. Dicho punto puede ocupar más 'de una lina horizontal de la imagen, por lo tanto la señal de video tiene más de una linea horizontal con niveles de mayor luminosidad ("blanco"), - donde el punto máximo de nivel de blanco por cada linea hori- zontal, dado que genera una figura puntual, es único. El res to de las lineas tienen un nivel de voltaje que se considera que corresponde al color negro. Hacemos hincapié que la polaridad de la sincronía de la señal obtenida es positiva (ref. sec. 1.4. 2)

En la figura No. 11 se muestra un diagrama de la señal descrita, en la cual se indican los rangos de x y de y

que corresponderian a un punto cualquiera existente en un cam po de la imagen.

En la figura la coordenada y corresponde al número de lineas horizontales que hay desde el inicio de la señal que genera el campo hasta el punto donde se encuentra el primer pulso de nivel de blanco y la coordenada x estaria dada por el núnero de puntos muestreados por linea horizontal desde el inicio de la línea donde se encuentra el primer pulso de ni vel de blanco hasta el lugar donde se encuentra dicho pulso.

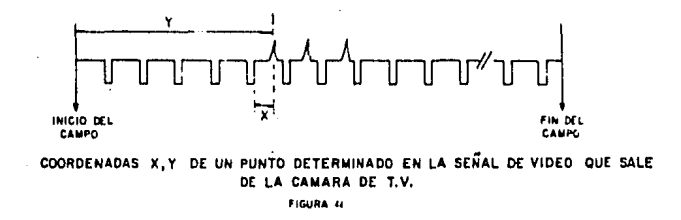

Para cuantificar las coordenadas es necesario establecer un marco de referencia. En la introducci6n se mencio na que el barrido de la señal de video en el mosaico del tubo de la cámara puede constituir dicho marco dadas sus caracterís ticas.

Suponiendo que se quiere obtener la información que muestra la figura No. 12, es necesario definir la resoluci6n y los valores limites de los ejes coordenados con los - que se trabaj6.

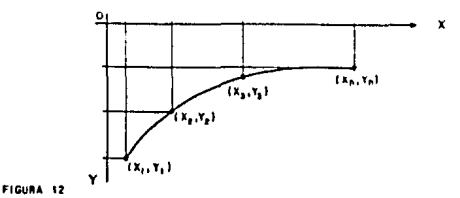

SISTEMA DE EJES COORDENADOS FORMADO POR LA SERAL DE VIDEO

El barrido de la señal de video comienza en el án gulo superior izquierdo del mosaico de la cámara y continaa de derecha a izquierda y de arriba a abajo de tal manera que, si el origen del sistema coordenado coincide con la esquina superior izquierda de la imagen de video, forma un sistema de ejes coordenados correspondientes al cuarto cuadrante de un sistema cartesiano.

Para definir los ejes se tomaron en cuenta las ca racteristicas propias de la señal de video. El eje de las ab cisas está dado por el número de muestras que se tienen horizontalmente para formar una imagen y ésta a su vez está en funci6n de la resoluci6n de la cámara que se utilice. En nues tro caso utilizamos una cámara Panasonic WV3100 cuya resolu- ci6n horizontal es de 240 muestras, por lo que se puede supo--

ner un rango de valores de O a 240 puntos para el eje de las x'S. El eje de las coordenadas'Y'está definido por el número de líneas que componen una imagen. Existen dos opciones, el nú mero de líneas que forman un campo (262%) o el número de lí-neas que forman un cuadro  $(525)$  (ref. sec.1.1). Si se conside ra que la frecuencia de generaci6n de un campo (60 Hz) es dos veces la de un cuadro (30 Hz), el conteo de lineas por campo sería dos veces más veloz que el de líneas por cuadro, ésto es, al término del conteo de 2624 líneas, han transcurrido 16.67 ms mientras que al finalizar la cuenta de 525 líneas, transcurrie ron 33.3 ms. En un momento dado, entre más veloz sea el siste ma se tendrá un número mayor de valores  $(x,y)$  en un tiempo fijo, por lo tanto se eligió un eje "y" dividido en 262½ partes que es el número de lineas que forman un campo.

De esta manera bajo el marco de referencia que -constituye la señal de·video, la. 'cual se muestra en la fig. 13 y las caracteristicas propias de la señal de video que se ob- tiene de la cámara (fig. No. 11) se obtendrá un par de coorde nadas  $(x, y)$  cada generación de campo, es decir, se localiza la posici6n de un punto cada 16.67 ms. Esto significa, que aunque la figura del objeto filmado ocupe más de una línea ho rizontal por campo, como se ve en la figura No. 11, debido a las características del movimiento del objeto bajo estudio

(Mantis Religiosa), el sistema detecta únicamente el primer pulso que encuentra durante el barrido de las 262% lineas horizontales.

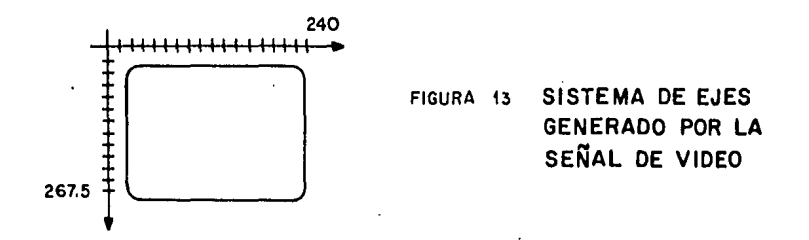

## 2.2 INTERFASE CON LA CAMARA

De la figura No.10 que muestra el diagrama de blo ques del SEASV en general, se observa que el bloque de Interfase con la cámara es el que preprocesa la señal de video que se obtiene de ésta. A través de éste bloque se efectúa el aco plarniento entre la cámara y nuestro diseño (el SEASV) y además se lleva a cabo la extracción y separación de los pulsos de in formaci6n y de los pulsos de sincronía (ref. sec. l.3.2 y 1.4)

2.2.1 Acoplo con la Señal de Video.

Después de describir la información que es obteni da a partir de la señal de video compuesta, se observa que --

los pulsos de nivel de blanco, o pulsos de información y los pulsos de sincronía (polarizaci6n positiva) son los de mayor utilidad para nuestro diseño. Los primeros son sumamente importantes puesto que su localizaci6n en la señal de video, en cuanto al número de línea horizontal en que se encuentran den tro del campo *y* su posici6n en dicha línea, determinan los va lores de las coordenadas Y *y* X respectivamente, Los pulsos de sincronía de la señal a su vez sirven para cuantificar dichos valores ya que están intimamente ligados con la posición que la informaci6n guarda dentro de un campo,

Por las razones descritas arriba, se observa que es necesario separar los pulsos de informaci6n de la señal de video de los pulsos de sincronía. Existen varias alternati- vas para ésto. Sin embago, éstas se reducen pues es necesario tomar en cuenta las siguientes consideraciones: 1) la entrada del circuito extractor de las señales será la que se acople con la salida de la cámara; 2) es necesario elevar el nivel de voltaje de la señal de video para que pueda ser interpretada por los circuitos integrados, disponibles en el mercado, de la  $interfase a diseñar, y 3)$  el circuito extractor debe tener sa lidas compatibles con los circuitos que constituyen la etapa de detecci6n de coordenadas (x, y) (ver fig. No. 10)

Para cumplir con todos los requisitos expuestos arriba, se diseñ6 un circuito en base a comparadores. La elec ci6n del tipo de comparador que seria el adecuado para el dise ño, se consideraron las características de corriente y voltaje que requeria el circuito en general.

Si se observa el diagrama de la figura No.10, el sistema electrónico cuenta con un bloque que constituye una in. terfase con la microcomputadora Cromenco Sistema Tres, de esta manera el SEASV puede considerarse corno una interfase más de la computadora y por lo tanto debe consumir un mínimo de co- rriente y por ende de potencia.

Se buscó un circuito cuyo suministro de voltaje fuera compatible con el de los circuitos integrados digitales que se usaron, para tener una única fuente de poder en el cir cuito.

Puesto que la familia de circuitos integrados diqitales más diversificada y de menor consumo de potencia en -México es la TTL/LS, entonces, se eligi6 un comparador cuya salida fuera compatible con dichos circuitos (TTL).

Por todas estas razones se eligieron comparadores

LM311, que presentan las siguientes características: 1) corrien tes de entrada muy pequeñas del orden de 250 nA; 2) impedancia de entrada muy grande (tiende a infinito); 3) esta diseñado - para operar sobre un rango más ancho de suministro de voltaje, desde los ± 15V, típico suministro de voltaje de los amplifica dores de voltaje, hasta un suministro de 5V usados en la 16gica de los circuitos integrados; 4) sus salidas son compatibles con circuitos TTL, y 5) tienen un consumo máximo de potencia de 135 mW.

Para acoplar la señal que sale de la cámara con los comparadores, se utilizaron dos capacitores, los cuales también sirven para eliminar fuentes de ruido provenientes de la cámara.

Se us6 un capacitor de O.OlµF, entre la salida de la cámara y la entrada no inversora de los comparadores como acoplamiento. El valor del capacitor se eligió para eliminar 1as componentes de alta frecuencia provenientes de la cámara. El capacitor de lOOpF entre las entradas positiva y negativa de los comparadores está recomendado por los fabricantes (11) para mejorar la respueta a la salida de los comparadores.

2.2.2 Extractor de Pulsos de Informaci6n de Video.

<sup>A</sup>continuaci6n se describe la configuraci6n de - las etapas de extracción de señal de información de video o pulsos de informaci6n y pulsos de sincronfa.

La figura No. 14 muestra esquemáticamente la adap tación del circuito comparador que separa los pulsos de infor mación de la imagen, de la señal de video compuesta provenien te de la cámara, y además muestra los elementos de acoplo, - descritos en la secci6n anterior, con la salida de la cámara de T.V.

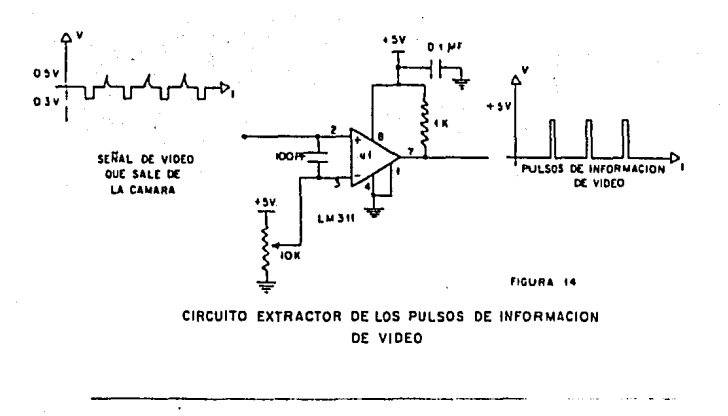

Para éllo es necesario alimentar una de las entra das del comparador, en este caso la negativa con un voltaje de referencia VR que representa el nivel de comparaci6n de la señal de video Vi que se aplica por la entrada positiva del comparador. La salida del circuito estará dada por la ecua- ci6n Vo = A(Vi-VR); donde A es la ganancia de voltaje, la cual tiene por lo regular un valor muy grande (200mV/V). La fun- ci6n de transferencia del circuito se muestra en la figura No. 15.

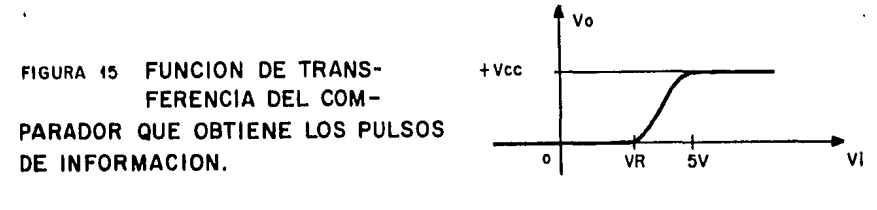

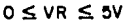

El valor del voltaje de referencia es variable ya que está conectado a través de un potenciómetro y su valor os cila de 0 - 5V, ésto permite que la salida de la señal (Vo) sea controlada de tal manera que el ancho de pulso de informa ci6n pueda ajustarse a las necesidades.

El capacitar que va de la polarizaci6n del comparador a tierra sirve para filtrar posibles fluctuaciones (rui do) de• la fuente de poder.

Extractor de Pulsos de Sincronía

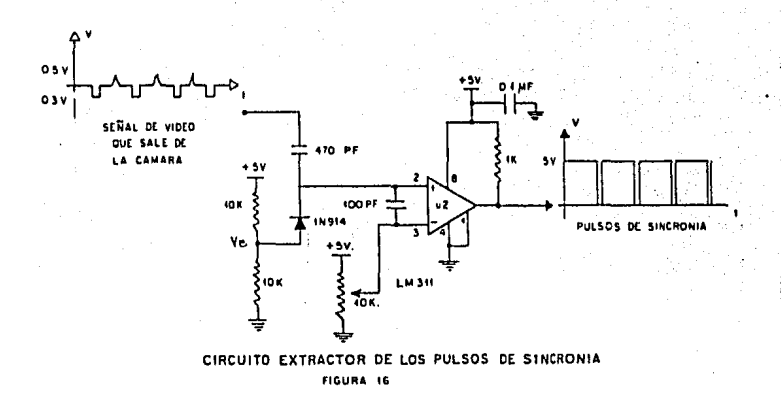

En la figura No. 16 se muestra el circuito utilizado para obtener los pulsos de sincronía de la señal de video proveniente de la cfunara. La entrada positiva del comparador es alimentada con la señal de video, a través de un circuito que suma una señal de corriente directa a dicha señal, mien- tras que la entrada negativa es alimentada a través de un potenci6metro con el voltaje de referencia (VR).

El circuito que suma la componente de corriente directa a la señal de video la hace totalmente positiva, de tal manera que para extraer los pulsos de sincronía de la señal de video compuesta puede usarse una polarizaci6n positiva para el comparador, lo cual nos permite mantener una sola fuen te de poder.

El voltaje VB (ver figura No. 16) es el resultado de un divisor de tensi6n, el cual tiene un nivel de voltaje tal que la diferencia entre éste y la señal de video Vi siempre es mayor que el voltaje de encendido del diodo, por lo que el diodo está siempre en conducci6n y por lo tanto el voltaje a la entrada positiva del comparador será el de la señal de video más el voltaje VB de corriente directa. El capacitor que está después de la señal Vi, sirve para evitar el flujo de corriente directa hacia la cámara. El capacitor que va de la polarizaci6n a tierra filtra el ruido de la fuente de poder (figura No. 16).

El voltaje VR varia de  $0$  a 5 V, dependiendo del po tenciómetro de 10K. La función de transferencia para este com parador queda definida como se muestra en la figura No,17.

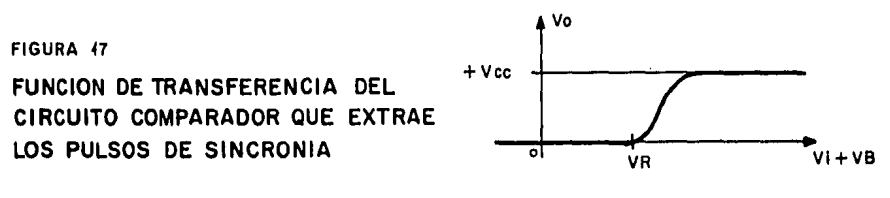

 $0 \leq \forall R \leq 5$ V

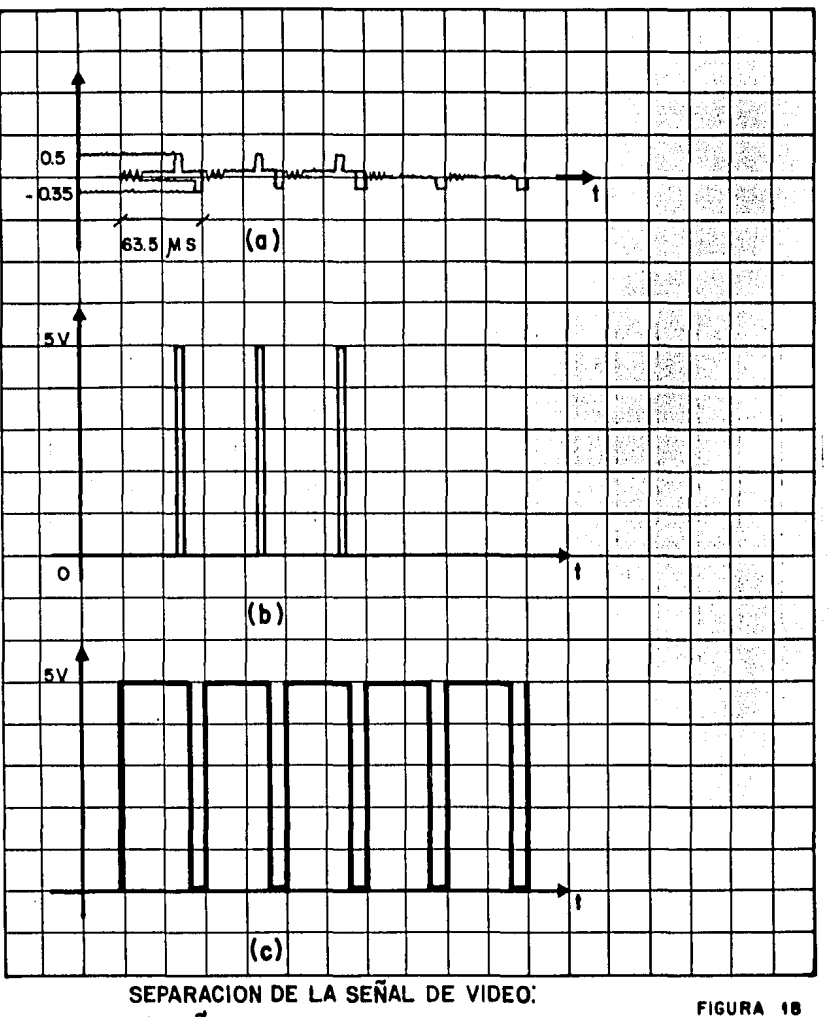

- a) SEÑAL QUE SALE DE LA CAMARA,
- b) PULSO DE INFORMACION QUE SE OBTIENE DEL COMPARADOR 1
- e) PULSOS DE SINCRONIA QUE SE OBTIENEN DEL COMPARADOR 2

 $\mathbf{r} = \mathbf{r}$ 

 $\ddot{\phantom{a}}$ 

Finalmente a partir de los comparadores, se logr6 separar la señal de video en pulsos de informaci6n y en pulsos de sincronía según puede observarse en la figura No. 18

En las gráficas de la figura No. 18 se muestran ex clusivamente los pulsos de sincronía horizontal, pero hay que hacer notar que se obtienen pulsos tanto de sincronía horizontal como de sincronía vertical.

Después de haber separado los pulsos de informa-ción y los pulsos de sincronía de la señal de video compuesta se puede trabajar independientemente con cada uno de éllos.

2.3 DETECTOR DE COORDENADA X, Y.

En esta etapa se describe el circuito que lleva a cabo el procesamiento de las señales que se obtienen del circuito extractor de pulsos de sincronía y de información para determinar los valores de las coordenadas (x,y) del punto de mayor luminosidad en una imagen.

Los resultados obtenidos a la salida de esta etapa se envían posteriormente a la entrada del bloque que repre senta la interfase con la computadora (ver fig. No. 10 )

Como se discutió anteriormente, la importancia de los pulsos de inforamción radica en el hecho de que a través de ellos se pueden determinar las coordenadas $(x, y)$ menciona-das anteriormente como lo muestra la figura No. 11

Para determinar los valores númericos de las coor denadas(x, y)respectivamente, se necesitan dos dispositivos que cuenten a diferentes frecuencias dado el marco de referen cía que se tiene.

La frecuencia de conteo para determinar la coorde nada x será mucho mayor que la frecuencia, para determinar  $y$ , ya que el tiempo transcurrido durante el conteo de número de muestras para determinar x es mucho menor que el tiempo de - conteo de lineas horizontales para determinar Y (ref. sec 2.1)

Como la coordenada Y está determinada por el núme ro de lineas horizontales que hay desde el inicio del campo hasta la linea en donde se encuentra el primer pulso de infor mación con un valor superior al voltaje de referencia; entonces el contador deberá contar 262.5 líneas en 16.66 ms (tiempo en que se barran las  $262\frac{1}{2}$  líneas), es decir, tiene que tra bajar a una frecuencia de 15,750 Hz.

El valor de la coordenada x corresponde a la loca lizaci6n del pulso de informaci6n sobre la linea horizontal en la que se encuentra, por lo tanto para poder determinar su valor es necesario diseñar un dispositivo que cuente de O a - 240 (eje de las abcisas) en 54µs que es el tiempo de duraci6n de una linea horizontal, €sto es, que cuente a una frecuencia de 4.4 MHz, que puede aproximarse a 4 MHz ya que en el mercado es más fácil y ec6nomico disponer de cristales osciladores de 4 MHz.

La variaci6n de 0.4 MHz en la frecuencia del reloj de los contadores x no altera los resultados, puesto que a una frecuencia de 4 MHz durante 54uS, tiempo de duración de la informaci6n de la imagen en una linea horizontal, se cuentan 226 muestars y el rango definido para el eje x es de O a 240 muestras.

Los pulsos de informaci6n de la señal que sale del primer comparador (ul), se pueden localizar en cualquier parte de la señal, ya que representan puntos luminosos en la imagen del objeto filmado. Por esta razón los contadores deben comen zar su conteo desde el momento en que la señal de video sale de la cámara. Dada la frecuencia supuesta para determinar las coordenadas x's (4MHz), el conteo del dispositivo que determi

na los valores de x termina al finalizar cada linea horizontal y comienza nuevamente con la siguiente linea, continuando as1 sucesivamente hasta que detecta el primer.pulso de información que rebase un umbral (voltaje de referencia ver fig. 15 ), con lo cual detiene su cuenta. El número en el que se detiene co rresponde al valor de la coordenada x del primer pulso que re presenta el objeto luminoso dentro de la imagen, durante la generación de un campo. Por otro lado el contador que lleva la cuenta de la coordenada y, dada su frecuencia de conteo  $-$ (15,750 Hz), trabaja sin interrupción desde el inicio del aná lisis de la imagen, hasta el momento en que se encuentra el pulso de informaci6n mencionado, deteniendo su conteo instantáneamente en el número que corresponde al valor de la coorde nada Y de la localización del objeto luminoso que se detecta durante el análisis de un campo.

Resumiendo las necesidades del diseño a partir de los pulsos de información, se observa que se requieren dos contadores que trabajen a diferentes frecuencias, cuyos rangos vayan de O a 226 y de O a 262.5 respectivamente, que tengan una entrada que los habilite para iniciar o deshabilite para detener su conteo, que sean suceptibles de limpiar su conteni do para· poder reinicializar desde cero cada vez que empiece a barrerse un nuevo campo, que tengan una salida de ocho bits,

debido a las cantidades que deben de contar, 226 y 262.5 respectivamente, y finalmente que pertenezcan a los circuitos di gitales de 16gica TTL/LS para hacerlos compatibles con los comparadores utilizados para separar las señales de informa- ci6n y de sincronía.

Consultando los manuales de circuitos digitales - TTL (ref. 12) , se encontr6 que la máxima longitud de palabra a la salida de los contadores comerciales es de cuatro bits y que el límite del conteo está en funci6n del número de bits que maneja a la salida, pero existen contadores que pueden - combinarse para aumentar el número límite de conteo y el núme ro de bits a la salida. De esta manera, observando las necesidades del sistema y tomando en cuenta la disponibilidad de los circuitos en el mercado se eligieron los contadores 74LS 163. Estos contadores son de cuatro bits, pero son sucepti-bles de acoplarse para obtener un mayor número de bits a la salida, tienen entradas programables, una entrada para limpiar se (CLR) y dos entradas habilitadoras (P y T) (ver fig. No. 19)

Para determinar las coordenadas x se necesitarian dos contadores ya que la cuenta límite de éstos sería de  $2^8$  = 256 y las necesidades expuestas son conteos de hasta 240 como máximo, En el caso de las coordenadas y, se necesitarian has

GO

ta tres contadores para tener un conteo de 262.5, sin embargo no es necesario contar exactamente 262.5 'líneas, ya que en la señal de video compuesta la imagen real de video no comienza sino hasta las líneas 21 de cada campo. Esto es, el número de líneas de interés que deben ser contadas por campo son 241, lo cual se completa perfectamente con dos contadores unidos que cuenten hasta 256.

En la figura No. 19 se muestra la forma en la que se unieron los contadores para determinar cada uno de los valores 'x, y'respectivamente.

En el diagrama de conexi6n de los contadores se puede observar que se tienen tres entradas respectivamente, las cuales deben ser conectadas de tal manera que se puedan sincronizar los contadores con la señal de video.

Para alimentar y controlar a los contadores se - cuenta con las señales que salen de los comparadores: los pu! sos de información y los pulsos de sincronía, los cuales tienen que adaptarse para las necesidades del SEASV.

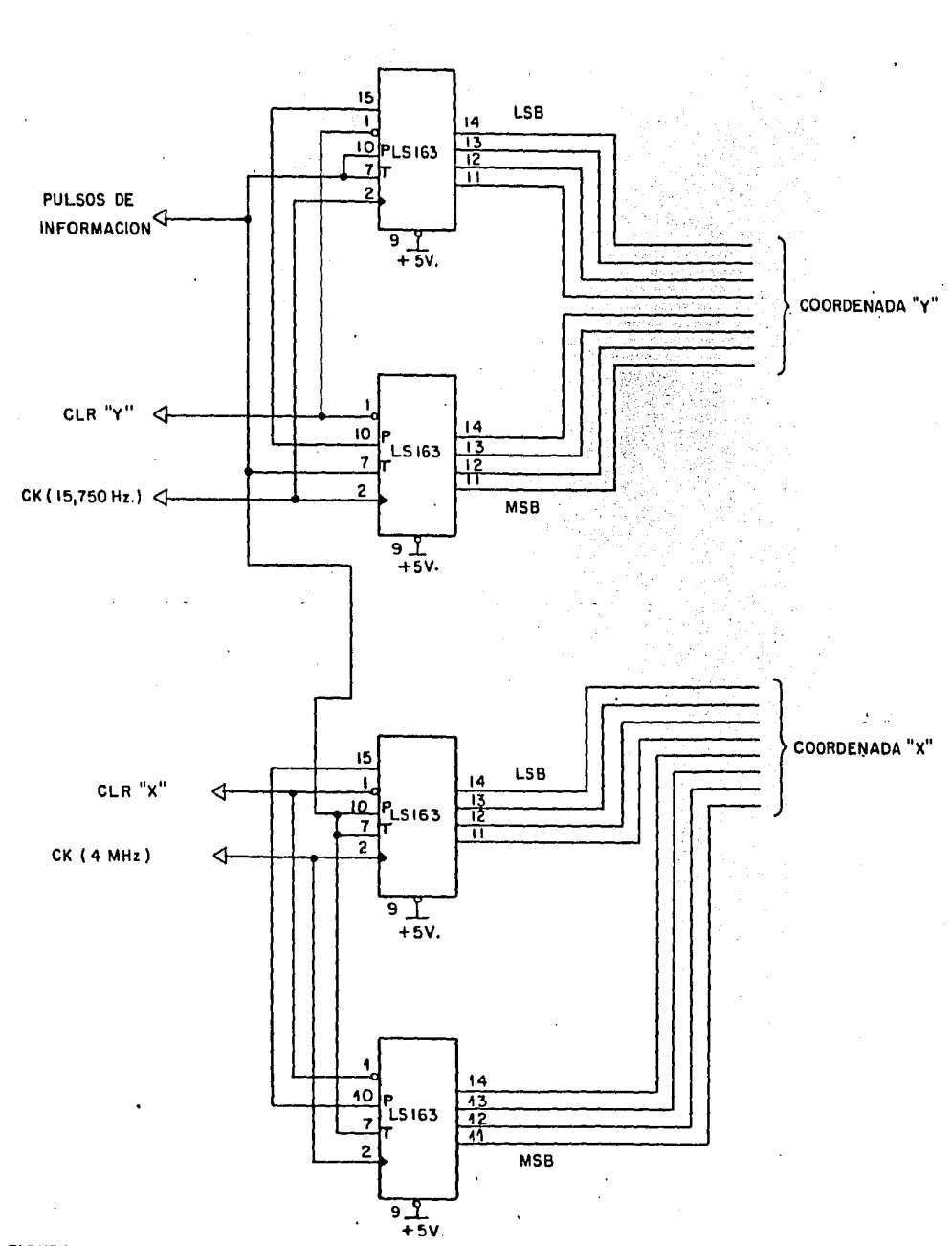

FIGURA 49 **UNION DE CONTADORES 74LS163 PARA OBTENER LAS COOROENAOAS(X,Y) EXPRESADAS EN PALABRAS DE 8 BITS.** 

to es necesario sincronizarlos. Para ello se utiliza un "flip flop" D de la siguiente manera: la entrada del flip-flop es el tren de pulsos que se obtiene del comparador 1 (ul) y el re loj del "flip-flop" es el reloj de los contadores x, de tal ma nera que a la salida se tienen los pulsos de informaci6n sincronizados con el reloj de los contadores x (ver fig. No. 20)

Los pulsos de información que salen del flip-flop pueden contener más de un pulso por campo wa que la imagen - que se genera cada 16.67 ms puede ocupar<sub>i</sub>más de una línea horizontal.

Para sincronizar los contadores es necesario que exista un pulso único que los deshabilite cada 16.67 ms; ya que ésta es la frecuencia con la que se desea obtener cada pa reja (x,y) de datos. Para ello es necesario disefiar un cir- cuito que agrupe todos los pulsos en uno solo, generando un pulso que abarque a todos los pulsos que representan el punto luminoso de la imagen, con la presencia de un cambio de nivel o un frente de onda positivo o negativo.

Los multivibradores monoestables pueden servir -para el objetivo, disparando un pulso cuya duración está de-terminada por especificaciones dadas por el fabricante, ante

2.3.1 Tren de Pulsos de Información.

Los pulsos de información que salen del primer comparador no son periódicos ya que dependen de la localiza- ción del punto en la imagen que genera un campo. Las líneas que llevan los pulsos de información son conectados a las entradas P y T (ver fig. No. 19) de los contadores para deshabi litarlos en el momento en el que se presenten. Los pulsos es tán sincronizados con las frecuencias de los relojes de los contadores con lo cual se mejora la respuesta de éstos y se evitan tiempos perdidos.

Puesto que los pulsos de informaci6n se obtienen a partir de la señal de video, éstos se encuentran en sincronía con los pulsos de sincronía vertical y horizontal. Estos altimos a su vez tienen la misma frecuencia que el reloj de los contadores que determinan las coordenadas Y (15,750 Hz), por lo cual dicho reloj, a su vez, está en sincronía con los pulsos de información.

Sin embargo, en el caso de los contadores que ob tienen las coordenadas  $x$ , los pulsos de información no están sincronizados con la frecuencia de su reloj (4MHz) por lo tan

la presencia de un frente de onda o de un nivel de una señal. Sin embargo una característica importante que contribuy6 a la elección del circuito, es la capacidad de redisparo que algu nos ofrecen, ésto es, por medio de un disparo a la entrada an tes de que termine el pulso de salida éste puede ser extendido. Con esta característica se puede garantizar que todos - los pulsos de informaci6n que constituyen la imagen en un campo sean unidos en uno solo, es decir, que la señal de informaci6n presente un solo pulso cada 16.67 ms.

Por estas razones se eligi6 el circuito integrado 74LS123 que es un multivibrador monoestable dual. El hecho de elegir el circuito doble, es por razones de espacio, ya - que se dispone de dos multivibradores monoestables en un mismo circuito integrado. Tiene capacidad de redisparo, la dura ción del ancho de pulso se determina por un circuito RC exter no. Tiene una terminal de limpieza (CLR), que permite que se termine cualquier pulso de salida a un tiempo predeterminado independientemente de las componentes de tiempo R y C (ver figura No. 20). El pulso de salida está principalmente en fun ci6n del capacitor externo Cext y la resistencia RT (12)

Para Cext > 1000 pF el ancho de pulso de salida -(tw) se define como sigue(12) tw =  $0.45$  Rt Cext, donde RT está

dado en  $K\Omega$ , Cext en pF y tw en ns.

Los valores de RT y Cext fueron calculados para obtener un ancho de pulso de aproximadamente lmS.

Durante lms se pueden generar 15.74 líneas hori- zontales lo cual asegura que si durante esas 15 líneas exis- ten más de un pulso de información el dispositivo se redisparará nuevamente para que de esta manera se engloben todos los pulsos de información en un solo pulso que salga del multivibrador monoestable.

Si  $tw = 1ms$ , entonces se supone un valor de RT o Cext para determinar la otra componente del tiempo.

Suponiendo RT =  $100K\Omega$  entonces:

$$
Cext = \frac{tw}{(0.45RT)} = \frac{1 \times 10^{6} \text{ ns}}{0.45(100 \text{ K}\Omega)} = 22 \times 10^{3} \text{ pF}
$$

Por especificaciones del fabricante el tiempo en tre el pulso de disparo y el pulso de redisparo no debe de ser menor que 0.22 Cext sequndos. Para el valor obtenido de Cext se tiene que el tiempo de redisparo no deberá ser me nor que 0.22 (22x10 pF) = 4.84µS, lo cual se cumple perfect<u>a</u>

mente ya que entre cada pulso de información existe como míni mo  $10\mu S$  (ref. sec. 1.4)

Comercialmente el valor del capacitor utilizado es de  $0.022 \mu F$  y RT = 100KΩ. Según la tabla de verdad de las espe cificaciones del monoestable (12) se aterriz6 la entrada A para que B fuera accionada con un frente de onda positivo, da das las características de los pulsos de información. La ter minal del CLR se conectó a la polarización del circuito para mantenerla deshabilitada. De esta manera, de las salidas inver tida (Q) y no invertida (Q) dél multivibrador monoestable se obtiene la señal necesaria para deshabilitar a los contadores adecuadamente y obtener los valores de x,y cada 16.67ms.

En la figura No. 20 se muestra el diagrama de cone xiones utilizado para obtener un tren de pulsos sincronizado con los relojes de los contadores,y con un pulso cada 16.67ms.

·.'.' .. : ... :~----.. -,~-.:.:·\_~v ., '::~ ' . ,

## 2.3.2 Reloj de los Contadores

El reloj de los contadores x debe tener una fre- cuencia aproximada de 4 MHz, pues como se dijo anteriormente éstos deben completar una cuenta de un máximo de 240 en aproximadamente 54µs (duraci6n de una línea horizontal). Dada la alta frecuencia de este reloj con respecto a las frecuencias

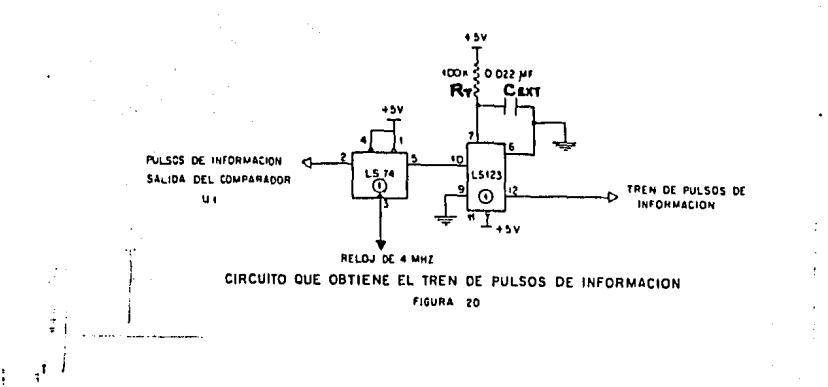

j

manejadas en la señal de video obtenida (máximo 15,750 Hz) es necesario construir un reloj independiente de las señales.

1 1

Se utilizó para el diseño una configuración basada en un cristal de cuarzo cuya frecuencia de oscilaci6n es 4MHz (ver figura No. 21), ya que las ventajas que ofrece este circuito son: estabilidad en la frecuencia, además de altas frecuencias de oscilaci6n. Dada la configuración del circuito, el cristal opera en resonancia en serie, por lo que la - caída de la fase es esencialmente cero, y un valor de reactan cia interna sumamente pequefio,

A la salida del reloj se tiene un "buffer" y un -
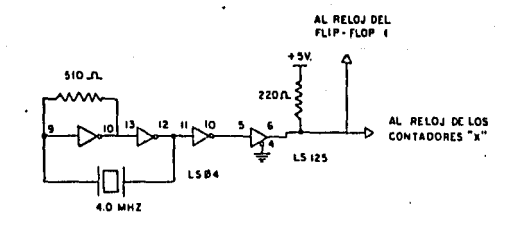

CIRCUITO DEL RELOJ DE 4 MHZ. FIGURA 21

circuito tres estados para elevar el nivel de tensión de la señal y mejorar su calidad.

El reloj de los contadores y tiene la misma frecuencia del barrido de las líneas horizontales, ya que son -éstas las que registra el contador para determinar el valor de las coordenas 'y'. Como la frecuencia correspondiente es la misma que la de los pulsos de sincronía (una frecuencia combi nada de 15,750 Hz y 60 Hz), se utilizaron los pulsos de sin-cronia generados por el comparador 2 (u2) para alimentar el reloj de los contadores'y'.

2.3.3 Reset (CLR) de los Contadores.

Finalmente la señal que queda por implementar  $-$ para los contadores X y Y , es la de reinicialización. Anali zando el funcionamiento de cada uno de los contadores, hasta el momento, se tiene lo siguiente: 1) ambos arrancan al mismo<br>tiempo con el inicio de la senal de video; 2) los contadores x son los primeros en terminar su cuenta al finalizar la li-nea horizontal dada la frecuencia de su jeloj; 3) pero como - l<br>debe asegurarse que al inicio de la siguiente línea horizontal el conteo comience desde cero, debe considerarse una señal de limpieza cada vez que termine una línea. El proceso se repite en las líneas sucesivas, hasta que se presenta el pulso de in formaci6n que deshabilita a los contadores. Durante el tiempo que dura el pulso el contador permanece parado y en ese tiempo la información que contiene debe ser capturada por algún regis tro de captura de datos. Como existen registros de este tipo que se habilitan ya sea con frentes de onda o con niveles de la señal, se incluirán los pulsos de informaci6n en la señal de CLR de los contadores'x' para que éstos se limpien en el mo mento en que se termine el pulso y entonces pueda utilizarse en el diseño cualquier registro de captura de datos que esté de acuerdo con las necesidades del SEASV.

De lo descrito anteriormente se concluye que para

la señal de CLR de los contadores X es necesario la uni6n de la señal de sincronía que sale del comparador 2 (u2) y de los pulsos de informaci6n que se obtienen a la salida del multivi brador monoestable. La uni6n se realiz6 por medio de una com puerta NOR y posteriormente se invirti6 con otra compuerta NOR, ya que la terminal de CLR de los contadores se activa con un nivel bajo de la señal. En la figura No. 22 se muestran las conexiones realizadas para obtener la señal de CLR de los con tadores X y las gráficas de las señales utilizadas.

Regresando al análisis del funcionamiento de los contadores, se comentó que ambos contadores arrancaban al mis mo tiempo y que los contadores "x" dada su frecuencia (4MHz)  $-$ terminan su conteo al finalizar cada línea horizontal mientras ésto sucede los contadores "Y' continúan trabajando puesto que su frecuencia es de 15,750 Hz y se paran cuando se presenta un pulso de información, en ese momento detienen su conteo y su contenido es capturado por un registro de captura de datos. Al terminar la duración del pulso de información (lmS) los con tadores 'Y' continúan con su conteo en el número en el que se quedaron, de tal manera que al finalizar el período de conteo (16.67mS) no es necesario que la cuenta haya llegado a 256.  $\cdot\cdot\cdot\cdot$ Esto es, se calculó que para una frecuencia de 15,750Hz duran te un,período de 16.67 mS el coritador llegará a su cuenta máxi

71

 $\pmb{\chi}$ 

ma de 256. Sin embargo, si durante el período de 16.67mS hay una interrupci6n de lmS, el período de conteo es entonces de 15.67mS y con la frecuencia del contador Y (15,750Hz) éste no llega a 256, por lo tanto se requiere aplicar en ese momento una señal de CLR de los contadores'Y' para que se limpien y co miencen desde O al inicio de la imagen en el siguiente campo.

> 1 1

De la discusión anterior se puede concluir, que se necesita implementar una señal de 60Hz (período 16.67mS) para el CLR de los contadores "Y'. Es necesario hacer hincapié que dicha señal debe' de tener una duraci6n de 21 líneas horizonta les. Debido a que como se comentó en la sec.<sup>1.4</sup>, que la infor maci6n de la imagen comienza hasta la línea 21, por lo tanto si se prolonga el pulso de limpieza CLR de los contadores "Y", de tal manera que abarque las primeras 21 líneas, entonces se garantiza que los contadores'Y inician su conteo a partir de la línea donde comienza la imagen en el campo.

Los pulsos de sincronía vertical tienen la frecuen cia necesaria para el CLR de los contadores 'Y', pero es necesa rio separarlos de los pulsos de sincronía horizontal, ésto es, de la señal de sincronía que se obtiene del comparador 2 (u2).

Para obtener una frecuencia de 60Hz a partir de -

la sincronía de la señal de video, es necesario filtrar dicha señal para dejar pasar únicamente la frecuencia requerida. Dentro de los diseños que se consideraron está el que se mues tra en la figura No. 23 (17) • Se basa en el uso de un comparador que separará la señal de sincronía de la señal de video y posteriormente filtrar la señal con un filtro paso bajas para obtener a la salida la señal de sincronía vertical de --60Hz. Otro diseño es el que se muestra en la figura No. 26, l el cual está constituído por un multivibrador monoestable y en un "flip-flop" D.

Se eligió el segundo circuito por razones de economía y espacio en la tarjeta del SEASV. Ya se contaba con un multivibrador monoestable, ya que el circuito integrado 74LS123 es un circuito dual y además también se pensó en la posibilidad de utilizar un flip-flop D dual para diseñar el filtro, aprovechando el hecho de que previamente se realizó -

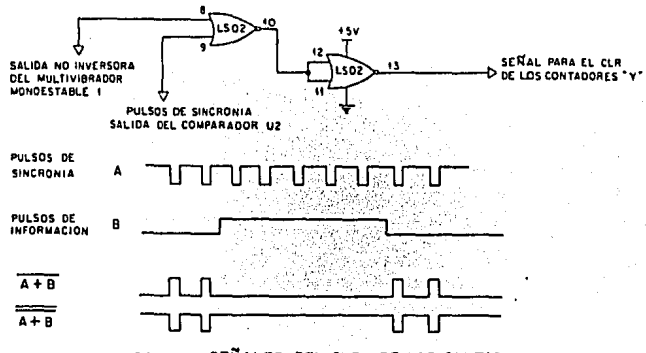

FIGURA 22 SEÑALES DEL CLR, DE LOS CONTADORES X

un diseño para sincronizar los pulsos de información con el reloj de 4MHz a partir de un flip-flop D (ver figura No. 20). De esta manera el filtro se implementó con un 74LS123 y se eli gió un 74LS74 (12) que es un flip-flop D dual disparado con un frente de onda. La señal de entrada del filtro son los pul sos de sincronía que se obtienen del comparador 2 (u2); esta señal se compara con una señal defasada a ésta, un tiempo tal, que

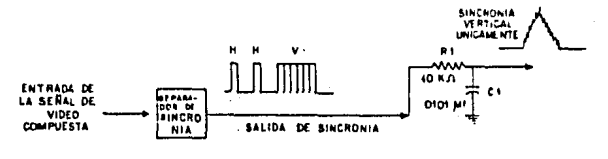

CIRCUITO PARA OBTENER LA SINCRONIA VERTICAL

al relacionar ambas exista una diferencia de 5V de amplitud entre el frente de onda (positivo o negativo) de la señal de fasada y los pulsos aserrados descritos en la sec. 1.4, de la sincronía vertical. Posteriormente se utiliza un circuito -que detecta la diferencia mencionada entre éstas, al ser compa Como dicha diferencia se presenta cada 16.67mS, que radas. corresponde al período de la sincronía vertical, entonces se

obtiene la señal deseada a la salida del filtro que controla el CLR de los contadores ''Y'.

El multivibrador monoestable 2 se utiliz6 para obtener, a partir de la señal de sincronía, una señal con la mis rna frecuencia, pero con diferente ancho de pulsos (señal defa sada) para obtener la señal que debe compararse, con los pulsos de sincronía que salen del comparador 2 (u2), detectando así la diferencia de amplitud de SV cada 16.67mS.

El tiempo de duraci6n del pulso de la señal que se desea obtener como salida del monoestable tiene una magnitud critica, ésto es, el rango de variaci6n para obtener los resul tados deseados es muy pequeño. El ancho del pulso (tw) puede variar entre los siguientes rangos: 0 < tw < H/2 donde H/2 es el periodo de los pulsos igualadores y aserrados (ref. sec.  $1.4$ ) El cual corresponde a 31.5µs, mientras que H es el período de una línea horizontal (63.5µs). El rango de variación de tw -está basado en la necesidad de evitar el redisparo del monoestable "one shot", en el momento en que se presenten los pulsos igualadores y los pulsos de aserraci6n de la sincronía vertí- cal que tienen el doble de la frecuencia de los pulsos de sincronia horizontal y por lo tanto la mitad del periodo(H/2).

A través de los componentes de la constante de tiempo RT Cext se puede variar el valor de tw para obtener a la salida del multivibrador monoestable 2 la señal que se mues traen la figura 24.

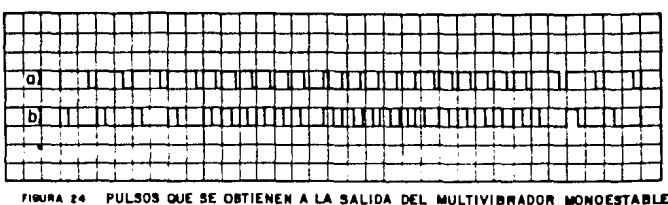

2. a) "Pulsos de sinorenia que esten del comparador 2 y entran al one shot 2 b) - Pulsos que se obtienen e la eqilde del one shot 2

Puesto que el ancho de pulso (tw) puede variar -dentro del siquiente rango: 0 < tw < 31.5us, se calcularon los valores de las componentes R y C en función de un valor medio de tw y de un valor de Cext > 1000 pF para que cumpla con la ecuación especificada por el fabricante: tw = 0.45 RTCext - - $(12)$ .

De esta forma se obtuvieron los valores comerciales de RT = 27 K $\Omega$  y Cext = 1.5nF para obtener a la salida del monoestable 2 un pulso cuyo ancho será de 18.23µs. La forma de la señal que se obtiene es la que se muestra en la figura No. 24, ya que según la tabla de verdad del dispositivo 12, aterrizando la terminal A y alimentando por la terminal B los pulsos de sincronía, el monoestable 2 dispara un pulso de --

1B.23µs de duración, cada frente de onda positivo en B, obteniendo una señal con la misma frecuencia que los pulsos de sin cronía pero con un ancho de pulso diferente.

La comparación entre la señal que se obtiene a la salida del multivibrador monoestable 2 y los pulsos de sincro nía que salen del comparador 2 (u2), se lleva a cabo a través del flip-flop D 74LS74 disparado con un frente de onda, ésto es, los datos en la entrada D los guarda y están disponibles a la salida Q hasta que el pulso.del reloj se va a un nivel alto (frente de onda positivo).

Con las características del 74LS74 mencionadas se consider6 que la señal que se obtiene en la salida inversora  $\overline{Q}$ del 74LS1232 debe de ser el reloj del flip-flop D y que los pulsos de sincronía son los que se aplican a la entrada de éste. Las terminales CLR y PR del dispositivo se conectan di rectamente a la polarizac'i6n (ver fig. 26). De esta manera, y según las características del dispositivo, cada frente de onda positivo del reloj los datos existentes en D estan disp~ nibles en· Q. En el tiempo transcurrido entre cada frente de onda la salida Q permanece constante, por lo tanto, como se observa en la figura 25, dadas las características de D y de la señal del reloj (ck), la señal que se obtiene a la salida

Q del flip-flop tiene una frecuencia de 60 Hz con una duraci6n de ancho de pulso de 3H, es decir, 190.5µS. La fig. 26 muestra las conexiones del filtro para obtener la señal de 60Hz. Dicha duraci6n no es suficiente para abarcar las primeras 21 lfneas de la generaci6n de un campo, o sea que para prolongar la dura ci6n del pulso de la señal obtenida a la salida del filtro se utiliz6 otro multivibrador monoestable, pero en este caso se pens6 en un dispositivo con un solo "one shot" (74LS122) ya que la obtenci6n de la señal del CLR de· los contadores Y es la  $[0, \frac{1}{2}]$  ditima etapa del bloque Detector de Coordenadas  $(x, y)$  (fig. -10) y no se necesitó ningún otro circuito con estas caracterís ticas.

Si se considera que el tiempo de duraci6n de una lfnea horizontal es de  $63.5\mu S$  (ref. sec  $1.3.1$  laduración de - $21$  líneas sería de 1.33 ms, por lo tanto si se prolonga el an cho de pulso de la señal de 60Hz que va al CLR de los contado res Y ese tiempo, se garantiza que el conteo de los contado- res Y se reinicializa al principio de la línea donde comienza la imagen.

Utilizando las componentes de la constante de - tiempo RT Cext del 74LS122 (12) y la relaci6n dada por el fa bricante: tw = 0.45RTCext, se calcularon los valores de RT y

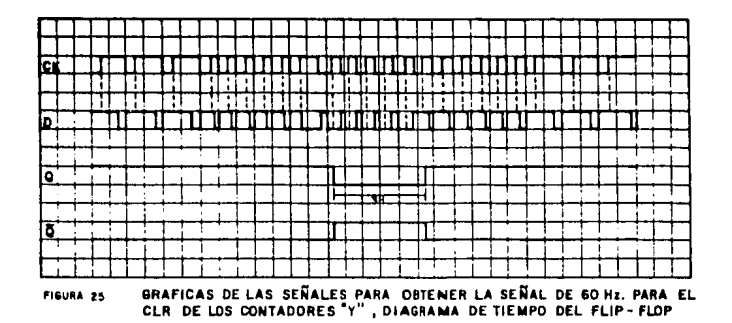

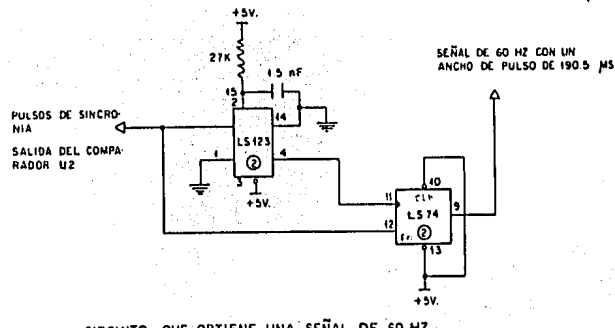

CIRCUITO QUE OBTIENE UNA SEÑAL DE 60 HZ. FIGURA 26

79

٠,

÷ Š

 $\hat{t}_1$ 

Cext para un ancho de pulso de 1.33mS. En la figura 27 se - muestra el diagrama de conexiones necesario para obtener la señal adecuada para el CLR de los contadores Y.

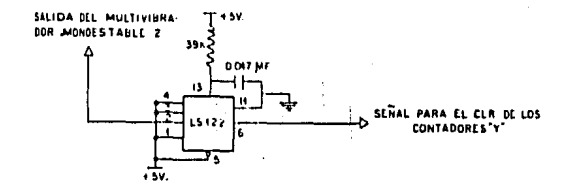

CIRCUITO QUE OBTIENE LA SEÑAL .PARA EL CLR DE LOS CONTADORES "y" **FIGURA** *21* 

Finalmente se implementaron los circuitos que generan las señales necesarias para que cada uno de los contado res logre los objetivos preestablecidos: la obtenci6n de una pareja de valores (x,y) cada 16.67 ms.

En la fig. 28 se muestran los diagramas de tiempo de cada contador para clarificar su entendimiento.

 $\overline{1}$ 

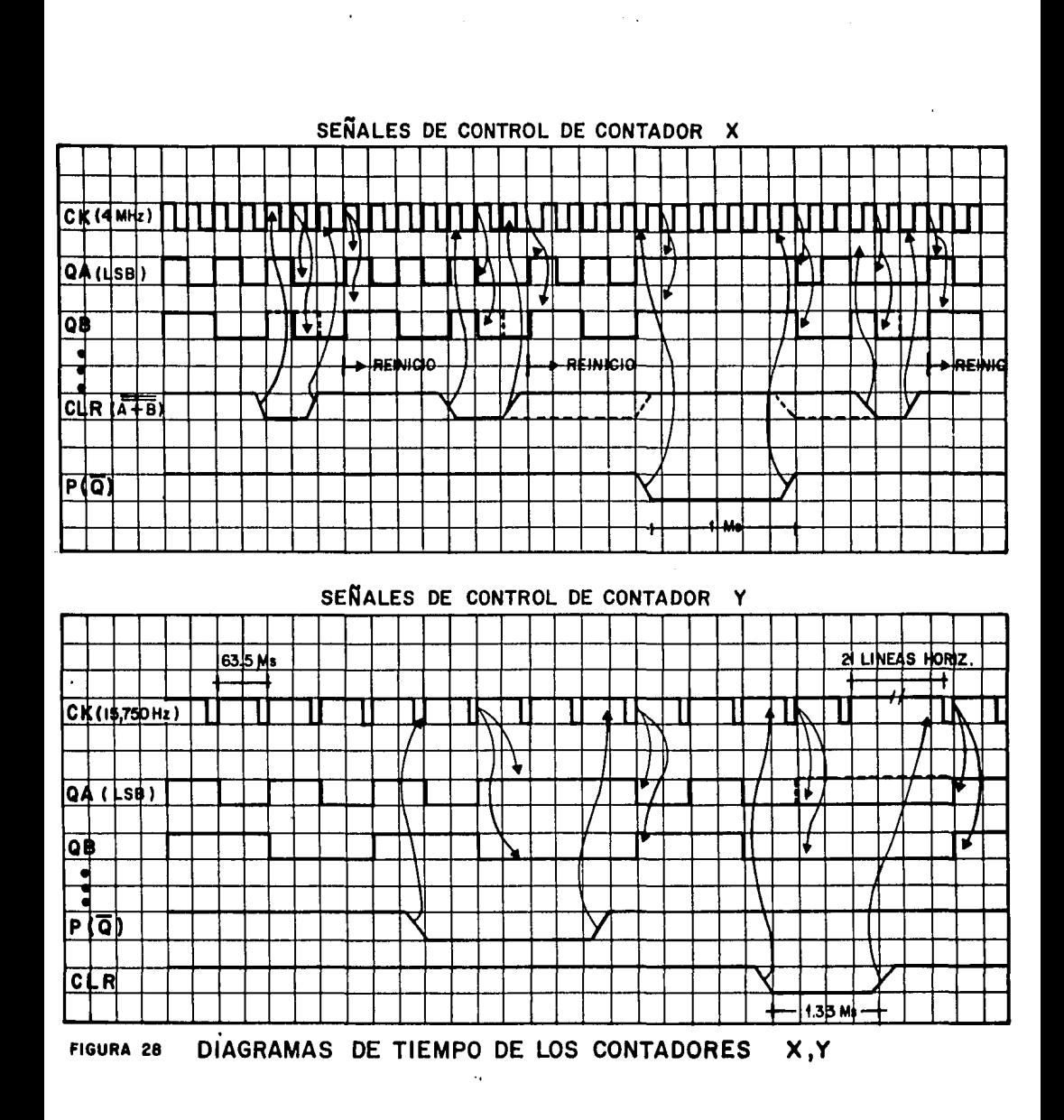

81

 $\cdot$ 

2.4 INTERFASE CON LA COMPUTADORA CROMEMCO SISTEMA TRES.

Después de haber obrenido las señales que controlan a los contadores X y Y se finaliza el bloque Detector de.Coor denadas $(x,y)y$  se inicia el bloque de Interfase con la Computa dora (fig. 10). En esta etapa se utilizan circuitos de captura de datos para almacenar temporalmente la informaci6n y enviar la alternadamente a la computadora a través de un puerto en pa ralelo de 8 bits de entrada/salida que es parte de una interfa se digital de la computadora, denominada TU-ART (13). Por medio del TU-ART el SEASV envía señales de interrupci6n a la mi crocomputadora, para que ésta a su vez envie señales de con- trol a un decodificador, que también forma parte de esta etapa, para seleccionar a uno de los dos registros de captura de datos de tal manera que ponga a disposici6n de la computadora la informaci6n que contiene.

2.4.1 Registros x,y (Lotches x,y).

En la secci6n2.3.3se menciona la necesidad de un registro de captura de datos, que reciba los datos provenientes de los contadores, para enviarlos posteriormente uno por uno a la memoria de la computadora. Esta necesidad nace del hecho de que los valores de las coordenadas X y Y están dispo

nibles a la salida de los contadores al mismo tiempo ya que los habilitadores de cada contador están conectados a la misma señal. Por lo que la transferencia de informaci6n hacia la microcomputadora debe hacerse en forma alternada, para que ésta, a través de señales de control que envfa a los registros, pueda manipular adecuadamente la adquisici6n de los datos y guardarlos en localidades de memoria según sus propios requerimientos.

Los registros reciben los datos de los contadores al mismo tiempo y los guardan hasta que, a través de una señal de control enviada por la computadora, se habilite uno de ellos para mandar la información de una de las coordenadas; posterior mente el otro registro se habilita por el mismo método y envfa su valor númerico de la coordenada restante a la memoria de la computadora. Es necesario observar que este proceso de transferencia de datos debe estar sincronizado con el proceso total del SEASV, ya que debe haber una transmisión y recepción de pa rejas (x,y) cada 1/60 de seg. por lo que los registros deberán estar controlados por alguna señal que los sincronice con el sistema.

Para seleccionar los registros de captura de datos necesarios para el sistema se consideraron los siguientes re--

quisitos:l) un circuito integrado que contuviera ocho registros de captura; 2) para cada bit un habilitador para la entrada de datos y 3) un control para la salida. Dadas las caracterfsticas anteriores se eligieron los circuitos 74LS373,6 74LS374, de los cuales se utilizaron los 74LS374 por su disponibilidad en el mercado. La salida sigue a la entrada cuando el control de salida tiene un nivel bajo, y los datos en las entradas son car gados  $\,$  cuando el habilitador de entrada tiene un frente $\,$ de onda $\,$ i $\,$  $\mathbf{1}$ positivo. Este circuito integrado tiene que están controladas por la terminal de control de la salida (ref. 12) salidas tres-estados<br>'' ·¡

Se utiliz6 un registro para cada contador denomina dos "Latch x" y "Latch y". El habilitador de ambos dispositivos es controlado por la señal obtenida del monoestable l(ref. sec.2.3.1. La transferencia de datos es activada por medio de la computadora a través de un decodificador que se describe poste riormente. Cuando la señal del monoestable 1 tiene un frente de onda positivo, habilita a los latches para permitir la entra da de datos a los registros. Sin embargo, si el control de sa lida permanece en nivel alto las salidas de los "latches" permanece en estado de alta impedancia sin poder transferir la in formaci6n. En 'cuanto el control de salida tenga un nivel bajo <sup>1</sup> los datos son transmitidos a través de un canal de datos a la

memoria de la computadora.

La señal que habilita a los "Latches  $x, y$ " es la -misma que deshabilita a los contadores x,y, lo que se garantiza que la recepción de datos esté en sincronía con el sistema anterior, es decir, una recepci6n de 60 datos por segundo.

La señal de los pulsos de información proveniente de la salida no inversora del multivibrador monoestable 1 es la que controla la recepción de los datos a través del habilitador de los registros; de tal manera que, en el instante en que se presenta un pulso de esta señal, los contadores se deshabilitan y presetan sus datos en sus salidas y los registros quedan habilitados para recibir los datos y guardarlos hasta que sean requeridos por la computadora.

Para que los datos guardados en los registros sean transmitidos, es necesario que la computadora envíe a través de un decodificador las señales de control necesarias, a las terminales de control de salida de cada uno de los registros x 6 y, y además se prepare para recibir los datos. Para que esta pueda realizar dichas funciones es indispensable interrumpirla, a través de la interfase digital TU-ART y de sus líneas SENSA y SENSB, que se describen con detalle en el capítulo tres, para

85

 $\mathbf{t}$ 

que atienda la petici6n efectuadaipara eso precisamente se uti liza nuevamente la señal que sale del monoestable 1, la cual se conecta a la línea SENSA del TU-ART (ver fig. 30). En el momento en que los contadores detienen su cuenta y ponen la in formaci6n en sus salidas para ser guardadas por los registros, la computadora genera, por "software", las señales de control necesarias para habilitar debidamente a los registros y capturar una pareja de datos  $(x,y)$ , la cual se guarda en la memoria ¡ de la microcomputadora.

2.4.2 Decodificaddr

En la secci6n anterior se coment6 la necesidad de tener un dispositivo que, controlado por la computadora, genere las señales de selecci6n entre el latch x y el latch y ésto es, tiene que existir un circuito de interfase entre los regis tros y el acceso a la computadora para que mediante una instruc ci6n específica de ésta ültima al dispositivo, éste seleccione exclusivamente un registro para ser leido y con otra instruc- ci6n diferente se efectúe la lectura del dato contenido en el segundo registro. Para ésto se seleccionó un decodificador de 3 líneas a 8 74LS138 (común en el mercado) que tiene las siguien tes características:

(ref, 12) 1) Cada direcci6n de 3 bits en las entradas del dispositivo, conduce a una sola salida (de las 8) a nivel bajo, 2) Este circuito integrado tiene tres salidas habilitadoras que son El, E2A y E2B; donde E2A + E2B = E2; cuando E2 está en nivel alto, todas las salidas estarán tambi€n en nivel alto, y cuando El está en nivel bajo, todas las salidas estarán en nivel alto, por lo tanto para habilitar al circuito integrado se requiere que El esté en nivel alto y E2 en nivel bajo.

La comunicación entre la computadora y el decodifi cador se hace a través de una interfase digital que consta de dos puertos en paralelo y dos puertos en serie denominada TUART que forma parte del equipo de computaci6n utilizado (CRQ MEMCO SISTEMA TRES), cuyas caracteristicas y funcionamiento se describen en el capitulo tres. Aqui se discuten exclusivamente las características de la palabra de 8 bits que envía la in terfase a través de su canal de datos de salida, para habili- tar al decodificador seleccionando de esta manera uno u otro registro (x 6 y).

Es importante notar que se cuenta con una palabra de ocho bits para conectarse a seis entradas, del decodifica- dor para obtener los resultados deseados. Estas conexiones - pueden verse en la figura No. 30. Las terminales de selección

A, B y C se conectan a los bits menos significativos; B $\phi$ , Bl y B2 respectivamente, Las terminales que habilitan al dispositi vo se conectaron de la siguiente manera: El se conecta al B3, E2A al B4 y finalmente G2B se aterriza para asegurar un nivel bajo constante. Según especificaciones del fabricante se tiene que para que el decodificador esté habilitado, necesariamen te "El" tiene que estar en nivel alto, lo que implica que B3 tendrá que tener un 1 16gico; E2 tiene que permanecer en nivel bajo, sin embargo como E2 equivale a una función OR de E2A y -E2B y éste último está aterrizado, esto implica que necesariamente E2A tendrá que estar en nivel bajo para que se cumpla que  $E2 = L$ ; por consiguiente como E2A está conectado al B4, éste deberá contener un "•" 16gico.

De esta forma se tiene que las palabras que enviará la computadora a través del TU-ART deben tener la estructura mostrada en la figura No. 29.

De los bits de selecci6n se observa que se cuenta con ocho diferentes posibilidades de selecci6n; arbitrariamente se pueden elegir tan solo dos ya que unicamente se tienen dos registros, latch x y latch y. Para el sistema en particular se seleccion6 lo siguiente:

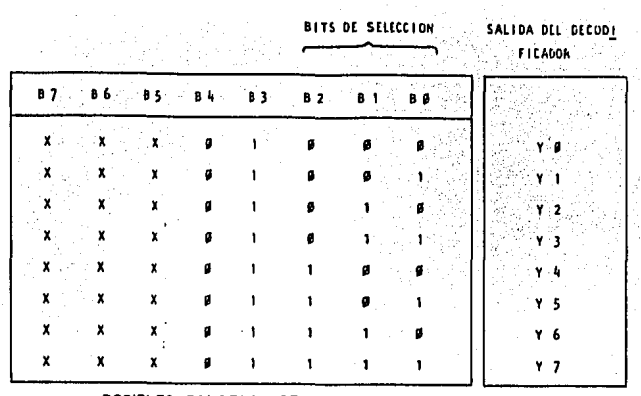

FIGURA 29 POSIBLES PALABRAS DE 8 BITS PARA SELECCIONAR UNA SALIDA DEL DECODIFICADOR

La palabra  $\phi\phi\phi\psi$ 1 $\phi$ 1 $\phi$ b =  $\phi$ AH para activar al latch x La palabra  $\phi \phi \phi \phi 1 \phi 11$ b =  $\phi$ BH para activar al latch y

ésto és en el momento en el que en el canal de datos aparezca la palabra ¢AH 6 ¢BH. El decodificador es habilitado además de poner en nivel bajo sus salidas Y2 6 Y3 respectivamente. -Dichas salidas van conectadas a las patas del control de sali da de los registros x, y. La salida Y2 se conecta al control de salida del registro x, y la salida Y3 se conecta al control de salida del registro y.

El circuito de interrupción externa es simplemente un pulsador digital (push button) conectado a través de un cir

cuito tres estados a la linea de interrupci6n SENSB de la in- terfase digital TU-ART (ver figura No. 30). Se utilizó un cir cuito tres estados, como "buffer" para mejorar la calidad de la señal que se envie a la línea de interrupción SENSB. En la fig. 30 se muestra el diagrama de conexiones de los registros y el decodificador que se conectan con la interfase de la computadora y del circuito del pulsador digital que constituyen el bloque de Interfase con la computadora Cromemco Sistema - - $\texttt{Tres.}$ 

2,4.3 Resumen del Proceso Total

La señal que controla principalmente el proceso del sistema son los pulsos de información que se obtienen del multivibrador monoestable 1 cuya duraci6n es de lmS.

En el momento en que aparece el primer pulso y en un tiempo de lmS, se llevan a cabo las siguientes operaciones:

- 1) Se deshabilitan los contadores x,y y ponen su información en sus salidas; además de que se evita que puedan ser limpiadas durante ese tiem po.
- 2) Se habilitan los registros x , y y se preparan para recibir los datos de los contadores.
- 3) El pulso de información interrumpe a la micro compuradora Cromemco Sistema Tres a través de su interfase digital TU-ART, vía la línea SENSA, para que genere señales de control que habiliten, por medio del decodificador a los registros x, y. Cuando se interrumpe a la mi- crocomputadora, €sta realiza la rutina de inte rrupci6n en donde se envían las señales de control al decodificador que habilita alternadamente a los registros x, y para que €stos en vien su información a la memoria de la computa dora cada uno en su turno, y a la vez €sta se prepara para recibir, almacenar y verificar la informaci6n adecuadamente.
- 4) Finalmente cuando ha pasado lmS, se ha guardado una pareja de datos (x,y) en memoria, los contadores se habilitan nuevamente, los registros se deshabilitan y la computadora continúa con las funciones que estaba realizando antes de ser interrumpida.

Todo este proceso se repite cada 1/60s 6 16.67mS y se dará por terminado en el momento en el que el usuario a través de un interruptor externo (pulsor digital), haga una in terrupci6n a la computadora por medio de su interfase digital

TU-ART, vía la línea de interrupción SENSB y ésta ejecute por "software" en su rutina de interrupción un alto al SEASV.

En la figura No. 30 se muestra un diagrama del cir cuito que constituye la etapa de Interfase con la Computadora del SEASV, mientras que la figura 31 muestra el diagrama electrónico completo que constituye el diseño del Sistema Electrónico que Analisa Señales de Video (SEASV).

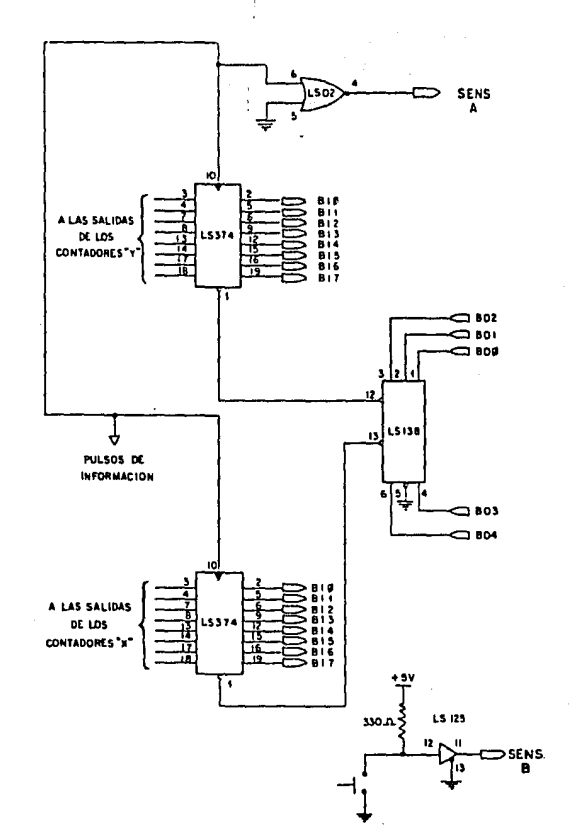

FIGURA 30 DIAGRAMA DE CONEXIONES À LA SALIDA DEL SISTEMA ELECTRONICO QUE ANALIZA SEÑALES DE VIDEO (SEASV)

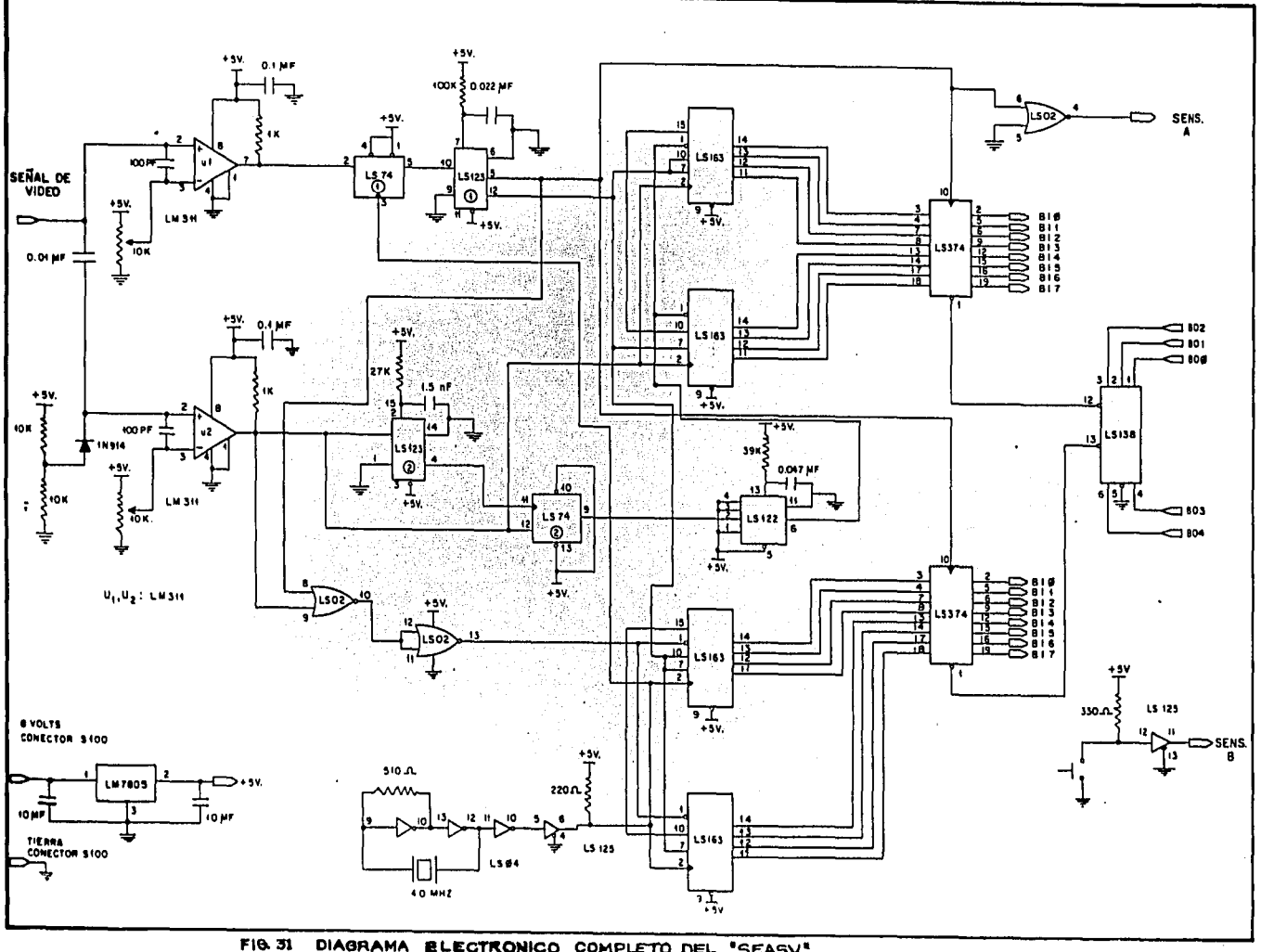

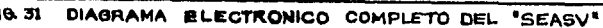

2.5 SALIDA PARA UN RECEPTOR DE  $\pi$ .V.

En el circuito electrónico se implementó una salida para el receptor de T.V. para poder observar, a través de un medio la imagen que se está procesando. La imagen que se envía a la T.V. está modificada ya que corresponde a la forrnaci6n de una figura sin relieves toda en blanco y negro que representa el objeto que se está filmando, ésto es, la salida de este dir cuito contiene una imagen de alto contraste entre el objetp ba jo estudio y elafondo de la imagen. Esto se debe a que la sel 'ñal de video se obtiene de la suma de las señales preprocesadas que salen de las computadoras: pulsos de información y pulsos de sincronía.

Para realizar la unión de las señales de los compa radores se utiliza un amplificador como sumador, sin embargo, dado que la señal que se maneja es unicamente en blanco y ne-gro es suficiente con utilizar un potenciómetro para unir nuevamente las señales ya que su respuesta a la frecuencia satis face los requisitos del sistema. Para aceptar la señal obteni da a la videocasetera se utiliz6 un transistor de potencia que se comporta como buffer mejorando la calidad de la señal que se conecta a ésta. La señal a la entrada de la base del transistor pasa por un filtro paso bajas para eliminar el ruido de las señales que forman la señal de video. En la fig. 32 se

muestra un diagrama de la configuraci6n utilizada para obtener la señal que entra al televisor.

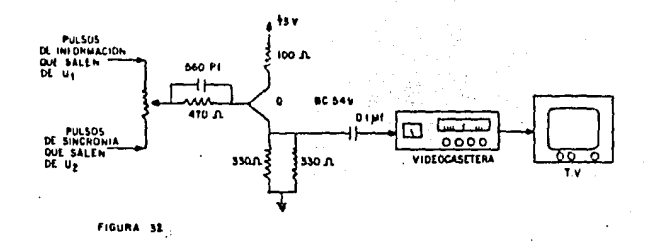

## 2 • 6 FUENTE DE ALIMENTACION DEL SEASV

1

En la 16gica digital se resuelven problemas en tér minos de conceptos binarios, ésto es, dos únicos valores  $\phi$  6 1, falso o verdadero. Cuando éstos conceptos son aplicados a vol tajes, éstos deben de ser estables y limpios de ruido, de lo contrario se corre el peligro de no trabajar en el dominio digi tal determinado por las características de fabricaci6n de cada una de las familias lógicas de circuitos digitales: El problema más común es la generación y distribución de potencia, ya que cada circuito integrado requiere cierta cantidad de potencia para producir niveles de voltaje adecuados que representen las señales 16gicas. Sin embargo, del total de potencia generada

tan s6lo el 50%; aproximadamente, sirve para estos fines el resto se disipa en forma de calor, por lo tanto es importante observar que la fuente que suministre dicha potencia, provea el voltaje y corriente que se necesiten.

En el caso del diseño del SEASV se requiere exclu sivamente de una fuente de poder de +SV por lo que se utiliz6 la fuente de alimentación que ofrece la microcomputadora Cromemco Sistema Tres, a través de un canal de conexiones denominado canal S-100 (1) , que proporciona el voltaje no regulado de BV, el cual por medio de un regulador de voltaje LM7805 se fija a un voltaje regulado de +SV. Este dispositivo no requiere ajustes; sólo debe existir un mínimo de 2V entre la en trada y la salida. Posee protecci6n contra cortos circuitos y es capaz de manejar corrientes de salida mayores de lAmp. Da do que en el diseño se utilizaron circuitos integrados de la familia 16gica TTL/LS las condiciones de suministro de voltaje y de potencia de esta fuente satisfacen los requisitos del - -SEASV.

En la fig. 33 se presenta el diagrama de conexión de la fuente de suministro de voltaje del SEASV.

96

 $\chi$ 

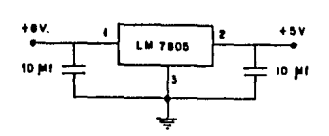

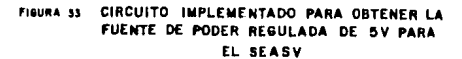

A continuación se presenta un cálculo aproximado de la corriente requerida por el SEASV.

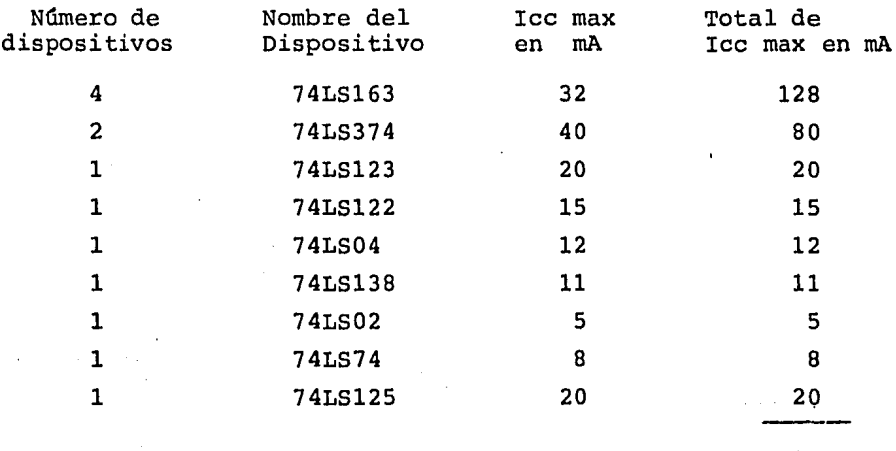

299 rnA

La potencia está dada por P = VI

 $p = 5V$  (299mA) = 1495 mW

El SEASV tiene un consumo de potencia de  $\approx$  1.5W,

el cual se satisface con el suministro de la fuente de poder implementada.

Para implementar el regulador LM7805 se utilizó un disipador de calor de 1W. La potencia que se disipa está dada por la diferencia del voltaje entre la entrada y la salida y el total del consumo de corriente. Esto es,  $P = 3V$  (299MA).=.; .-897mW por lo tantorel disipador satisface las condiciones de te diseño,·

El circuito implementado es el que se muestra en  $-x$ la fig. 33. Por recomendación del fabricante (11) se utiliza el capacitar de la entrada para filtrar el ruido producido por las fluctuaciones de la fuente no regulada y el capacitor a la salida mantiene la correcta regulación de la alimentación del SEASV.

CAPITULO III. SISTEMA DE CONTROL POR SOFTNARE DEL SEASV.

Introducci6n

En este capítulo se describe la etapa final en el diseño del SEASV, dicha etapa consiste en el desarrollo del software necesario para que el SEASV se comunique, a través de interrupciones con la microcomputadora y para que ésta a su vez procese la informaci6n recibida y despliegue los resul tados de dicho procesamiento.

Se utiliza una microcomputadora CROMEMCO SISTEMA TRES cuya unidad de procesamiento central (CPU) esta integrada por un microprocesador  $2-8\phi$ .

La comunicación entre la microcomputadora y el --SEASV, que obtiene las coordenadas del punto de mayor luminosi dad en una imagen de video, se lleva a cabo mediante una inter fase digital que forma parte del equipo de computo y la cual es denominada TU-ART, (Twin Universal Asynchronous Receiver and Transmitter), Transmisor-receptor asincrono universal.

El software, que forma parte del sistema de cómpu to, utilizado durante el diseño de los programas es un lenguaje de alto nivel (FORTRAN IV) y, en gran parte, el lenguaje en

 $\cdot$   $\cdot$ 

 $samblador 2-8<sub>0</sub>$ .

El lenguaje de alto nivel se us6 para escribir los programas de interacción con el usuario, de tal manera que éste tenga la facilidad de definir cómo se va a procesar la infor maci6n recibida así como el despliegue de los resultados de in terés sin tener que ser un experto en electrónica o computación.

El lenguaje ensamblador se utilizó para elaborar las rutinas de interacci6n entre el microprocesador y el SEASV.

Los programas desarrollados permiten al procesador controlar la entrada de informaci6n a la microcomputadora y su almacenamiento en memoria.

3.1 DESCRIPCION DEL EQUIPO DE COMPUTACION.

Las características principales del sistema de com puto CROMEMCO SISTEMA TRES que se utiliz6 son las siguientes:

- 1) Sistema operativo CDOS (CROMEMCO DISK OPERATING SYSTEM).
- 2) "Bootstrap" cargador
- 3) Ensamblador, Z-8\$ MACRO-ASSEMBLER

- 4) Compiladores o interpretes, (FORTRAN, LISP, BASIC, etc.)
- 5) Ligador/cargador, ("LINKER/LOADER")
- 6) Biblioteca de subrutinas y macros
- 7) Una variedad de manipuladores de E/S con puer tos en serie o en paralelo.

A continuaci6n se describen en detalle las partes que se requieren conocer para el desarrollo del software.

3 .1.1 El Sistema Operativo CDOS. Controla la entrada y salida de informaci6n hacia los dispositivos de almacenamiento en masa, tales como discos flexibles y discos duros, ésto es para permitir a los usuarios crear y manipular archivos en dis co ya sea aleatoria o secuencialmente.

Dicho sistema operativo esta escrito en lenguaje de máquina Z-8¢. CDOS es cargado en la memoria RAM(64K) a través de un programa "bootstrap" y ocupa espacio desde la locali dad  $\phi$  hasta la localidad 1 $\phi \phi$ H, así también como un espacio de llK a lBK en la parte alta de memoria. La parte de memoria destinada para el suario es generalmente de 48K a partir de la localidad  $1\phi\phi H$ . Esta distribución de la memoria se muestra gráficamente en la figura No. 34

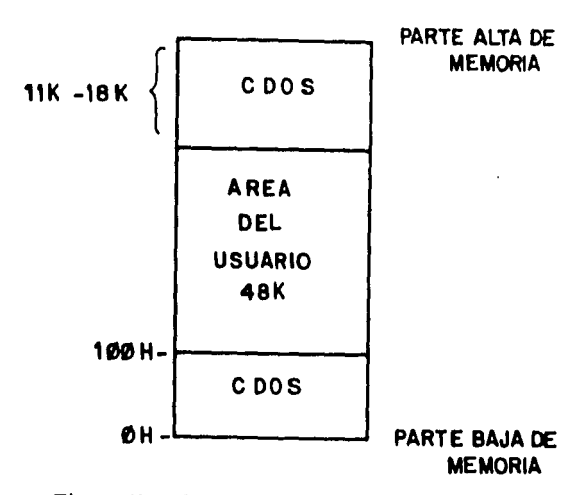

```
Fioura.No.34 MAPA DE MEMORIA
```
 $3.1.2$ Z-8~ Macro-Ensamblador. Para elaborar programas en ensamblador  $z-8\phi$ , el sistema CROMEMCO tiene un programa en samblador llamado Z-8¢ MACRO-ASSEMBLER, el cual traduce los nemónicos dentro de códigos de operación, asigna los simbolos a localidades de memoria y coloca dichas direcciones en los lugares apropiados dentro del código que se genera, ésto es, genera un código objeto a partir de un código fuente.

El MACRO-ASSEMBLER  $2-8\phi$  es un ensamblador de dos pasos: El primer paso consiste en identificar la localidad que es asignada para cada s1mbolo, mientras que en el segundo paso se traducen los códigos de operación y se usa la información que resulta del primer paso para llenar el código correspondien te a instrucciones en las cuales se usan s1mbolos para representar direcciones, produciendo un código objeto relocalizable.

En el MACRO-ASSEMBLER  $2-8\phi$  hay cuadro tipos de cam pos que pueden ser usados en una linea de c6digo fuente que - son: ETIQUETAS, CODIGO DE OPERACION, OPERANDOS Y COMENTARIOS o NOTAS.

Etiquetas: Las etiquetas quedan definidas como una cadena de caracteres alfanuméricos donde el primer carácter es una letra  $6$  "\$"  $6$  ".". Las etiquetas deben ir sequidas de dos puntos. Ningún registro de Z-8¢, puede ser nombre de una etiqueta. Conviene editar el programa con las etiquetas colocadas a partir de la columna uno.

Códigos de operación: Los códigos de operación pue den comenzar en cualquier columna de una línea excepto en la linea uno, pueden ir después de una etiqueta, pero separados al menos por un espacio.

Pseudo Códigos de operación: Son un conjunto de có digos que s5lo son reconocidos por el Macroensamblador. Estos códigos no generan código objeto, facilitan el trabajo de crea ción de un programa en ensamblador  $z-8\phi$ . Algunos de los más -usados son:

> a) ORG.- Condiciona el contador del programa (PC) del ensamblador para iniciar el ensamble de un

bloque del programa en una direcci6n espec1fi ca, pueden usarse varios ORG en un sólo progra ma.

- b) EQU.- Se usa para informar al ensamblador. que dos cantidades nombradas son equivalentes.
- c) DB.- Se usa para decirle al ensamblador que re serve un byte o un grupo de bytes como datos en el c6digo objeto.
- d) DS.- Le dice al ensamblador que reserve un número específico de bytes en el código objeto para almacenamiento.

El ensamblador no insertará ningun valor parti cular en los bytes reservados.

- $e$ ) DW. $-$  Le dice al ensamblador que reserve una pa labra 6 grupo de palabras en el c6digo objeto, Cada palabra consta de dos bytes.
- f) ENTRY.- Es usado para declarar en un c6digo fuente que ese archivo contiene las direcciones de los nombres listados. Estos nombres pueden ser de subrutinas o bloques de datos.
- g) END.- Termina el ensamble de un bloque de códi go fuente.

Operandos: Los operandos pueden ser nombres de re-
gistros, constantes, nombres de etiquetas o expresiones. Los nombres de registros incluyen todos los registros estandard del Z-8 $\phi$ . Los operandos númericos pueden ser decimales, octa les, hexadecimales o binarios, para especificar el tipo se po nen al finalizar el número, las letras D, Q, H y B respectiva mente.

Comentarios o Notas: En ocasiones es necesario *in*troducir comentarios en los programas, para documentarlos y ha cer más fácil su entendimiento al leerlos. Para introducirlo es necesario que sean precedidos por punto y coma (;). Si se desea dejar una línea en blanco únicamente se pone ;.

Dentro de los programas realizados con el Macroensamblador Z-8 $\phi$  se pueden efectuar llamadas al sistema operativo denominadas "system call", las cuales son instrucciones en el c6digo fuente que pide al sistema operativo que realice alguna funci6n. Durante una llamada al sistema enes, se carga un número que define la funci6n a realizar en el registro C del z-8~, posteriormente se carga cualquier parámetro que se pueda requerir en otros registros del  $Z-8\phi$  y finalmente se llama al sistema operativo. Para una descripción más completa de estos elementos del software referirse al Manual CROMEMCO MACRO-ASSEM BLER (4).

sistema que funcionalmente trabaja en tiempo real con rutinas en ensamblador  $Z-8\phi$ , dejando otras tareas, como calculos arit méticos e interacci6n con el usuario para ser ejecutados por medio de programas en un lenguaje de alto nivel. Para ésto se utiliz6 FORTRAN IV como lenguaje de alto nivel debido a las caracterfsticas del LINKER, ya que está creado para ser usado con este lenguaje y facilita la programaci6n.

La liga de subprogramas del sistema CROMEMCO esta definida como una llamada normal a una subrutina generada por el compilador de FORTRAN. óna referencia a un subprograma sin argumentos, genera simplemente una instrucci6n "CALL". El sub programa correspondiente deberá regresar con una instrucción RET. (CALL Y RET son instrucciones del  $2-8\phi$ . (15)

Una referencia a un subprograma con argumentos, -sigue una secuencia en la llamada (CALL) más complicada. Los argumentos siempre se pasan por referencia, es decir, se trans mite la dirección del argumento y no su valor, cada argumento ocupa dos bytes pese a su tipo (entero, real, doble precisi6n, etc.)

El método para pasar los argumentos depende del nú mero de argumentos a pasar.

3.1.3 El Compilador usado es FORTRAN IV. Se *eligi6* por la facilidad que ofrece de ligar entre programas escritos en FORTRAN y aquellos escritos en otros lenguajes, tales como el lenguaje ensamblador para el MACRO-ASSEMBLER Z-80. Se utiliza esta característica del sistema de cómputo para realizar programas en diferentes lenguajes y que al ejecutarse lleven a cabo tareas distintas.

3.1.4 Linker/Loader. Este programa tiene la tarea de unir varios códigos objetos para formar un programa, de esta manera se puede reunir programas y subprogramas, que pudieran estar incluso en una biblioteca, requeridos para alguna tarea compuesta y presentarlos como una sola entidad y generar diréc tamente un programa ejecutable. En nuestro caso este concepto es importante, ya que se pretende que el usuario interactúe en la microcomputadora por medio de un lenguaje de alto nivel, <sup>y</sup> obtenga inforrnaci6n de una señal de video y la manipule de manera fácil sin requerir un profundo conocimiento de computaci6n, para lo cual la tarea de adquirir los datos en tiempo real será destinada para las rutinas escritas en lenguaje ensamblador.

El objetivo de ésto es que al ocurrir un evento en el mundo exterior, la microcomputadora debe responder con even tos 16gicos en un tiempo oportuno, con lo cual se tendrá un --

- 1. 3 argumentos o menos son pasados en los regis tros del  $Z-8<sub>o</sub>$
- primer argumento en el registro par HL
- segundo argumento en el registro par DE 1
- tercer argumento en el registro par BC

2. 4 6 más argumentos son pasados como sigue: primer argumento en el registro par HL segundo argumento en el registro par DE del tercer argumento hasta el argumento n en un bloque de datos continuos, el registro par BC apuntará al byte más bajo de este bloque.

Se hace notar que bajo este esquema el subprograma debe conocer cuantos argumentos debe esperar para poder encontrarlos, ésto es, el programa que llama debe pasar el número correcto de argumentos, ya que ni el compilador ni el sistema en el tiempo de ejecuci6n verifica dicho dato.

Este último concepto se utiliza en nuestro diseño para pasar datos de un programa en ensamblador a un programa en FORTRAN, ya que se espera coleccionar dos bloques de datos, uno que contiene la información de las coordenadas del movimien to del punto de mayor luminosidad y otro que contiene los inter

valos de tiempo medidos en cada cambio en la dirección del mo vimiento. Las direcciones para cada bloque se pasan en los - . registros pares DE y BC respectivamente y el tamaño de dichos bloques se pasa en la dirección que apunta el registro HL. Cabe mencionar que el programa en FORTRAN reconoce a cada argumento como el valor de una variable que previamente fué declarada, y en el caso de los bloques de datos, previamente di mensionadas.

3.1.5 Biblioteca de Subrutinas. La Biblioteca de subruti nas de FORTRAN (FORLIB.REL) contienen un nfunero de subrutinas que pueden ser llamadas por el usuario desde un programa en - FORTRAN ó en ensamblador. Esta biblioteca es requerida, sobre todo, cuando se ligan programas en FORTRAN y en ensamblador ya que el LINKER/LOADER ha sido diseñado de tal manera que incluye automáticamente ciertas subrutinas de la biblioteca, como por ejemplo la subrutina que reserva espacio en memoria para variables dimensionadas en un programa escrito en FORTRAN, que pueden ser utilizadas por otro programa en ensamblador.

### 3.2 INTERFASE DIGITAL TU-ART

3.2.l Descripción del TU-ART.

La importancia de describir el manejo de la inter-

fase digital TU-ART radica en el hecho de que por medio de €sta el SEASV se comunica, a trav€s de interrupciones, con la microcomputadora para inicializar el proceso por medio del cual rutinas en lenguaje ensamblador realizan la adquisición de da tos en tiempo real. El TU-ART se comunica directamente con el CPU Z-8 $\phi$  mediante el "bus S-1 $\phi\phi$ " asincronamente. El TU-ART puede ser dividido en un dispositivo A y un dispositivo B, los 1 cuales proporcionan:

 $\overline{1}$ 

- Dos canales de intercambio de datos en paralelo
- Dos canales de intercambio de datos en serie
- Diez contadores programables y cada uno tiene capacidad para interrumpir al microprocesador
- Dos líneas de interrupción que pueden ser utili zadas por el usuario.

El TU-ART tiene catorce registros usados para trans ferir datos, comandos y status para el dispositivo A y otros catorce para el dispositivo B.El CPU  $Z-8\phi$  normalmente lee un dato, o la informaci6n del status de los registros de entrada, a través del "bus-S-1 $\phi$ ¢ ejecutando una instrucción IN y escri be datos, o comandos en los registros de salida del TU-ART eje cutando una instrucción OUT. El usuario tiene la facilidad de poder seleccionar y fijar una direcci6n base para el dispositi

vo A, al igual que para el dispositivo B, con los cuatro bits más significativos de direccionamiento mediante un conjunto de interruptores ("switches"). De esta manera los cuatro bits menos significativos de direccionamiento sobre el "bus-S-100" determinan la direcci6n completa del registro de E/S seleccionado.

En el diseño s610 se utilizan un canal de intercam bio de datos en paralelo, que consta de un puerto de salida de 8 bits y de un puerto de entrada de 8 bits, un contador progra mable y las dos lineas de interrupci6n.

El puerto de entrada sirve para enviar la informa ci6n desde los latches hacia la memoria de la rnicrocomputadora. De las 8 lineas del puerto de salida solo se utilizan 5, que corresponden a los bits menos significativos, como lineas de control hacia un decodificador que habilita las salidas de los latches, uno a la vez.

La linea de interrupción designada como SENSA para el dispositivo A se usa para comunicarle al CPU Z8¢ que existe informaci6n disponible y que la rutina de servicio debe adquirir los datos. La otra linea de interrupci6n SENSB del dispositivo B, es utilizada para marcar el fin del proceso de adqui sici6n de datos para pasar a la siguiente etapa en la que son

111

 $\bar{A}$ 

procesados por un programa en FORTRAN, Debido a que se desea medir la velocidad con que cambia de posici6n el punto de mayor luminosidad dentro de una secuencia de imágenes de video, como es el caso del movimiento de la cabeza de la mantis religiosa, asi como la trayectoria que sigue dicho punto en su movimiento; se necesita medir la secuencia temporal en la cual ocurren dichos cambios. Para €sto se implement6 una sencilla base de - tiempo utilizando uno de los contadores programables del disp~ sitivo A del TU-ART para que cuente aproximadamente 1 milisegun do. Se eligió el contador 3 por tener menor prioridad de inte rrupci6n que la señal SENSA pero mayor prioridad que SENSB. Entonces la jerarquia más alta le corresponde a la tarea de ad quisici6n de datos, despu€s a la base de tiempo y por Gltimo está la interrupción asociada con SENSB.

Hasta aqui hemos descrito como el SEASV interrumpe a la microcomputadora por medio del TU-ART.

Ahora bien, el CPU  $z-8\phi$  tiene tres modos de respon der a una interrupción, Modo  $\phi$ , Modo 1 y el Modo 2, pero a tra vés del TU-ART solamente se puede trabajar en el Modo  $\phi$  6 en el Modo 2. Para nuestra aplicaci6n utilizamos el Modo 2 de in terrupción por ser el modo de respuesta más poderoso del Z-8 $\phi$ . Con este modo el programador mantiene una tabla de direcciones

de inicio de 16 bit localizada en cualquier parte de memoria para cada rutina de servicio de interrupci6n. Cuando una inte rrupción es reconocida, un apuntador de 16 bit debe ser propor cionado para obtener la direcci6n de inicio de la rutina de ser vicio de interrupción desde la tabla. Los 8 bits más significativos de este apuntador estan formados por el registro I del  $Z-8\phi$ . El registro I es usado para este propósito y puede ser programado por el usuario mediante la instrucci6n LD I ,A. Los 8 bits menos significativos son suministrados por el TU-ART. Se cuenta con tres posibles fuentes (SENSA,SENSB y el contador 3) las que son atendidas de acuerdo a una jerarquía de prioridades existente, por lo que el TU-ART genera una única salida de interrupción, esto permite implementar rutinas que son acce sadas con un minimo de tiempo. Se debe asegurar que el  $Z-8\phi$  ha sido programado en el Modo 2 ejecutando la instrucci6n IM2 y que las interrupciones han sido habilitadas con la instruc-ci6n EI.

Una vez que el TU-ART ha sido configurado para tra bajar en el Modo 2 de interrupci6n, se deben programar algunos de sus registros para que tanto el dispositivo A como el disp~ sitivo B sean propiamente inicializados. Se describe a continuaci6n los registros que se utilizaron y cuáles de éllos nece sitan ser programados. La descripci6n se aplica igualmente a

114

los registros del dispositivo A y a los registros del dispositivo B.

> a) Registro de comando. Es un registro de salida de 8 bit cuya dirección esta dada por la direc ción base + 2. El formato para este registro se muestra en la figura No. 36.

> > ÷

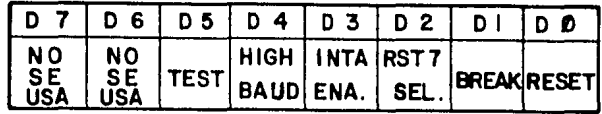

### **Figura 36 REGISTRO DE COMANDO**

Los bits D5, D4 y D1 están relacionados con la  $-$  transmisi6n en serie, que no se utiliza, para lo cual deben ser programados con un nivel bajo, al igual que el bit 02. Un nivel alto en los bits D3 y D $\phi$  causará que el dispositivo - --(A 6 B) responda a un reconocimiento de interrupci6n y que reciba un "reset" respectivamente.

> b) Registro de máscara de interrupciones. Es un registro de salida y su direcci6n esta dada por la direcci6n base + 3. Su formato se muestra en la figura No. 37.

|                                              |  | D7 D6 D5 D4 D3 D2 D1 D0 |  |  |
|----------------------------------------------|--|-------------------------|--|--|
| CONT5 CONT4 TBE   RDA CONT3 SENS CONT2 CONT1 |  |                         |  |  |
|                                              |  |                         |  |  |

**Figuro No. 37 REGISTRO DE MASCARA DE INTERRUPCIONES** 

Un nivel alto en cualquier bit permite interrumpir al elemento correspondiente, mientras que un nivel bajo en la máscara de interrupciones lo deshabilita. Los bits D3, D2 son las fuentes de interrupción de nuestro diseño y deben ser programadas con un nivel alto.

- c) Registro del puerto paralelo de salida. Su di rección se encuentra dada por la dirección - base + 4. Permite la salida de informaci6n - del TU-ART.
- d) Registro del puerto paralelo de entrada. Su di rección esta dada por la dirección base + 4. Permite el acceso de informaci6n al TU-ART.
- e) Registro del contador 3. Es un registro de salida. su direcci6n esta dada por la dirección base  $+ 7$ . El CPU carga en este registro un nú mero máximo de conteo para el contador 3. Este número se decrementa por l cada 64 microsegundos después de la carga inicial. La máxima -cuenta es 255, por lo que el intervalo de tiem po más largo es de 255 x 64 = 16.32 milisegundos. Cuando la cuenta alcanza el cero el contador interrumpe y queda deshabilitado.

Para inicializar el TU-ART y usar las fuentes de interrupción que nos proporciona, se deben ejecutar los siguien tes pasos.

- 1) Se configura el TU-ART para trabajar con el Mo do 2 de interrupción del  $2-8\phi$ , ajustando el in terruptor proporcionado, para tal efecto, como parte del TU-ART.
- 2) Se asigna una direcci6n base para los registros del dispositivo A, haciéndose lo mismo para el dispositivo B. Esto se logra mediante el conjunto de interruptores suministrados por el --TU-ART.
- 3) Se habilita la respuesta al reconocimiento de interrupciones y se limpian los registros de los dispositivos por medio de la programación del registro de comando,
- 4) Se habilitan las interrupciones de SENSA. con $t$ ador 3 y  $\overline{\text{SENSB}}$  programando el registro de más cara de interrupciones.

Al final del paso 4) el TU-ART queda programado -

para interrumpir al CPU, de acuerdo a las fuentes definidas <sup>y</sup>a la jerarquía existente entre ellas. A continuaci6n se presenta en la figura No. 38 una tabla con los vectores de 8 bit que proporciona el TU-ART para formar el apuntador a las rutinas de interrupción. Los tres bits más significativos co rresponden a los tres bits más significativos de la direcci6n base del dispositivo A.

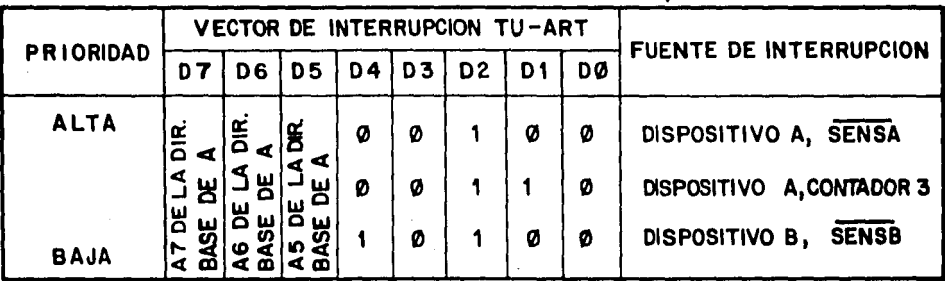

**Figura No. '38 VECTORES DE INTERRUPCION DEL TU -ART** 

Cabe mencionar que existen otras trece posibles fuentes de interrupci6n, las cuales no son utilizadas por lo que su discusi6n no es necesaria en este reporte. El lector interesado debe referirse al Manual TU-ART DIGITAL INTERFASE. (13).

3.3 DISENO E IMPLEMENTACION DEL SOFTWARE.

Una vez conocidas las herramientas (MACRO-ENSAMBLA DOR Z-8¢, LINKER/LOADER, FORTRAN IV y el TU-ART) con que se -contó para diseñar el sistema de software necesario para la cap tura de datos, asi como para su procesamiento y el despliegue de los resultados obtenidos, pasarnos a describir los programas desarrollados. Estos programas comprenden un programa principal escrito en FORTRAN y un subprograma escrito en ensamblador<br>Pal escrito en FORTRAN y un subprograma escrito en ensamblador ~  $2 - 80.$ 

3.3.1 LLAMA. Programa Principal en Fortran.

El programa principal en Fortran llamado LLAMA.FOR tiene la función de comunicarse con el usuario, imprimiendo en cabezados y letreros en la terminal indicándole que acciones debe de llevar a cabo para activar el proceso de adquisición de información. Una vez que estas acciones son ejecutadas, el programa LLAMA pasa el control a un subprograma, en ensambla- dor, que se encarga de capturar la información, ésto es, leer los pares de coordenadas (x,y) obtenidas por el SEASV.

Este programa, LLAMA, también se encarga de desple gar en la pantalla la información recibida. Dicha información

comprende el bloque de coordenadas  $(x,y)$  del movimiento del punto de más luminosidad en la imagen, que corresponde a la ca beza de la mantis religiosa, y la informaci6n correspondiente al tiempo medido entre cada cambio de direcci6n del movimiento de dicho punto. Esta informaci6n se utiliza por el programa, para calcular la distancia absoluta entre los extremos alcanza dos durante el movimiento oscilatorio del punto luminoso, de tal manera que se obtienen otros resultados tales como la velo cidad del movimiento del objeto bajo estudio y el ángulo con que éste se desplaza. Hay que aclarar que hasta aqui la deter minaci6n de las coordenadas del movimiento de cualquier objeto bajo estudio son referidas a un eje de coordenadas cuyas unida des difieren de las reales, para lo cual se necesita convertir las mediciones hechas a través de informaci6n procesada por el SEASV a unidades reales.

Esto se logra midiendo la extensi6n real del área captada por la cámara de T.V. en el plano de estudio en las di recciones horizontal y vertical; obteniéndose, de esta manera, factores de conversi6n en ambos ejes con respecto al ntímero de puntos en un campo considerados por el SEASV, en el análisis de cada imagen tomada. Estos factores son pedidos al usuario, como datos en el programa en FORTRAN, para calcular la distancia y el ángulo, mencionados anteriormente los cuales son des-

plegados en la terminal junto con aquellos resultados que son de interés. Los datos presentados en la terminal son los siguientes:

- N Número de parejas de datos, información registrada por el subprograma que es enviada al programa principal como primer argumento. X - Valores de las parejas coordenadas (x,y) ob : penidas durante el experimento por el sub--<br>| j : ¡ programa, el cual las envía al programa prin <sup>i</sup>cipal como segundo argumento.
- T Valores de los tiempos transcurridos entre cada cambio de direcci6n del movimiento del objeto en estudio, obtenidos por el subprograma, el cual los envía al programa principal como tercer argumento.
- DI Distancia absoluta entre dos puntos extremos en cm.
- TI Tiempo total transcurrido entre cada cambio de dirección en mseg.
- VEL Velocidad con la que se mueve el punto de ma yor luminosidad (la cabeza de la mantis), en una secuencia de imágenes en cm/seg.
- ANG Angulo con que se desplaza en cada cambio de direcci6n el objeto en estudio, en grados.

En la figura No. 39 se puede observar el diagrama de flujo del programa principal LLAMA en FORTRAN.

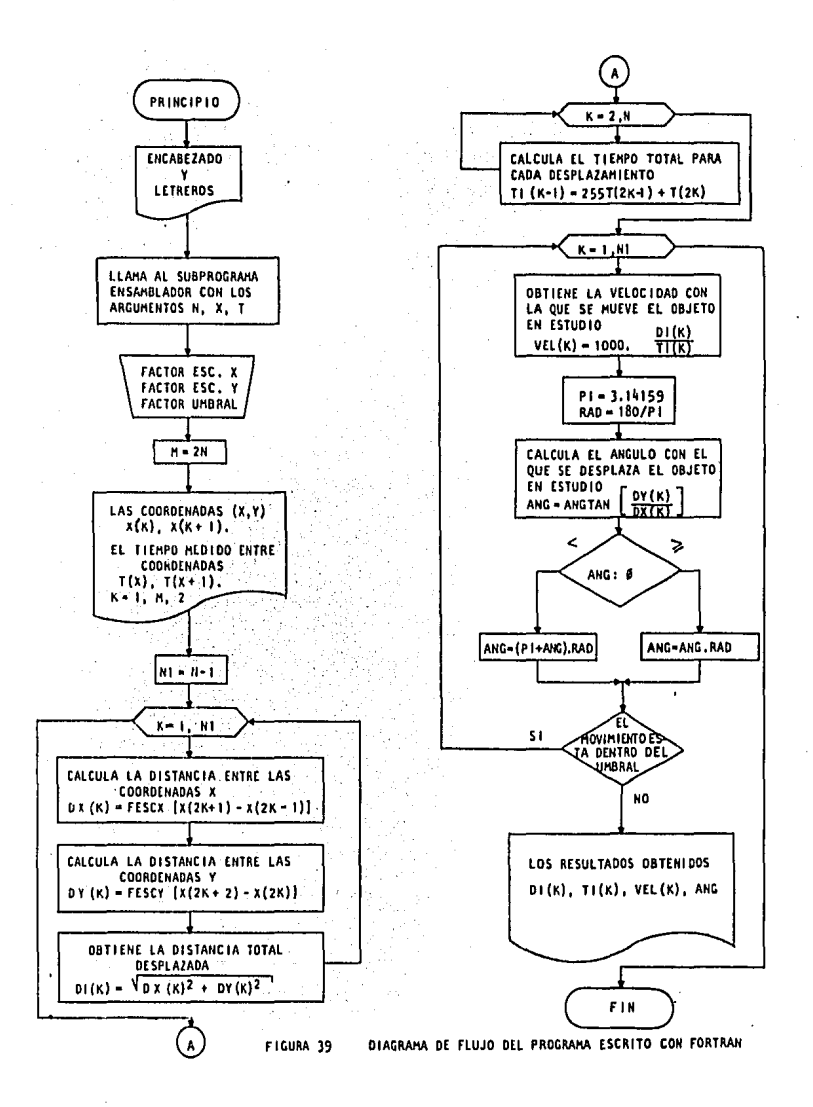

3.3.2 TESISI. Subprograma en Ensamblador.

El subprograma en ensamblador Z-8¢ llamado TESISI.  $28\phi$  se encarga de salvar las direcciones que el programa en -FORTRAN proporciona para colocar en esos apuntadores la *in-* formaci6n adquirida por el SEASV. Este programa, TESIS!, lle va a cabo los siguientes pasos:

- 1) Programa el TU-ART
- 2) Inicializa los registros del Z-8\$
- 3) Coloca apuntadores en el área de memoria que sirve como almacenamiento temporal.
- 4) Inicializa un contador para el núnero de da- tos capturados.
- 5) Reserva dos localidades en memoria que sirven como banderas. La primera indica cuándo se - captura el primer par de coordenadas y la segunda cuándo termina la captura de informaci6n.

Una vez hecho ésto, el subprograma realiza una lla mada al sistema operativo CDOS entrando en un "loop" donde es pera a leer un carácter del teclado, el cual corresponde al c6 digo ASCII de la letra A minuscula (61H). Cuando recibe el c6digo correcto el subprograma habilita las interrupciones, -

programa en Modo 2 de interrupción al 2-8¢ y ejecuta una instrucción HALT para esperar por interrupciones. Cuando el  $z=80$ reconoce una interrupci6n guarda el contenido del registro del contador de programa (PC) en el stack y cuando termina la rutl na de interrupci6n recupera el contenido del stack y lo coloca en el registro del PC regresando a la siguiente instrucci6n. En esta parte el subprograma sensa la bandera que indica que cese la adquisici6n de datos, si ésta no esta activa regresa al HALT y espera por más interrupciones. Si la bandera esta activa entonces recupera toda la inforrnaci6n contenida en las localidades de memoria asignadas por el programa LLAMA y le regresa el control a dicho programa principal. La figura No. 40 muestra el diagrama de flujo del subprograma en ensambla-  $d$ or  $z - 80$ .

Como se mencionó existen tres rutinas de servicio de interrupci6n:

> 1) La primera rutina se encarga de la adquisici6n de datos. Esta rutina espera por el primer va lor de coordenadas, que posteriormente son usa das como referencia, analiza si existe algún movimiento, considerando una tolerancia debido a la característica de la señal de video, y en qué direcci6n se produce. Mientras no se de--

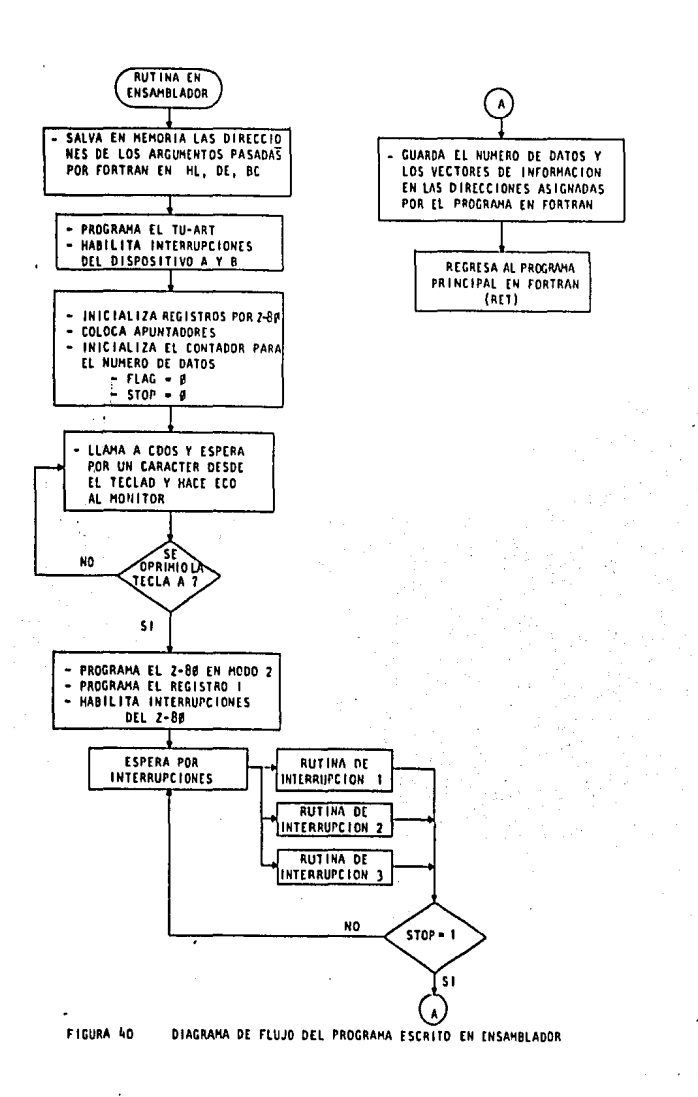

tecte un cambio en la dirección del movimiento, la información capturada solo se actualiza. Al ocurrir un cambio en la dirección del movimien

to estos datos son almacenados en una área es pec1fica de memoria. Esta rutina se encarga de arrancar el contador destinado a la base de tiempo, programándolo para interrumpir en un lmS. después de capturar el primer par de coordenadas.

- 2) La segunda rutina se encarga de contar el tiem po que mide el contador de la base de tiempo. Esta rutina utiliza dos registros de 8 bits en cascada con lo cuál se tiene capacidad para es perar hasta un minuto para encontrar un cambio en la direcci6n del movimiento. Esto fue dise ñado asi ya que de observaciones empíricas se sabe que la mantis realiza varios movimientos en un tiempo mucho menor (aproximadamente un experimento dura un tiempo de 15 segs. dentro del cuál la mantis realiza varios barridos). Cuando se encuentra un cambio en la direcci6n del movimiento, la primer rutina lee los dos registros que llevan la cuenta de 1a base de tiempo, ajusta este valor para encontrar el tiempo transcurrido entre cada cambio, y guar da esta inforrnaci6n en otra área de memoria. 3) La tercer rutina de interrupci6n es activada
	- por el usuario cuando presiona el "push button",

con la que se enciende una bandera que indica al subprograma en ensamblador que debe tener lista la informaci6n y regresa el control al programa principal en FORTRAN, (LLAMA), y ade m§s deshabilita las interrupciones con lo cual detiene la adquisici6n de datos. En la figura 41 se muestran los diagramas de flujo para - cada rutina de interrupci6n escritas en ensamblador Z-8¢.

#### RESULTADOS

Una vez implementados los programas en el sistema de computaci6n CROMEMCO se realizaron pruebas para analizar el comportamiento del diseño completo.

Las pruebas iniciales consistieron en colocar un objeto blanco estático y adquirir sus coordenadas. En cada ex perimento se vari6 la posici6n del objeto.

Las siguientes pruebas fueron realizadas utilizando una varilla con un punto blanco en uno de sus extremos, la cual se movia manualmente frente a la camara de T.V., con movi mientos específicos en distancia y tiempo conocidos aproximada

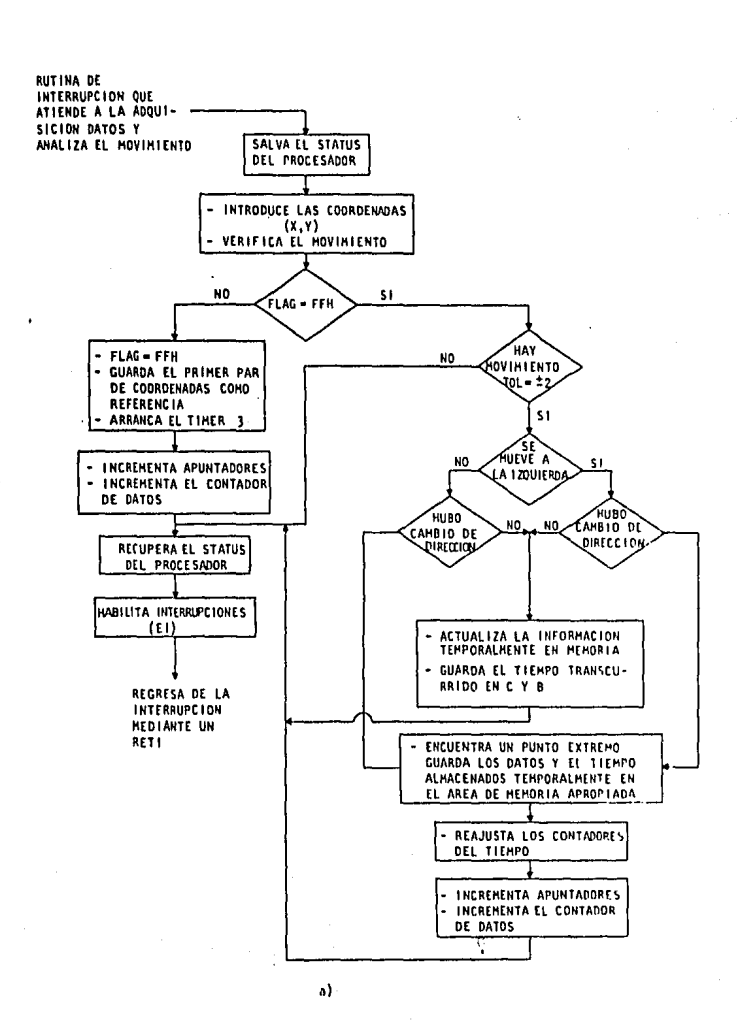

mente, para comprobar el funcionamiento dinámico del SEASV y de los programas elaborados. Cabe mencionar que se utilizó -una lámpara como fuente de iluminación y la cámara sirvió como

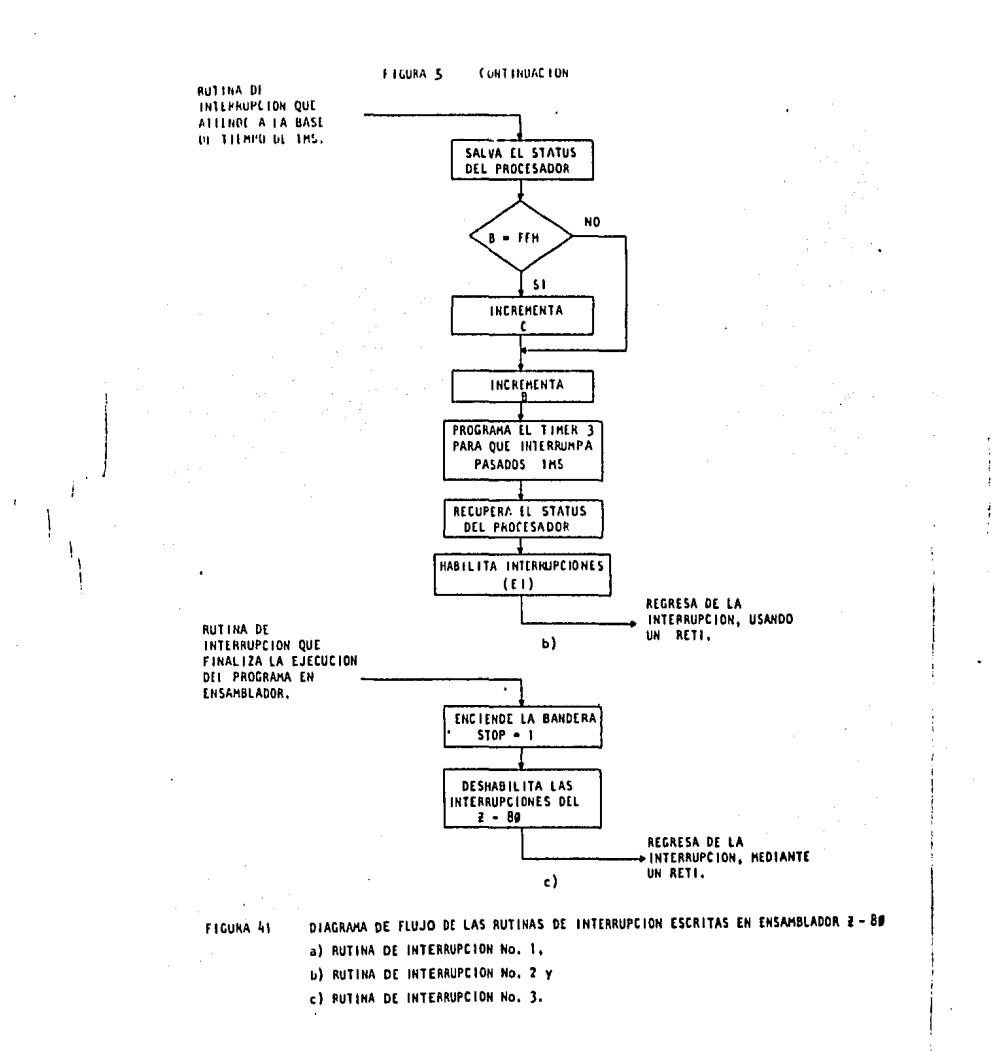

fotómetro. Los resultados de éstos primeros experimentos arro jados por la computadora se listan a continuación.

A continuación se muestran los resultados obtenidos después de filmar exclusivamente el escenario, es decir, resultados obtenidos sin información.

| Prueba 1: |     |     |           |
|-----------|-----|-----|-----------|
| $n = 0$   | $x$ | $y$ | tiemro ms |
| 30        | 0   | 0   | 0         |
| 30        | 0   | 0   | 0         |
| 30        | 0   | 0   | 0         |
| 30        | 0   | 0   | $y$       |
| 30        | 0   | $y$ | $y$       |
| 30        | 0   | $y$ |           |
| 30        | 0   | $y$ |           |
| 30        | 0   | $y$ |           |
| 30        | 0   | $y$ |           |
| 30        | 0   | $y$ |           |
| 30        | 0   | $y$ |           |
| 30        | 0   | $y$ |           |
| 30        | 0   | $y$ |           |
| 30        | 0   | $y$ |           |
| 30        | 0   | $y$ |           |
| 30        | 0   | $y$ |           |
| 30        | 0   | $y$ |           |
| 30        | 0   | $y$ |           |
| 30        | 0   | $y$ |           |
| 30        | $y$ |     |           |
| 30        | $y$ |     |           |

Resultados obtenidos con un punto fijo, colocado en diferentes posiciones sobre el escenario en cada prueba.

# Prueba 1, primera posición:

tiames.<br>C ng. 92.  $17.7$ www.despliesue de tos datos dbitenidae tkak. distancia fiereo velocidad chs nses ca/se s

Prueba 2, segunda posición:

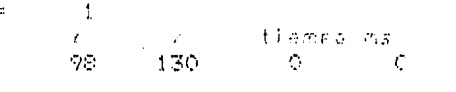

desetteaue de tos datos obtanidos.  $\pm 1$  $+ + +$ 

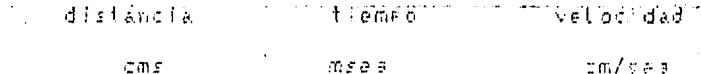

## Prueba 3, tercera posición:

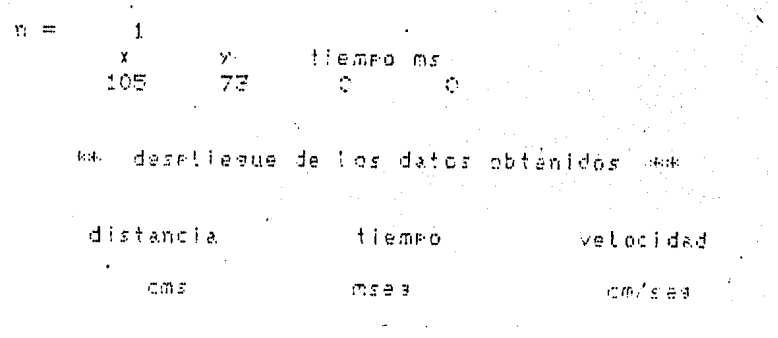

Resultados obtenidos de las pruebas realizadas moviendo una varilla con un punto blanco en su extremo.

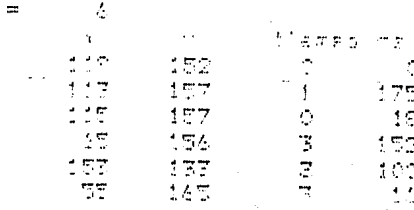

T)

desetiésue de tos datos obteni  $\frac{1}{2} \left( \frac{1}{2} \right)$ ರಿಂದ

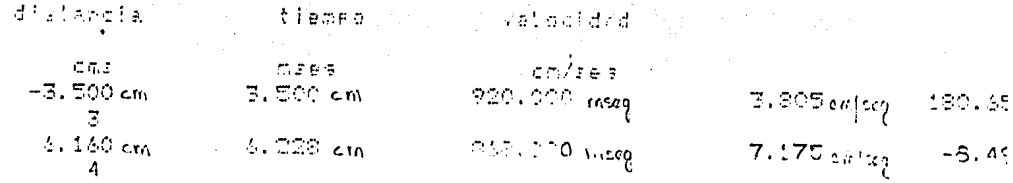

# Prueba 2:

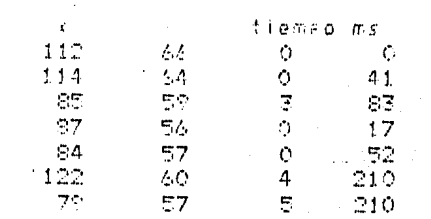

desetiague de los datos obtenidos can 中国

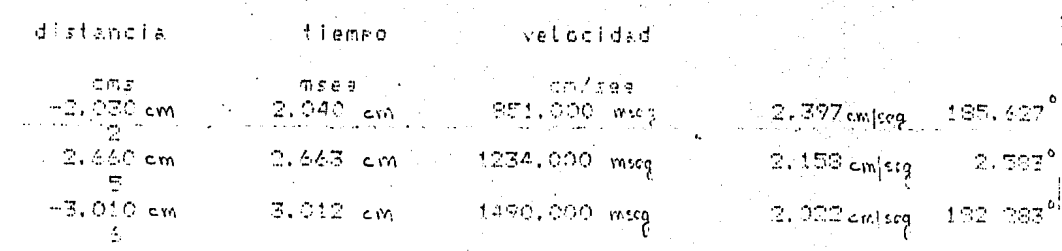

Prueba 3:

 $\gamma$ 

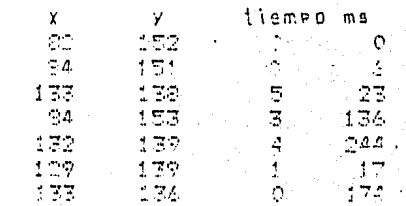

desetiesus de toxidatos obtanidos  $L_{\rm c}$  (

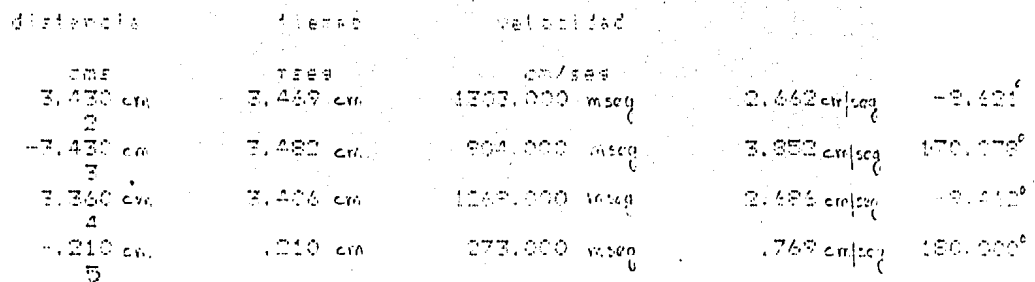

 $\{I_1\}^{\mathcal{A}}$ 

 $\bar{V}$ 

Posteriormente se realizaron pruebas bajo las mismas condiciones que los experimentos anteriores, pero esta vez tomando a la mantis religiosa como objeto de estudio. Se pint6 un punto blanco sobre la cabeza de la mantis. Hay que acla rar que la mantis religiosa es filmada desde una vista en plan ta a todo lo largo y que su cabeza debe quedar apuntando hacia la parte superior captada por la cámara para que el barrido en cuentre primero la cabeza y de esta manera cuantificar su movi miento, de lo contrario se incurre en el error de detectar otro punto luminoso de la imagen, como sería su cuerpo. Los resul tados que se obtuvieron en esta ocasi6n se listan a continuaci6n.

De estudios y observaciones empíricas hechas anteriormente en el laboratorio de Bioingenier1a del CIFC se sabe que el desplazamiento de la cabeza de la mantis está en el ran go de 1 a 2.5 cm, y que la velocidad con que ésta se mueve es de 1 a 2 cm/seg. En los resultados obtenidos con el SEASV se puede apreciar que hay movimientos realizados por la cabeza de la mantis, pero también existe una variaci6n que puede ser interpretado como si el punto de mayor luminosidad en la imagen brincara de un lado hacia otro. En este caso, lo que ocurre es que la cabeza de la mantis no se comporta como el punto blan co de los experimentos anteriores, el cual refleja una lumino sidad ponstante a pesar de su movimiento. Esto es, en el caso

de la mantis, esta luminosidad es variable porque el movimien to de la cabeza del animal no ocurre precisamente sobre un - plano horizontal, sino que presenta pequeñas oscilaciones ver ticales, además de que el área que ocupa su cabeza es pequeña en comparación a la de su· cuerpo aún pintandola de blanco, lo cual hace difícil controlar el punto de mayor luminosidad al realizar un experimento, así como la determinaci6n confiable de cuándo ocurre un desplazamiento real y cuándo no. Cuando esta variación se presenta bajo condiciones óptimas de ilumina ci6n y enfoque, se vuelve mínimo y constante, pero a pequeños cambios en estas variables la situación empeora rápidamente y los resultados obtenidos son poco confiables. Para minimizar este problema se podría·conjugar el uso de equipo 6ptico, agregar circuitos de sensibilidad más fina al "hardware" y ha cer un ajuste de error por medio de "software". Asimismo, un estudio más detallado del comportamiento de "barrido" de la mantis sería de gran utilidad en el desarrollo de dichas mejoras, (para una discusión más extensa ver capítulo de conclusio nes).

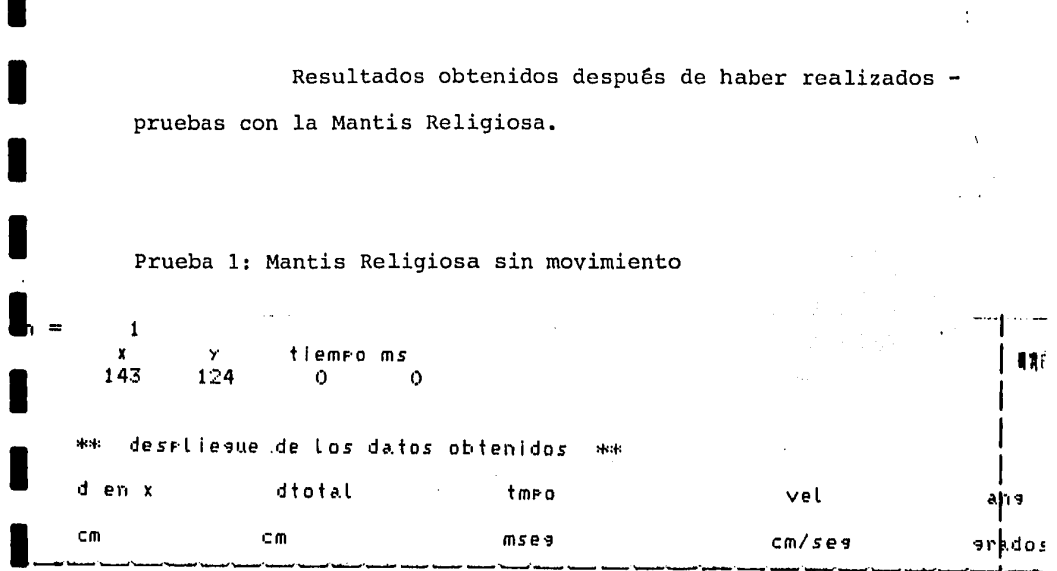

134

 $\blacksquare$ 

I

П

Prueba 2: Mantis Religiosa barriendo la cabeza

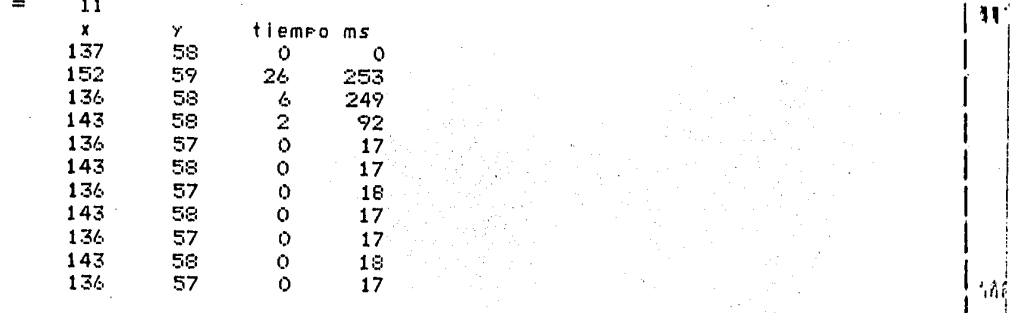

desrliesue de los datos obtenidos \*\*  $\pm 4$ 

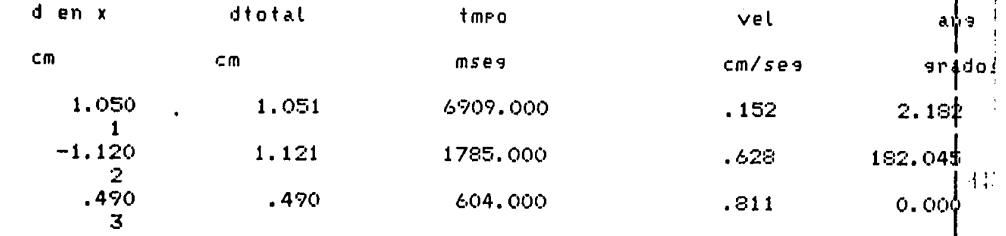

Prueba 3: Mantis Religiosa Barriendo la Cabeza

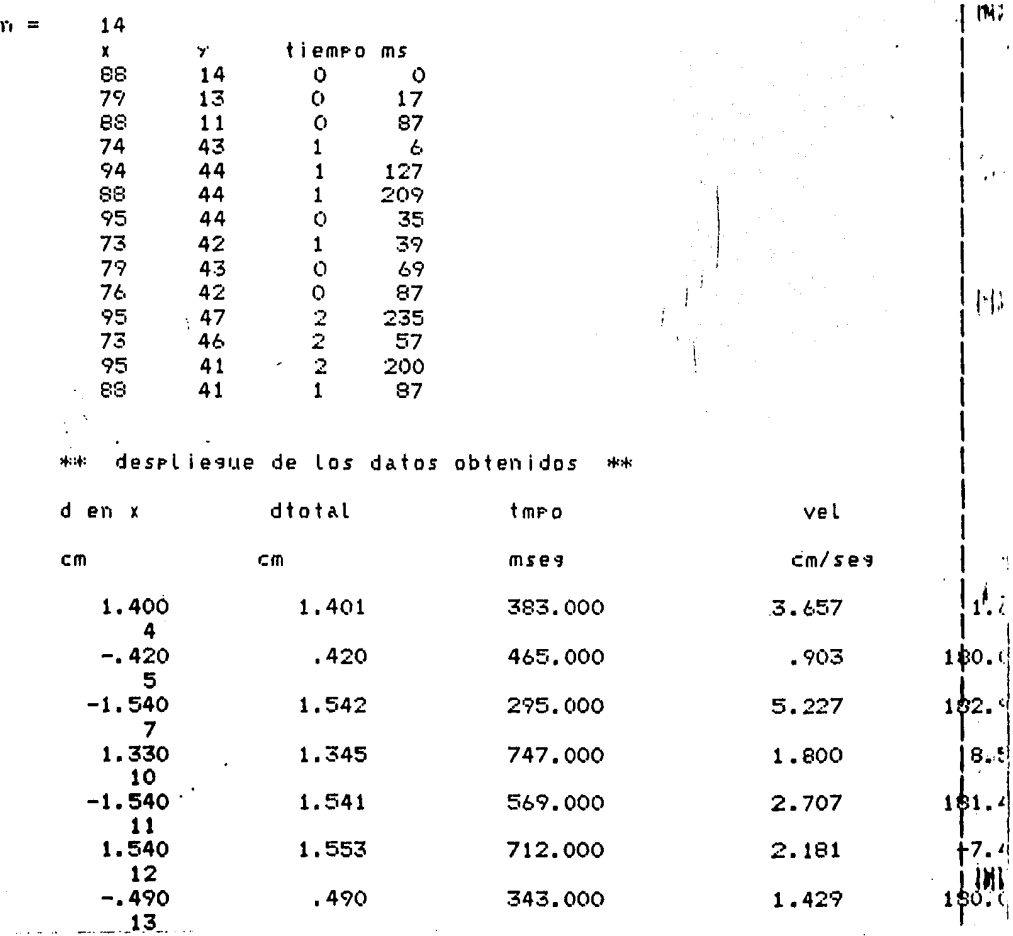

#### CONCLUSIONES

El trabajo presentado a lo largo de esta tesis, es un trabajo original que muestra como se vinculan cada día más el diseño electrónico "hardware" y programas de cómputo "softwa re" para resolver problemas que nacen en proyectos de investigación multidisciplinarios, ésto es, que involucran la partici paci6n de diversas ramas de la ciencia.

Después de haber realizado un an§lisis de los re- sultados obtenidos en las pruebas realizadas con el SEASV, pue de concluirse lo siguiente: En las pruebas realizadas con la varilla con la punta blanca, para comprobar, teoricamente, la fidelidad de los resultados obtenidos por el sistema, éste se comporta satisfactoriamente puesto que los resultados obteni- dos correspondieron a los esperados, es decir, el sistema loca liza adecuadamente las coordenadas donde se encuentra el punto de mayor luminosidad, en una imagen dada, determina con fideli dad la distancia entre puntos extremos de un barrido, movimien to oscilatorio del punto luminoso en un plano, así como la velocidad del barrido en una secuencia de imágenes.

Las condiciones de operación bajo las cuales se -efectuaron estas pruebas pueden considerarse como óptimas para

el funcionamiento correcto del sistema, las cuales son:

- 1) Un escenario con un fondo de color oscuro que contraste perfectamente con el color del obje to cuya posici6n hay que detectar.
- 2) Una iluminaci6n uniforme sobre toda el área donde se efectúe el movimiento, de tal manera que el punto de interés refleje el máximo de luz generando una señal de video donde la información correspondiente al punto de mayor lu minosidad en la imagen alcance un nivel de vol taje arriba de un umbral considerándose, por lo tanto, como un punto blanco.
- 3) Es importante hacer hincapié sobre la zona de acci6n de la filmaci6n ya que el área está limitada por el campo de la cámara; el movimiento que ésta capta es sobre un plano y tiene un limite en cuanto el objeto bajo estudio se encuentra en movimiento y pueda salirse del plano. Esto provoca que el objeto filmado se salga del Írea percibida por la cámara,perdiendose la información recibida por el SEASV, refle jándose en los resultados como un punto con mo vimiento aleatorio.

4) Finalmente debe considerarse la zona de foco de la cámara. En este caso también es importan te mantener enfocado el objeto de interés du- rante la secuencia de imagenes tomadas durante la trayectoria de su movimiento, mientras dure el experimento, pues al igual que en el punto 4 la información se puede perder en caso de de senfoque y reflejarse en los resultados como un punto con un movimiento aleatorio.

En conclusión se puede decir que cuando pueden con trolarse las variables mencionadas en párrafos anteriores los resultados obtenidos son confiables y satisfactorios.

Por otro lado los resultados obtenidos durante las pruebas realizadas con la mantis religiosa no fueron del todo satisfactorias debido a que el sistema result6 ser sumamente sensible a las posibles variaciones que pueden existir en la ubicación del punto de mayor reflexión de luz, ésto es, la man tis no es un punto blanco sino que es un animal que tiene una de sus partes pintadas de blanco la cual se puede mover aleato riamente, de tal forma que según la posici6n que mantenga ante la cámara presentará por efectos de la luz distintos puntos de máxima.reflexi6n y ésto conduce a que la distorsi6n en los resultados pueda ir desde una oscilación de ± 4 unidades en la localización de las coordenadas del punto de mayor luminosidad cuyo efecto puede corregirse por medio de software, hasta alte rar totalmente la información e incluso perder el pulso de información en la señal de video. También es posible que durante el movimiento aleatorio de la mantis religiosa, el punto de interés sobre ésta se salga del foco de la cámara provocando los problemas mencionados en el punto 4.

La raz6n de este comportamiento se debe a que bajo las condiciones en las que se efectuaron las pruebas no se logró obtener un buen contraste entre el punto de interés, el punto pintado con pintura blanca en la cabeza de la mantis, y el xesto de la escena. Analizando las condiciones bajo las cuales se realizaron los experimentos se encontró que para mejorar el comportamiento del sistema se pueden tomar las siguien tes medidas:

> 1) Se pueden utilizar filtros polarizados de tal , manera que todo aquello que rodea al punto de interés sea filtrado aislándolo lo más posible Esto es, dado que la mantis religiosa es gene ralmente de un color verde, o café claro, se pue de utilizar para pintar el punto de interés so

bre la mantis religiosa, una pintura fosforecente o fluorescente que refleje un máximo de luz y por medio de un filtro en la lente de la cámara que elimine el color de la mantis incrementando el contraste entre la luz refle jada por la zona pintada y el resto de la ima gen (fondo y el cuerpo de la mantis religiosa)

- 2) La iluminaci6n debe de ser suficientemente uni forme para que el punto de interés en cualquier posición sobre el campo de la cámara refleje siempre el máximo nivel de luz con respecto al resto del escenario,
	- 3) Reducir el ángulo de visión de la cámara al mí nimo posible para disminuir los efectos de rui do a causa de fuentes luminosas externas o bien de zonas donde la luz se ha dispersado y por lo tanto ya no es uniforme. Esta reducci6n se puede hacer adaptando un teleobjetivo a la cá mara, aunque si ésto resultara muy costoso se podr!a recurrir a una soluci6n más rudimenta- ria pero eficiente, la cual consiste en adaptar un tubo de cartoncillo negro al objetivo de la cámara disminuyendo su campo de visi6n.

4) También se puede considerar la eliminaci6n de
ángulos en el escenario para aminorar los posi bles efectos de sombras producidos por €stos.

5) En cuanto al problema que presenta la mantis religiosa ante el foco de la cámara, se puede sugerir como proyecto complementario a esta te sis. El diseño de experimentos empíricos para analizar la posibilidad de determinar la posi ción de $\frac{1}{2}$ la cabeza de la mantis religiosa, con respecto al pedestal donde se le coloca, en el momento de iniciar sus barridos. Se propone que se determine dicha posici6n en función del tamaño del animal y la posición que adopta antes de iniciar el barrido.

Si los resultados de este proyecto fueran sa- tisfactorios, servirían como complemento del -SEASV, ya que conociendo previamente la locali zaci6n de la cabeza de la mantis al iniciar su barrido, es posible afocar la cámara hacia esa zona y eliminar el problema de desenfoque.

Bajo estas consideraciones; consiguiendo obtener la máxima relfexi6n de luz sobre un "único" punto en la mantis religiosa durante el tiempo que dure el experimento, se deben

esperar resultados satisfactorios y confiables del SEASV desa rrollado en esta tesis, para utilizarlos en futuras investiga ciones que involucren la determinación de travectorias seguidas por objetos luminosos moviéndose en un fondo.obscuro.

Debido a los problemas encontrados durante la realizaci6n de experimentos teniendo la cabeza de la mantis como objeto en estudio, se penso en una etapa futura cuya funci6n sea tratar de reducir las fuentes de ruido. Dicha opci6n consiste en el desarrollo e implementación de una extensión al -sistema electr6nico que analiza la señal de video (SEASV) que le permita recibir la señal de video a través de una videocase tera. Esto es, se propone que se edite un cassette con las se ñales de video que contengan el menor ruido posible, obtenidas durante experimentos con animales. De tal manera, se dispon- dría de una señal grabada y no en vivo, como es nuestro caso, la cual sería susceptible de ser seleccionada y así obtener una señal más estable y definida, según los requerimientos del SEASV. Para ello, es necesario diseñar un demodulador, ya que en la videocasetera la señal de video es modulada en amplitud para ser transmitida a una pantalla de televisi6n.

142

## B I B L I O G R A F I A

- l. CDOS OPERATING SYSTEM, Instruction Manual CROMEMCO, Inc. 1981.
- 2. CERVANTES F., LARA R. Y ARBIB M.A, A Neural Model of Retino-Tectal-Pretectal Interaction's Subserving Prey-Predator Recognition and Size Preference in Anuran Amphibian. Journal of Theoretical Biology. En prensa.
- 3. CONNELLY, J.A., Analog Integraded Circuits, John Wiley and Sons, New York 1945.
- 4. CROMEMCO MACRO ASSEMBLER, Instruction Manual Cromemco, Inc. 1978.
- 5. CHESHIRE DAVID. The Video Manual, Adkinson Parrish, 1982.
- 6. FORTRAN IV, Instruction Manual<br>Cromemco, Inc, 1978 Cromemco, Inc, 1978
- 7. GROB, Bernard. Basis Television Principles and Serviang, McGraw Hill Kogakusha, Ltd. 1975.
- 8. LARA R., ARBIB M.A. y CROMARTY A.S. The Role of Tectal Column in Facilitation of Amphibian Prey-Catchine Behavior a Neural Model. Journal of Neurosciences, 2: 520-530, 1982.
- 9. LARA R., CARMONA M., DAZA F. Y CRUZ A. A Global Model of the Neural Mechanisms Responsible for Visuomotor Behavior in toads. Journal of Theoretical Bio logy. 1984.
- 10. LARA R., FRANCO A. y SANDOVAL M.E. Monocular Depth Perception in the Praying Mantis. Mandado a publicar a Nature.
- 11. NATIONAL SEMICONDUCTOR PRODUCTS INC., LINEAR INTEGRADED CIRCUITS DATA BOOK National, Inc. 1978.
- 12. TTL DATA BOOK FOR DESIGN ENGINEERS. 2a. Edici6n, Dallas, Tex.: Texas Instruments, Inc. 1976.
- 13. TU-ART DIGITAL INTERFASE, Instruction Manual CROMEMCO, Inc. 1980.
- 14. WINKEL, DAVID Y PROSSER, FRANKLIN The Art of Digital Design, Englewood Cliffs, N.J.: Prentice Hall, Inc., 1980. Hall, Inc.,  $1980.$

 $\mathcal{L}(\mathcal{X}_1, \mathcal{Y}_2, \mathcal{Y}_1) = \mathcal{L}(\mathcal{X}_1, \mathcal{Y}_2)$ 

15. Z-80-CPU TECHNICAL MANUAL, c. Cupertino, Calif.: Zilog, Inc, 1976.

## APENDICE 'A:

Ċ

ċ

Ċ

Ċ

Ċ

Ċ.

Ć

 $10$ 

 $12$ 

15

c c

Ċ

¢

C

C

C

20

21

22

25

26

27

28

c ¢

c

C ¢

Ċ

C

## Listados de programas de la etapa de software Programa Principal LLAMA, FOR

Este programa calcula la velocidad promedio de la mantis religiosa apartir de las coordenadas obtenidas en tiempo real por el sistema que procesa la senal de video que proviene de la camara. Para lo cual hace uso de una rutina en ensamblador de z80 que se encarga de carturar la rosicion, así como el tiempo mediante un sistema base de arroximadamente un milisegundo.  $integer_n, x(400), t(400)$ real dx(175), dy(175), grad real vel, di (175), ti (175)  $Pi = 3.141592$ rad= 180./Fi  $write(3,10)$ format(' \*\* El sistema de adquisicion se encuentra listo \*\* ',/)  $write(3,12)$ format(' 1) Para arrancar el sistema orrima la tecla A ', /)  $write(3, 15)$ format(' 2) Para finalizar la ejecucion oprima el pushbutton',/) Llama a la rutina en ensamblador n: al numero total de rares de coordenadas y rares de datos que contienen la informacion del tiemro x: a las coordenadas x's y a las coordenadas y's t: a los pares de datos que llevan el tiempo .call tesisi(n,x,t)  $wr$  ite $(3, 20)$ format(' fin del experimento ', /)  $write(3,21)$ format(//,' dame el factor de escala en x... ')  $read(3,22)$ fescx  $f$ ormat $(f7, 4)$ write (3, 25) format(//,' dame el factor de escala en y... ') read(3,26)fescy format (f7.4) write (3,27) format(' dame el factor de umbral ۰, read(3,28)fumbr  $format(f7,4)$ A continuacion despliesa los datos obtenidos por la rutina de ensamblador  $m=2\ast n$  $write(3,50)$ n 50 format $(2x, 'n = ', i5)$  $write(3,60)$ 60 format(9x,'x ',5x,'y ', 3x,' tiempo ms ') do 150 k=1,m,2 write(3,200) x(k), x(k+1), t(k), t(k+1) 200  $format(4x, 4i7)$ 150 continue Calcula la distancia entre dos rosiciones extremas, asi como el tiemro total transcurrido entre dichos extremos ni= n−1 do  $160 \text{ k} = 1 \cdot n1$ <u>dx(k)=(x(2\*k+1)-x(2\*k-1))\*fescx</u>

 $di(k) = surt(dx(k) * x2 + dy(k) * x2)$ format(//,5x,' \*\* despliesue de los datos obtenidos \*\* ') format(/,6x,'d en x',9x,'dtotal',11x,'tmro',17x,'vel',12x,'ang') format (/, 6x, 'cm', 12x, 'cm', 16x, 'mses', 16x, 'cm/ses', 9x, 'grados', /)

Calcula la velocidad promedio con la que se mueve la cabeza de la mantis relisiosa

 $47$  (K)=(x (2\*k+2)-X (2\*k)) \*fescy

 $\text{ti}(k-1) = 256*t(2*k-1) + t(2*k)$ 

160

170

 $190$ 

1.93

 $210$ 

lc č ē

Ć

ñ

continue  $do$  170  $k = 2.n$ 

continue  $write(3,190)$ 

 $nt = n-1$ 

write(3,193)

 $write(3, 210)$ 

do 180 k=1, n1 if((ti(k).es.O).or.(dx(k).es.O)) so to 5  $vel = (1000*di(k)) / f((k))$ if  $((dy(k), ge, 0), and, (dx(k), se, 0))$  go to 1 if  $((dy(k), ye, 0), and, (dx(k), le, 0))$  and  $(0, 2)$ if  $((dy(k), \text{le}, 0),$  and,  $(dx(k), \text{le}, 0))$  so to 3 if  $((dy(k), le, 0), and, (dx(k), ge, 0))$  and  $(e, 4)$ srad=atan(dy(k)/dx(k))\*rad  $if$   $(dx(k), eq, Q)$   $qrad=90$ so to 5  $dx(k) = -dx(k)$ if  $(dx(k).st.0)$  arad=-atan(dy(k)/dx(k))\*rad+180  $dx(k) = -dx(k)$ 90 to 5  $dy(k) = -dy(k)$  $dx(k) = -dx(k)$ grad=atan(dy(k)/dx(k))\*rad+180 if  $(dx(k), eq. 0)$  grad=270  $dy(k) = -dy(k)$  $dx(k) = -dx(k)$ 90 to 5  $dy(k) = -dy(k)$ grad=-atan(dy(k)/dx(k))\*rad if  $(dx (k).eq.0) grad=270$ 90 to 5 if ((di(k).lt.fumbr).or.(ti(k).lt.100)) so to 180 if((grad.lt.10).and.(grad.gf.-10)) 90 to 219 If ((grad.lt.190).and.(grad.gt.170)) go to 219 90 to 180 219 write(3,220)dx(k),di(k),ti(k),yel,anad 220 format (6x, f8.3, 6x, f8.3, 9x, f8.3, 9x, f8.3, 6x, f8.3).  $write(3,225)$   $k$ 225 format (6x, 4i7) 180 continue

end

 $\overline{2}$ .

Subprograma TESISI.280

I

l

×

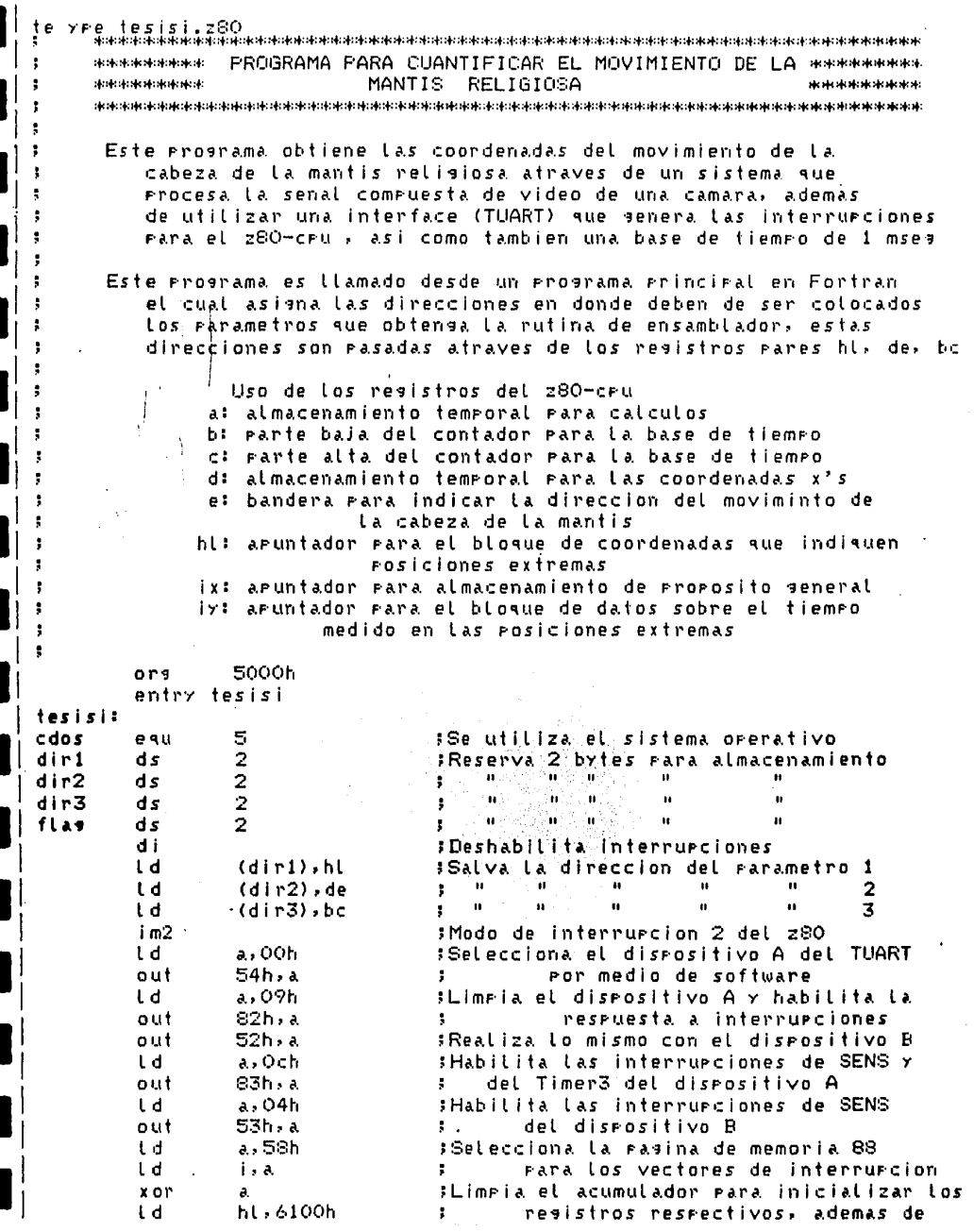

3.

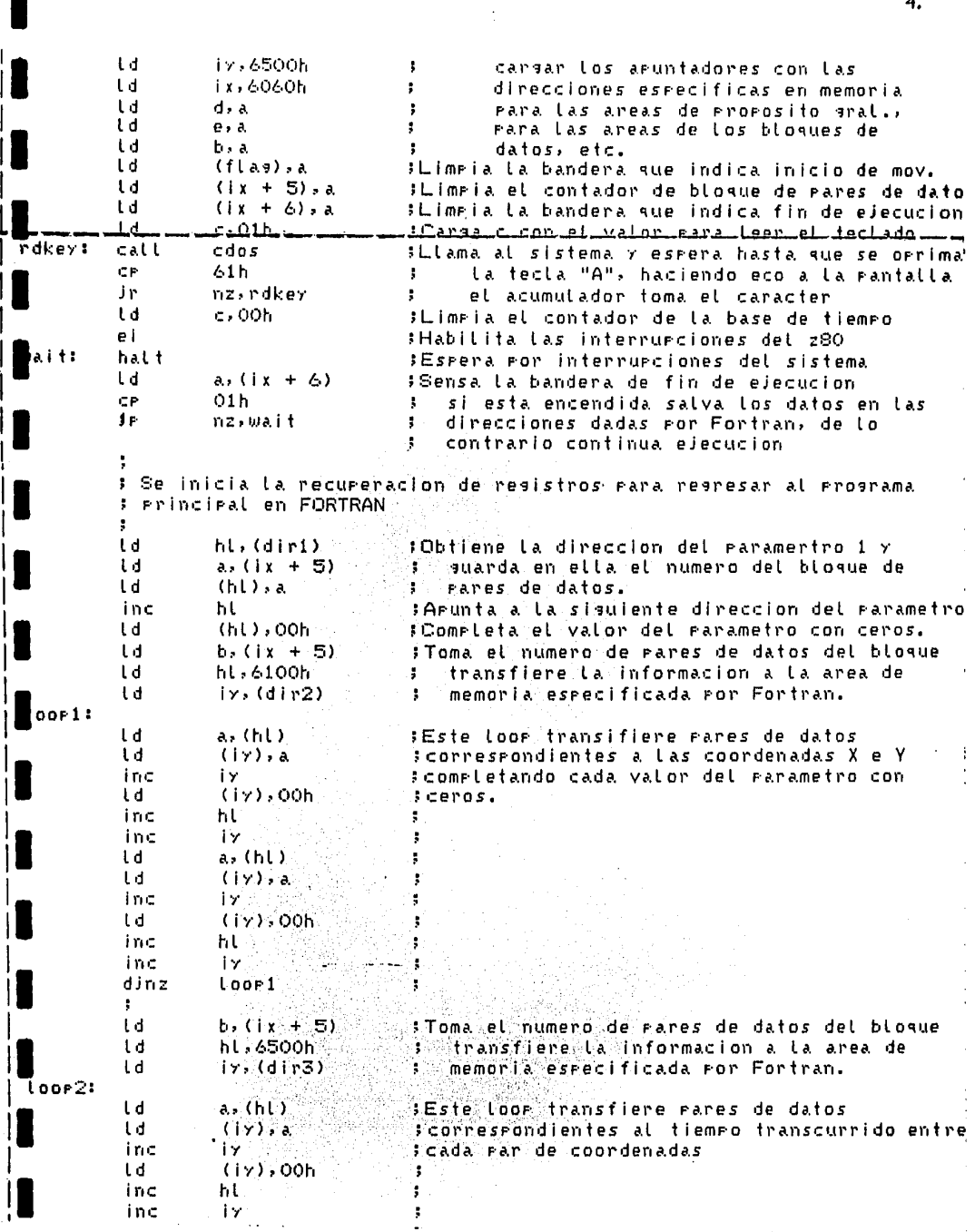

 $\ddot{a}$ 

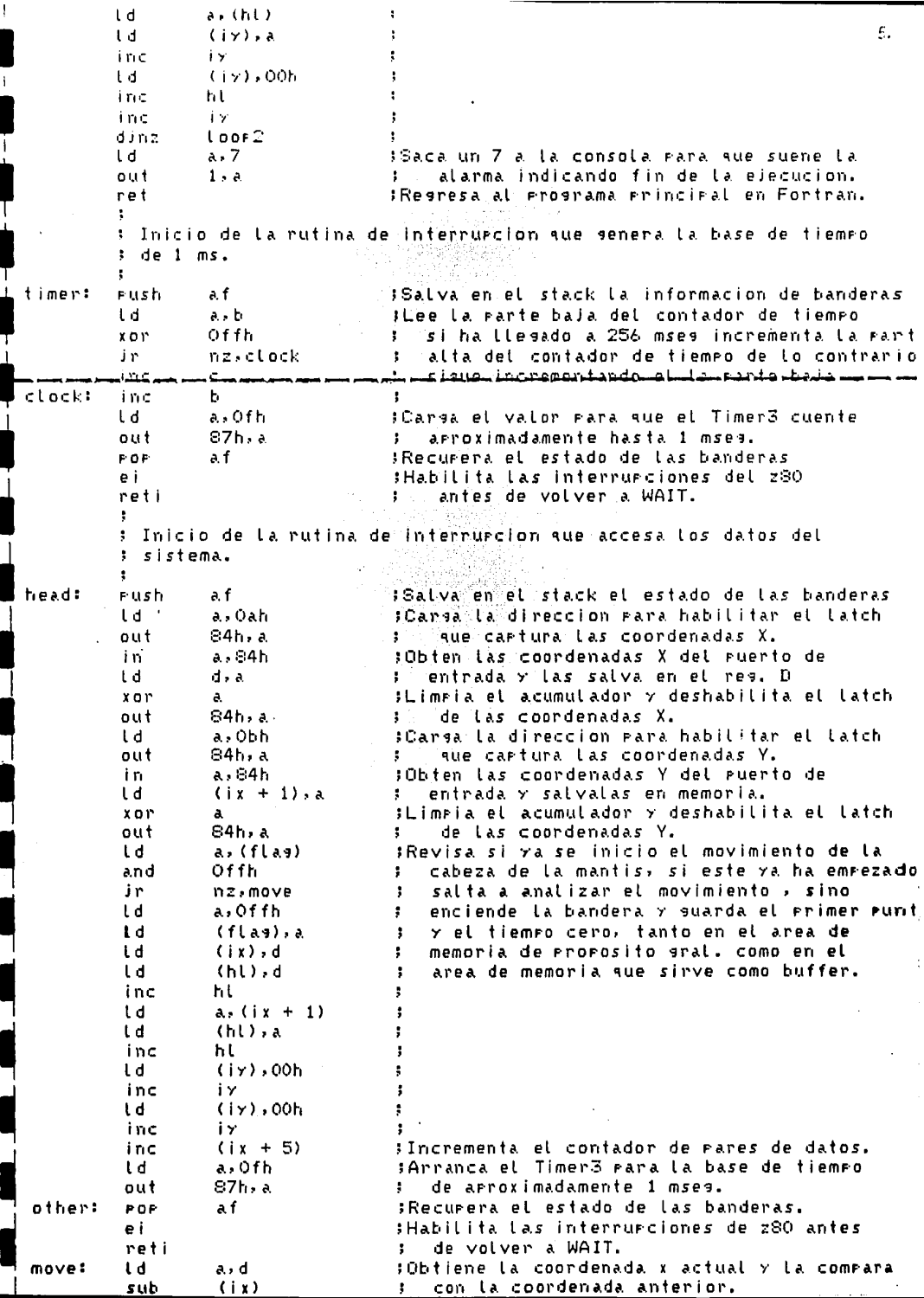

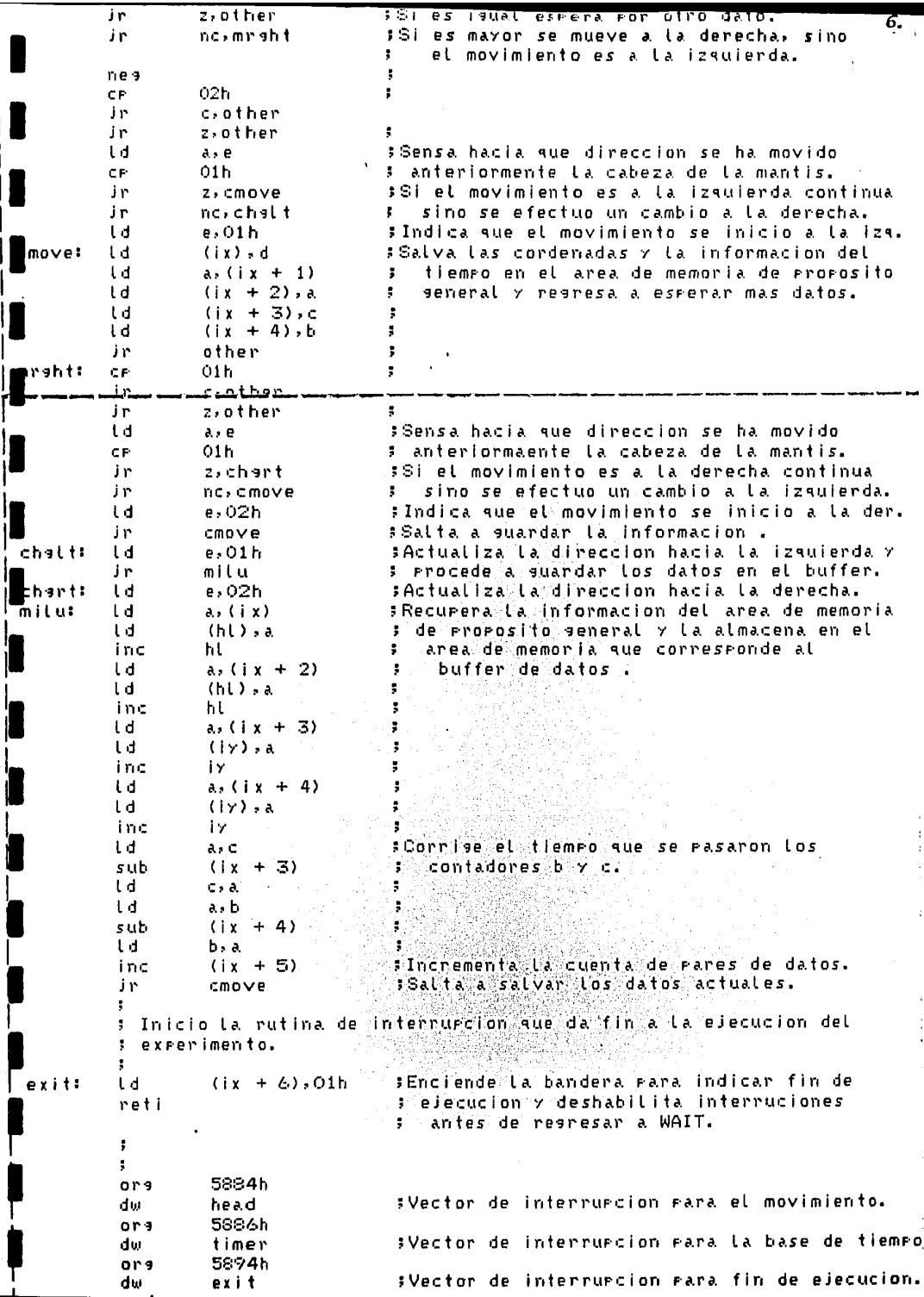

APENDICE "B".

Gufa para el usuario.

El diseño e implementación de los programas que constituyen la etapa de "software" de esta tesis se realizó utilizando el sistema de computación CROMEMCO SISTEMA TRES, del laboratorio de Bioingenierfa del CIFC de la UNAM. Para esto se siguieron los siguientes pasos:

Edición.- Tanto el programa principal, que esta escrito en FORTRAN, como el subprograma, escrito en ensamblador Z-8¢, que interactua directamente con el SEASV, fueron edi tados utilizando un editor de pantalla llamado SCREEN, generán dose archivos en disco, denominados LLAMA.FOR y TESISI.Z80 -respectivamente.

Compilación.- Después de haber generado los progra mas fuente, el siguiente paso es su traducción a programas ob jeto. En el caso del programa principal se teclea:

 $A.FOR = (nonbre del programa) [LLAMA]$ 

En el caso del subprograma, para ensamblador se te clea el siguiente comando:

A.ASMB (nombre del programa en ensamblador) [TESIS!]

Una vez efectuado este paso se cuenta con dos archi vos en disco de los programas objeto.

Ligado.- Posteriormente se utiliza el programa LINK para ligar ambos programas (en FORTRAN y en ensamblador), crean do de esta manera un solo programa ejecutable. Para esto se tec1ea el siguiente comando:

## A.LINK LLAMA, FORLIB/S, TESISI, LLAMA/N/E

El programa ligador carga los dos programas objeto relocalizables en memoria y cambia todas las direcciones de me moria relativas en las direcciones de memoria actuales, generan do un programa ejecutable.

Ejecución.- Finalmente cuando el usuario desee eje cutar una corrida con el programa ejecutable generado en los pasos anteriores, sólo debe teclear el nombre de programa prin cipal, esto es:

A. LLAMA

*2.* 

Una vez que el programa inicia su ejecución, le en vía al usuario una descripción de los pasos que debe seguir, así como de la información que debe proporcionar al programa para llevar a cabo un experimento y poder adquirir información. Cuando se inicia la ejecución, el programa despliega lo siguien te:

 $\mathcal{A} = \frac{1}{2} \sum_{i=1}^n \frac{1}{2} \sum_{i=1}^n \frac{1}{2} \sum_{i=1}^n \frac{1}{2} \sum_{i=1}^n \frac{1}{2} \sum_{i=1}^n \frac{1}{2} \sum_{i=1}^n \frac{1}{2} \sum_{i=1}^n \frac{1}{2} \sum_{i=1}^n \frac{1}{2} \sum_{i=1}^n \frac{1}{2} \sum_{i=1}^n \frac{1}{2} \sum_{i=1}^n \frac{1}{2} \sum_{i=1}^n \frac{1}{2} \sum_{i=1}^n \frac{1}{$ r - 19<br>19 Farz je nama strani začelje ze stati a prijezite i A '<br>The confirm tip and completed of complete planned and しまし<br>ライト des Convente (大利)

quedando en espera de que el usuario oprima la tecla "A" para ejecutar las siguientes fases del experimento.

Para finalizar la captura de datos, el usuario - debe oprimir el "pushbutton" proporcionado por el SEASV. Inmediatamente después de que ésto ocurre, el sistema hace sonar  $$ una alarma en el teclado indicando el fin de captura de datos. A continuación pide al usuario los facotres de escala, los cua les deben de ser calculados como se describió en el diseño del "software" en el capítulo III.

dime et factor de escala en vill C.O7 ()

' . re el friton de escala computición

: . ;:·, *•: ':.'* . .. *:* - -~ :, -· *t* 

3.

Dichos factores son utilizados para cálculos arit méticos de la distancia, tiempo y velocidad, entre los puntos extremos del barrido del objeto bajo estudio (el punto de mayor luminosidad dentro de la imagen captada) y el ángulo del barrido con respecto al eje x.

Después de recibir los valores anteriores, el pro grama procesa los datos capturados por el SEASV y despliega los resultados obtenidos de la siguiente manera.

1) Para arrancar el sistema oprima la tecla A 2) Para finalizar la ejecucion orrima el rushbutton fin del experimento

dame el factor de escala en x... 0.07

dame el factor de escala en y.,,  $.04$ dame el factor de umbrai  $\overline{2}$ 

 $m =$ 

 $\overline{1}$ 

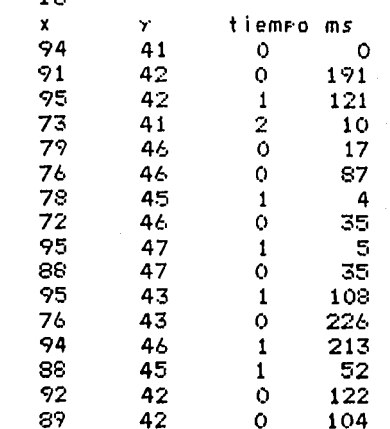

desetiegue de tos datos obtenidos  $H:4$ ekst.

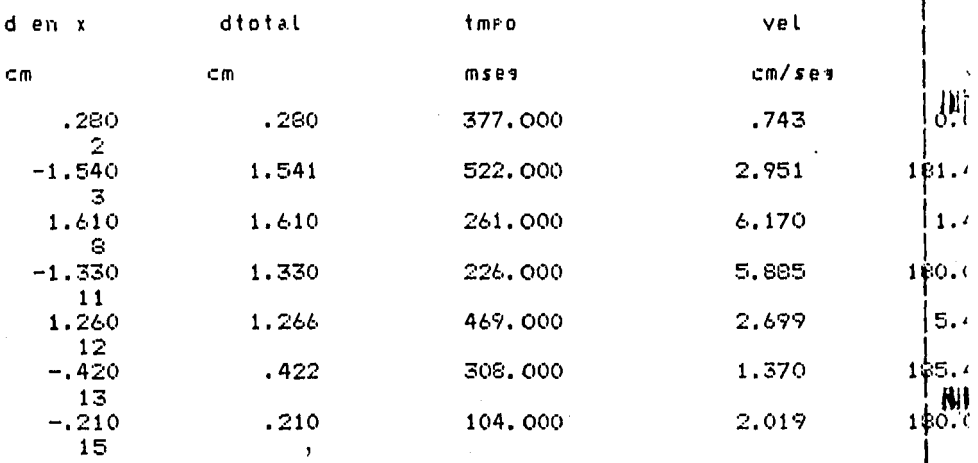

donde la distancia en x y la distancia total están dadas en cm. el tiempo en mseg, la velocidad en cm/seg, y el ángulo en grados. De esta manera se da por terminada una sesión de experimentos.